*Załącznik 1 do Uchwały Zarządu nr 64 /2020 z dnia 23 czerwca 2020r.*

#### **Zmiana 15 do TOB WKD**

#### **obowiązuje od 1lipca 2020r.**

#### *ZMIANA DO ODRĘCZNEGO WPROWADZENIA*

- **I. Na stronie czołowej dotychczasowy zapis w brzmieniu:** "obowiązujący od 1 kwietnia 2020 r. ." **zastępuje się zapisem w brzmieniu:** "obowiązujący od 1 lipca 2020 roku";
- **II. W spisie treści:**
- **1) Usuwa się § 24c w brzmieniu:**
- "§ 24c Vacat (skreślony)" ;
- **2) Dodaje się nowy § 26c w brzmieniu":**
- "§ 26c "Przejazdy na podstawie biletu oferty "Bilet Michałowiczanina;
- **3) Numery stron w spisie treści zostają zaktualizowane** (SPIS TREŚCI z nowymi numerami stron w załączeniu);

#### **III. W dziale I POSTANOWIENIA OGÓLNE :**

- **1) w §1 Zakres i obszar ważności taryfy:**
- **a) w ust. 1 pkt. 2) skrót zapisu: "**Maz." **zmienia się odpowiednio na zapis w brzmieniu**: "Mazowiecki";
- **b) w ust. 3 pkt. 1) nawias otrzymuje nowe brzmienie:** "(Dz.U. z 2020 r., poz.8)"
- **c) w ust. 3 pkt. 1) lit. a) na dodaje się zapis w brzmieniu:**

**"** wraz z Uchwałą nr 103/17 Sejmiku Województwa Mazowieckiego z dnia 20 czerwca 2017 roku, *w sprawie sposobu ustalania wysokości opłat dodatkowych z tytułu przewozu osób, zabranych ze sobą do przewozu rzeczy i zwierząt oraz wysokości opłaty manipulacyjnej w wojewódzkim publicznym transporcie zbiorowym (*Dz. Urz. Woj. Maz. z 2017r., poz. 5973)";

- **d) w ust. 1 pkt. 3) lit. b) w nawiasie po zapisie:** "(Dz.U. z 2006r. Nr 38, poz. 266" **dodaje się zapis w**  brzmieniu: " z późn.zm.)";
- **e) w ust. 3 pkt. 3) pierwszy nawias otrzymuje nowe brzmienie:** "(Dz.U. z 2020 r., poz. 203)"
- **f) w ust. 3 pkt. 4) pierwszy nawias otrzymuje nowe brzmienie:** "(Dz.U. z 2020 r., poz. 517)";
- **g) w ust. 3 pkt. 5) nawias otrzymuje nowe brzmienie:** "(Dz.U. z 2019r., poz. 1569)";
- **h) w ust. 3 pkt. 5) lit. dodaje się zapis w brzmieniu:** " wraz z obwieszczeniem Ministra Spraw Wewnętrznych i Administracji z dnia 31 lipca 2017r.";
- **i) w ust. 3 pkt. 7) pierwszy nawias otrzymuje nowe brzmienie:** "(Dz.U. z 2020r., poz. 684)";
- **j) w ust. 3 pkt. 8) nawias otrzymuje nowe brzmienie:** "(Dz.U. z 2019r., poz. 1507 z późn.zm.)";
- **k) w ust. 3 pkt. 9) pierwszy nawias otrzymuje nowe brzmienie:** (Dz.U. z 2019r., poz. 1481 z późn.zm.)";
- **l) w ust. 3 pkt. 9) drugi nawias otrzymuje nowe brzmienie:** "(Dz.U. z 2019r., poz. 1700 z późn.zm.)"; **oraz po tym nawiasie dodaje się zapis w brzmieniu:** "oraz jego nowelizacją z dnia 27 sierpnia 2019r. (Dz.U. z 2019r., poz. 1780)";

**m) w** ust. 3 pkt. 10) nawias otrzymuje nowe brzmienie : "Dz.U. z 2020r., poz. 505 ze zm.); oraz po tym **nawiasie dodaje się zapis w brzmieniu:**

"wraz z rozporządzeniem Ministra Rozwoju i Finansów z dnia 7 kwietnia 2020 roku w sprawie legitymacji służbowych osób zatrudnionych w jednostkach organizacyjnych Krajowej Administracji Skarbowej i funkcjonariuszy służby celno-skarbowej."

- **n) w ust. 3 pkt. 11) w nawiasie po zapisie:** "(Dz.U.L. 315/14" **dodaje się zapis w brzmieniu:** " z późn.zm)."
- **o) w ust. 3 pkt. 13) dotychczasowy zapis w brzmieniu:** "PKP część pasażerska (Biuletyn PKP A z 1998r. Nr 1, poz. 1 z późn.zm." zastępuje się zapisem w brzmieniu: "Warszawskiej Kolei Dojazdowej sp. z .o.o., dostępnego na stronie internetowej WKD [www.wkd.com.pl](http://www.wkd.com.pl/),"
- **2) w § 2 Ogłaszanie udostępnianie i nabywanie taryfy:**
- a) **w ust. 2 pkt. 3 w nawiasie usuwa się zapis w brzmieniu: "Marketingu i";**
- **b) w ust. 3 pkt. 1) lit. a) w nawiasie dodaje się zapis w brzmieniu:** "(strefowych, czasowych)";

## **IV. W dziale II PODSTAWOWE ZASADY USTALANIA I STOSOWANIA OPŁAT:**

**1) w §5 w ust. 8 dodaje się zapis w brzmieniu:** " oraz Uchwały Sejmiku Województwa Mazowieckiego z dnia 20 czerwca 2017r. (Dz.Urz.Woj.Maz. z 2017r., poz. 5973)."

# **V. W dziale III POSTANOWIENIA O PRZEWOZIE OSOB**:

## **1. W Rozdziale 2 Postanowienia ogólne o ulgach przejazdowych:**

- **1) w §7 w ust. 2 wyraz:** "klient" **zastępuje się wyrazem w brzmieniu:** "podróżny";
- **2) w §9 w ust. 2 pierwszy nawias otrzymuje nowe brzmienie:** " np. w dniu 7 czerwca 2019 roku – w przypadku studenta urodzonego dnia 8 czerwca 1993 roku)";
- **3) w §11 w ust. 1 w wersie drugim dodaje się wyraz w brzmieniu:** "ważny";
- **4) w §11 w ust. 1 w wersie trzecim dodaje się zapis w brzmieniu:** "rzeczy i zwierząt"';
- **5)** w **§12 w ust. 3 w wersie dziewiątym dodaje się zapis w brzmieniu:** "w tym mTożsamość";
- 6) **w §12 w ust. 1 w wersie piątym dodaje się zapis w brzmieniu: "w szczególności podarte, sklejone";**
- **7) w §12 w ust. 2 dodaje się zapis w brzmieniu:**

"oraz Uchwały nr 103/17 Sejmiku Województwa Mazowieckiego z dnia 20 czerwca 2017 roku *w sprawie sposobu ustalania wysokości opłat dodatkowych z tytułu przewozu osób, zabranych ze sobą do przewozu rzeczy zwierząt oraz wysokości opłaty manipulacyjnej w wojewódzkim publicznym transporcie zbiorowym*  (Dz.Urz.Woj.Maz. z 2017r poz. 5973);

#### **2. W Rozdziale 3 Postanowienia szczególne o ustawowych ulgach przejazdowych:**

- **1) w §13 Przejazd dzieci do lat 4 w ust. 3 dodaje się zapis w brzmieniu**: " odpowiednio na każdą strefę czasową określoną w §5 pkt.4"
- **2) w §14 Przejazdy służbowe funkcjonariuszy Straży Granicznej, funkcjonariuszy Służby Celno-Skarbowej, funkcjonariuszy Policji i żołnierzy Żandarmerii Wojskowej oraz wojskowych organów porządkowych:**
- **a) w §14 ust. 1 dodaje się zapis w brzmieniu:** "środkami publicznego transportu zbiorowego";
- **b) w ust.** 2 pkt. 4) nawias otrzymuje nowe brzmienie: " (tekst jednolity Dz.U. z 2020r., poz. 505 ze zm.);
- **c) w ust. 3 pkt. 1) lit. a) pierwszy nawias otrzymuje nowe brzmienie:**  $\mu$ **wzór nr 4)";**
- **d) w ust. 3 pkt. 1) lit. b) dodaje się zapis w brzmieniu:** "lub komendanta terenowej jednostki organizacyjnej Żandarmerii Wojskowej.";
- **e) w ust. 3 pkt. 1) lit. d) drugi nawias otrzymuje nowe brzmienie:** " (wzór nr 13 i 13a)"
- f) w ust. 3 pkt. 1) lit. d) w wersie czwartym usuwa się zapis w brzmieniu "lub";

# **g) w ust. 3 pkt. 1) lit. d) dodaje się zapis w brzmieniu:**

"oraz Komendanta Ośrodka Straży Granicznej, a także znak identyfikacyjny, (wzór nr 12a), jeśli taki został wydany przez Komendanta Głównego Straży Granicznej, Komendanta Biura Spraw Wewnętrznych Straży Granicznej, Komendanta Oddziału Straży Granicznej, komendanta ośrodka Straży Granicznej, komendanta ośrodka szkolenia straży granicznej funkcjonariuszom pełniącym służbę odpowiednio w Komendzie Głównej Straży Granicznej, Biurze Spraw Wewnętrznych Straży Granicznej, oddziale Straży Granicznej i ośrodku szkolenia Straży Granicznej, podczas wykonywania obowiązków służbowych w celu potwierdzenia tożsamości funkcjonariusza i jego uprawnień, wynikających z przepisów art. 11 ustawy z dnia 12 października 1990 r*. o Straży Granicznej* (Dz.U.2020 poz.305 z późn.zm.)";

- **h) w ust. 3 pkt. 2) zapis:** "21 marca 2017r." **zmienia się na zapis:** "7 kwietnia 2020 roku";
- **i) w ust. 3 pkt. 2) nawias otrzymuje nowe brzmienie:**  $\sqrt{(DzUz)}$  z 2020 r., poz. 636)";
- **j) w** ust. 3 pkt. 2) lit. a) nawias otrzymuje nowe brzmienie: " (wzory nr 14 i 14a)";
- **k) w ust. 3 pkt. 2) lit. a) dotychczasowy zapis**: "naczelnika urzędu celno-skarbowego" **zmienia się na**  zapis w brzmieniu: "Dyrektora Krajowej Informacji Skarbowei":
- **3) w §15 Przejazdy dzieci i młodzieży dotknietych inwalidztwem lub niepełnosprawnych oraz ich opiekunów:**
- **a) w §14 ust. 1 pkt. dodaje się zapis w brzmieniu:** "środkami publicznego transportu zbiorowego";
- **b) w** ust. 3 pkt. 1) lit. a) w pierwszym tirecie nawias otrzymuje nowe brzmienie: "(wzory nr 15 i 15a)" **oraz po tym nawiasie dodaje się zapis w brzmieniu:** "e-legitymacja przedszkolna dla dziecka niepełnosprawnego (wzory nr 15b i 15c);"
- **c) w ust. 3 pkt. 1) lit. a) w drugim tirecie nawias otrzymuje nowe brzmienie:** "(wzory nr 16 16c oraz 16h – 16ł)" **oraz po tym nawiasie dodaje się zapis w brzmieniu:** "e-legitymacja szkolna dla uczniów niepełnosprawnych (wzory nr 15d – 15g);", mLegitymacja szkolna dla uczniów niepełnosprawnych (wzory nr 16r – 16t)."
- **d) w ust. 3 pkt. 1) lit. a) w trzecim tirecie pierwszy nawias otrzymuje nowe brzmienie:** "(wzory nr 17a 17k) " **oraz po tym nawiasie dodaje się zapis w brzmieniu:** "e-legitymacja szkolna (wzory nr 17l – 17s);", mLegitymacja szkolna (wzory nr 17t – 17w).";
- **e) w ust. 3 pkt. 1) lit. a) w trzecim tirecie usuwa się zapis w brzmieniu:** "studencka",
- **f) w ust. 3 pkt. 1) lit. a) w trzecim tirecie drugi nawias w brzmieniu** : " (wzór nr 18 lub 19)" **otrzymuje nowe brzmienie:** " (wzory nr 18 – 18b)" **oraz po tym nawiasie dodaje się zapis w brzmieniu:**  "mLegitymacja studencka (wzór nr 18c)";
- **g) w ust. 3 pkt. 1) lit. b) w pierwszym tirecie nawias otrzymuje nowe brzmienie:** "( wzory nr 19 i 20)";
- **h) w ust. 3 pkt. 1) lit. b) w drugim tirecie nawias otrzymuje nowe brzmienie:** "( wzory nr 21 21d oraz 23  $25$ ";
- **i) w ust. 3 pkt. 1) lit. b) usuwa się dotychczasowy trzeci tiret w brzmieniu:** "wypis z treści orzeczenia komisji lekarskiej do spraw inwalidztwa i zatrudnienia, stwierdzający zaliczenie do jednej z grup inwalidów (wzór nr 28),";
- **i)** w ust. 3 pkt. 1) lit. b) w czwartym tirecie nawias otrzymuje nowe brzmienie: .( wzór nr 28)";
- **k) w** ust. 3 pkt. 2) lit. b) nawias otrzymuje nowe brzmienie:  $\mu$  wzory nr 29 29a)";
- **4) w §16 Przejazdy żołnierzy odbywających niezawodową służbę wojskową:**
- **a) w ust. 1 pkt. 1) dotychczasowy zapis:** "Biurze Ochrony Rządu" **zastępuje się zapisem:** "Służbie Ochrony Państwa."
- **b) w ust. 1 dodaje się nowy pkt. 6) w brzmieniu:** "6) terytorialną służbę wojskową";
- **c) w §16 ust. 1 dodaje się zapis w brzmieniu:** "środkami publicznego transportu zbiorowego";
- **d) w ust. 2 pkt. 2) wyraz:** "powołania" **zastępuje się wyrazem w brzmieniu :** " powołanych";

#### **5) w §17 Przejazdy inwalidów wojennych i wojskowych oraz ich przewodników lub opiekunów:**

- **a) w ust. 1 pkt. 2 dodaje się nowy wyraz w brzmieniu**: "opiekunowie" ,
- **b) w ust. 1 pkt. 2) nawias otrzymuje nowe brzmienie:** "( Dz.U. z 2020r., poz. 203 z późn.zm.)";
- **c) w** ust. 3 pkt. 1) **nawias otrzymuje nowe brzmienie:**  $\sqrt{(}$  wzór nr 30)<sup>"</sup>.
- **6) w §18 Przejazdy osób niezdolnych do samodzielnej egzystencji oraz ich opiekunów:**
- a) **w ust. 1 pkt. 2) usuwa się zapis w brzmieniu:** "albo pies przewodnik."
- **b) w ust. 1 dodaje się nowy pkt. 3) w brzmieniu:**
- " 3) pies przewodnik (pies asystujący), towarzyszący w podróży osobie niewidomej,"
- **c) w §18 ust. 1 dodaje się zapis w brzmieniu:** "środkami publicznego transportu zbiorowego";
- **d) w ust. 2 pkt. 2) usuwa się zapis w brzmieniu:** "(lub psy)";
- **e) w ust. 2 dodaje się nowy pkt. 3) w brzmieniu:**
- " pies, o którym mowa w ust. 1 pkt. 3 bezpłatnie";
- **f) w** ust. 3 pkt. 1) lit. a) nawias otrzymuje nowe brzmienie: "(wzór nr 26)";
- **g) w ust. 3 pkt. 1) lit. b) nawias otrzymuje nowe brzmienie:** "(wzór nr 27)";
- **h) w ust. 3 pkt. 1) lit. e) otrzymuje nowe brzmienie**: "zaświadczenie ZUS (wzór nr 31) stwierdzające przyznanie wyrokiem sądu świadczenia uzależnionego od zaliczenia do I lub II grupy inwalidów albo od uznania niezdolności do samodzielnej egzystencji;
- **i) w ust. 3 pkt. 1) lit. f) nawias otrzymuje nowe brzmienie: "(wzór nr 32)";**
- **j) w ust. 3 pkt. 1) lit. h) nawias otrzymuje nowe brzmienie: "(wzory nr 33 33a)";**
- k) w ust. 3 pkt. 1) lit. i) nawias otrzymuje nowe brzmienie: "(wzory nr 34,34a,35-35d)";
- **l) w** ust. 3 pkt. 1) lit. j) nawias otrzymuje nowe brzmienie: "(wzory nr 24,25,21a,21b)";
- **m) w ust. 3 pkt. 3) w pierwszym wersie dodaje się nowy wyraz: "przewodników";**
- **n) w ust. 3 pkt. 3) dodaje się zapis w brzmieniu:**

", przy czym pies przewodnik powinien być oznaczony w widocznym miejscu na uprzeży napisem "Pies asystujący". Status psa przewodnika potwierdza certyfikat wydawany po odbyciu odpowiedniego szkolenia, stosownie do par.12 ust. 2 i 3 rozporządzenia Ministra Pracy i Polityki Społecznej *w sprawie wydawania certyfikatów potwierdzających status psa asystującego."*;

- **7) w § 19 Przejazdy kombatantów i innych osób uprawnionych:**
- **a) w ust. 1 pkt. 4) nawias otrzymuje nowe brzmienie:** "(Dz.U. z 2020r., poz. 517)";
- **b) w ust. 1 pkt. 5) nawias otrzymuje nowe brzmienie:** "(Dz.U. z 2020r., poz. 203 z późn.zm.)";
- **c) w** ust. 3 pkt. 1) nawias otrzymuje nowe brzmienie: "(wzory nr 37 i 38)";
- **d) w ust. 3 pkt. 2) lit. a) nawias otrzymuje nowe brzmienie: "(wzór nr 39)";**
- **e) w ust. 3 pkt. 2) lit. b) w pierwszym tirecie nawias otrzymuje nowe brzmienie:** "(wzory nr 40,41,41a)"
- **f) w ust.3 pkt. 2) lit. b) w drugim tirecie nawias otrzymuje nowe brzmienie:** "(wzory nr 42 i 42a)";
- **g) w ust. 3 pkt. 2) usuwa się dotychczasowy zapis w trzecim tirecie w brzmieniu:** "Zakład Ubezpieczeń Społecznych";
- **h) w ust. 3 pkt. 2) lit. b) w czwartym tirecie nawias otrzymuje nowe brzmienie:** "(wzory nr 43 i 44)";
- **i) w ust. 3 pkt. 2) lit. b) w piątym tirecie nawias otrzymuje nowe brzmienie:** "(wzór nr 45)";

#### **8) w § 19a Przejazdy weteranów poszkodowanych:**

- a) **w ust. 3 w pierwszym tirecie nawias otrzymuje nowe brzmienie: "(wzór nr 53)";**
- **b) w** ust. 3 **w** drugim tirecie nawias otrzymuje nowe brzmienie: "(wzory nr 53a 53c)";
- **c) w ust. 3 w trzecim tirecie nawias otrzymuje nowe brzmienie:** "(wzór nr 53d)";
- **d) w § 19a ust. 3 dodaje się zapis w brzmieniu:** " dane osoby uprawnionej potwierdzać można również przy użyciu usługi Tożsamość."

#### **9) w § 20 Przejazdy osób niewidomych i ich przewodników:**

- a) **w ust. 1 pkt. 3) usuwa się zapis w brzmieniu:** "albo pies przewodnik";
- **b) w ust. 1 dodaje się nowy pkt. 4) w brzmieniu:** "4) pies – przewodnik (pies asystujący), towarzyszący osobom, o których mowa w pkt. 1 i 2."
- **c) w § 20 ust. 1 dodaje się zapis w brzmieniu:** " środkami publicznego transportu zbiorowego."
- **d) w ust. 2 pkt. 3) usuwa się zapis w brzmieniu:** "(lub psy)";
- **e)** w ust. 2 dodaje się nowy pkt. 4) w brzmieniu: "4) pies o którym mowa w ust. 1 pkt. 4 bezpłatnie";
- **f) w ust. 3 pkt. 1) lit. b) dodaje się zapis w brzmieniu:** "umiarkowany stopień niepełnosprawności";
- **g) w ust. 3 pkt. 1) lit. b) w pierwszym tirecie nawias otrzymuje nowe brzmienie:** "(wzór nr 26)";
- h) w ust. 3 pkt. 1) lit. b) w drugim tirecie nawias otrzymuje nowe brzmienie: "(wzór nr 27)";
- **i)** w ust. 3 pkt. 1) lit. b) w trzecim tirecie nawias otrzymuje nowe brzmienie: "(wzór nr 28)";
- **j)** w ust. 3 pkt. 1) lit. b) w piatym tirecie nawias otrzymuje nowe brzmienie: "(wzór nr 31)";
- **k)** w ust. 3 pkt. 1) lit. b) w piątym tirecie wyraz : "zaliczenie" zmienia się na wyraz w brzmieniu: " przyznanie" ;
- **l) w ust. 3 pkt. 1) lit. b) w piątym tirecie dodaje się zapis w brzmieniu**: "świadczenia uzależnionego do zaliczenia";
- **m) w ust. 3 pkt. 1) lit. b) w szóstym tirecie dotychczasowy zapis otrzymuje nowe brzmienie:** "wypis z treści orzeczenia lekarza rzeczoznawcy lub komisji lekarskiej Kasy Rolniczego Ubezpieczenia Społecznego (KRUS)", stwierdzające całkowitą niezdolność do pracy" (wzór nr 32);
- **n) w ust. 3 pkt. 1) lit. b) w ósmym tirecie nawias otrzymuje nowe brzmienie:** "(wzory nr 33,33a,34,34a oraz 35 -35d)";
- **o) w ust. 3 pkt. 1) lit. b) w dziewiątym tirecie nawias otrzymuje nowe brzmienie:** "(wzór nr 33 i 33a);
- **p) w ust. 3 pkt. 1) lit. b) w dziesiątym tirecie nawias otrzymuje nowe brzmienie:** "(wzory nr 21 – 21d oraz 22 -25);
- **q) w ust. 3 pkt. 2) dodaje się zapis w brzmieniu:** "(dane osoby uprawnionej potwierdzać można również przy użyciu usługi mTożsamość)";
- **r) w ust. 3 pkt. 3) wyraz:** "osób" **zastępuje się zapisem:** "opiekunów/przewodników ";
- s) **w ust. 3 pkt. 3) usuwa się zapis w brzmieniu:** "(lub psów)":
- **t) w ust. 3 dodaje się nowy pkt. 4) w brzmieniu:**

 "4) przejazd psa przewodnika wymienionego w ust.1 pkt.4 odbywa się na podstawie ulgowych Biletów jednorazowych wraz z jednym z dokumentów osoby niewidomej, przy czym pies przewodnik powinien być oznaczony w widocznym miejscu na uprzeży napisem "Pies asystujący". Status psa przewodnika potwierdza certyfikat wydawany po odbyciu odpowiedniego szkolenia, stosownie do par.12 ust. 2 i 3 rozporządzenia Ministra Pracy i Polityki Społecznej *w sprawie wydawania certyfikatów potwierdzających status psa asystującego.);*

**10) w § 20a Przejazdy cywilnych niewidomych ofiar działań wojennych:**

- a) **w ust. 1 pkt. 2) usuwa się zapis w brzmieniu:** "albo pies przewodnik":
- **b) w ust. 1 dodaje się nowy pkt. 3) w brzmieniu:** "3) pies – przewodnik (pies asystujący), towarzyszący w podróży osobom wymienionym w pkt.1";
- **c) w § 20a ust. 1 nawias otrzymuje nowe brzmienie:** "(Dz.U. z 2020 r., poz.684)";
- **d) w ust. 2 dodaje się nowy pkt. 4) w brzmieniu:** "4) bezpłatnie pies, o którym mowa w ust.1 pkt. 3";
- **e) w** ust. 3 pkt. 1) lit. b) nawias otrzymuje nowe brzmienie: "(wzór nr 36)";
- **f) w ust. 3 dodaje się nowy pkt. 3) w brzmieniu:**

" 3) w pkt. 3 odbywa się na podstawie ulgowych biletów jednorazowych wraz z jednym z dokumentów osoby niewidomej, przy czym pies przewodnik powinien być oznaczony w widocznym miejscu na uprzęży napisem "Pies asystujący". Status psa przewodnika potwierdza certyfikat wydawany po odbyciu odpowiedniego szkolenia, stosownie do par.12 ust. 2 i 3 rozporządzenia Ministra Pracy i Polityki Społecznej *w sprawie wydawania certyfikatów potwierdzających status psa asystującego."*';

#### **11) w § 21 Przejazdy emerytów, rencistów oraz ich współmałżonków:**

- **a) w ust. 3 pkt. 1) nawias otrzymuje nowe brzmienie**: "(wzór nr 46 i 46a)";
- **b) w ust. 3 pkt. 2) dodaje się zapis w brzmieniu:** ",dane osoby uprawnionej potwierdzać można również przy użyciu usługi Tożsamość";
- **c) w ust. 3 pkt. 4) w wersie trzecim dodaje się zapis w brzmieniu:** ",a w pozycji przedsprzedaży dodatkowo adnotację (stempel) o treści " Wyjazd w dniu …."." ;
- **d) w ust. 3 pkt. 4) w wersie piątym dodaje się zapis w brzmieniu:** ",Przy odprawie w pociągu kierownik/konduktor wpisuje numer wydanego biletu i datę, potwierdzając stemplem identyfikacyjnym i podpisem." ;

#### **12) w § 22 Przejazdy nauczycieli:**

- **a) w ust. 1 pkt. 1) dotychczasowy zapis:** " gimnazjów i szkół ponadgimnazjalnych" **zastępuje się zapisem w brzmieniu:** "i szkół ponadpodstawowych";
- **b) w § 22 ust. 1 dodaje się zapis w brzmieniu:** " środkami publicznego transportu zbiorowego."
- **c) w ust. 3 pkt. 1) nawias otrzymuje nowe brzmienie:** "(patrz §32)";
- **d) w** ust. 3 pkt. 2) lit. a) nawias otrzymuje nowe brzmienie: "(wzór nr 47)";
- **e) w** ust. 3 pkt. 2) lit. b) nawias otrzymuje nowe brzmienie: "(wzór nr 49)";
- **f) w ust. 3 pkt. 2) lit. c) nawias otrzymuje nowe brzmienie:** "(wzór nr 48)" )" **oraz po tym nawiasie dodaje się zapis w brzmieniu:**

",wydana przez Konsula Rzeczypospolitej Polskiej, właściwego dla siedziby szkoły, okazywana wraz z dowodem osobistym albo innym dokumentem umożliwiającym potwierdzenie tożsamości nauczyciela, dane osoby uprawnionej potwierdzać można również przy użyciu usługi mTożsamość."

#### **13) w § 23 dzieci i młodzieży oraz studentów, słuchaczy kolegiów i doktorantów:**

- **a) w ust. 1 pkt. 3a) lit. b) nawias otrzymuje nowe brzmienie:** "(Dz.U. z 2019r.,poz. 293)";
- **b) w ust. 1 pkt. 3a) lit. c) nawias otrzymuje nowe brzmienie:** "(Dz.U. z 2019r.,poz. 293)";
- **c) w ust. 1 pkt. 4) dodaje się zapis w brzmieniu:** "słuchacze kolegiów nauczycielskich i nauczycielskich kolegiów języków obcych":
- **d) w § 23 ust. 1 dodaje się zapis w brzmieniu:** " środkami publicznego transportu zbiorowego."
- **e) w ust. 3 pkt. 1) lit. c) nawias otrzymuje nowe brzmienie:** "(wzór nr 15 i 15a)" **oraz po tym nawiasie dodaje się zapis w brzmieniu:** "e-legitymację przedszkolną dla dziecka niepełnosprawnego (wzór nr 15b i 15c)";
- **f) w ust. 3 pkt. 2) lit. a) nawias otrzymuje nowe brzmienie:** "(wzór nr 16u)"
- **g) w ust. 3 pkt. 2) lit. b) nawias otrzymuje nowe brzmienie:** "(wzory nr 17a 17k)", **oraz po tym nawiasie dodaje się zapis w brzmieniu:** "e-legitymacja szkolna (wzory nr 17l - 17s)", mLegitymacja szkolna (wzory nr 17t – 17w)";
- **h) w ust.** 3 pkt. 3) dodaje się zapis w brzmieniu : "strefowych, czasowych";
- **i) w** ust. 3 pkt. 3) nawias otrzymuje nowe brzmienie: "(wzór nr 17)";
- **j) w ust. 3 pkt. 3) dodaje się zapis w brzmieniu:** "dane osoby uprawnionej potwierdzać można również przy użyciu usługi mTożsamość.)"
- **k) w ust.** 3 pkt. 4) dodaje się wyraz: "elektroniczna";
- **l) w ust. 3 pkt. 4) nawias otrzymuje nowe brzmienie:** "(wzory nr 18 i 18b)" **oraz po tym nawiasie dodaje się zapis w brzmieniu:** " mLegitymacja studencka (wzór nr 18c)";
- **m) w ust. 3 pkt. 4) dodaje się zapis w brzmieniu:** "dane osoby uprawnionej potwierdzać można również przy użyciu usługi mTożsamość.)";
- **n) w ust. 3 pkt. 5) w pierwszym tirecie dodaje się wyraz:** "elektroniczną";
- **o) w ust. 3 pkt. 5) w pierwszym tirecie pierwszy nawias otrzymuje nowe brzmienie:** "(wzory nr 18 i 18b)" **oraz po tym nawiasie dodaje się zapis w brzmieniu:** " mLegitymacją studencką (wzór nr 18c)";
- **p) w** ust. 3 pkt. 5) **w pierwszym tirecie drugi nawias otrzymuje nowe brzmienie: "(wzór nr 50)";**
- **q) w ust. 3 pkt. 5) dodaje się zapis w brzmieniu:** "dane osoby uprawnionej potwierdzać można również przy użyciu usługi mTożsamość.)";
- **r) w ust. 3 pkt. 5) w drugim tirecie nawias otrzymuje nowe brzmienie:** "(Dz.U. z 2019r., poz. 293)" ;
- **s) w ust. 3 pkt. 5) w trzecim tirecie dodaje się wyraz:** "elektroniczną";
- **t) w ust. 3 pkt. 5) w trzecim tirecie pierwszy nawias otrzymuje nowe brzmienie:** "(wzory nr 18 i 18b)" **oraz po tym nawiasie dodaje się zapis w brzmieniu:** " mLegitymacją studencką (wzór nr 18c)";
- **u) w ust. 3 pkt. 5) w trzecim tirecie drugi nawias otrzymuje nowe brzmienie:** "(wzór nr 50)" ;
- **v) w ust. 3 pkt. 5) w trzecim tirecie trzeci nawias otrzymuje nowe brzmienie:** "(wzór nr 60)" ;
- **w) w ust. 3 pkt. 5) w czwartym tirecie dodaje się wyraz:** "elektroniczną";
- **x) w ust. 3 pkt. 5) w czwartym tirecie pierwszy nawias otrzymuje nowe brzmienie:** "(wzory nr 18 i 18b)" **oraz po tym nawiasie dodaje się zapis w brzmieniu:** " mLegitymacja studencką (wzór nr 18c)";
- **y) w ust. 3 pkt. 5) w czwartym tirecie drugi nawias otrzymuje nowe brzmienie:** "(wzór nr 50)"
- **z) w ust. 3 pkt. 5) w czwartym tirecie trzeci nawias otrzymuje nowe brzmienie:** "(wzór nr 61)" ;
- aa) **w ust. 3 pkt. 6) nawias otrzymuje nowe brzmienie:** "(wzór nr 51)" ;
- **bb) w ust. 3 pkt. 7) nawias otrzymuje nowe brzmienie**: "(wzór nr 52)" ;
- **cc) w ust. 3 pkt. 8) nawias otrzymuje nowe brzmienie**: "(wzory nr 18 i 18b)" **oraz po tym nawiasie dodaje**  się zapis w brzmieniu: " mLegitymacja studencka (wzór nr 18c)";
- **dd) w § 23 ust. 3 w zdaniu końcowym dodaje się zapis w brzmieniu:** "dane osoby uprawnionej potwierdzać można również przy użyciu usługi mTożsamość.)";

#### **14) w § 23a Przejazdy osób, którym przyznano Kartę Polska:**

- **a) w § 23a ust. 1 dodaje się zapis w brzmien**iu: " środkami publicznego transportu zbiorowego.";
- **b) w ust. 3 nawias otrzymuje nowe brzmienie:** "(wzór nr 58)";

#### **15) w § 23b Przejazdy na podstawie Karty Dużej Rodziny:**

- **a) w ust. 1 dotychczasowy zapis:** " z dn. 05.12.2014 r." **zastępuje się odpowiednio zapisem:** " z dnia 5 grudnia 2014 roku;
- **b) w ust. 1 nawias otrzymuje nowe brzmienie:** "(tekst jednolity Dz. U. z 2019r., poz.1390)";
- **c) w** ust. 3 nawias otrzymuje nowe brzmienie: "(wzór nr 59)";
- **d) w ust. 3 dodaje się zapis w brzmieniu:** "dane osoby uprawnionej potwierdzać można również przy użyciu usługi mTożsamość.)";
- **e) w** ust. 4 **pkt. 1) dodaje się wyraz:** "(strefowych)";
- f) **w ust. 4 pkt. 2) nawias otrzymuje nowe brzmienie:** "(tabela nr 11)";
- **3. W Rozdziale 4 Postanowienia szczególne o handlowych ulgach przejazdowych:**
	- **1) w § 24a Przejazdy osób, którym pracodawca wykupił ulgową usługę transportową:**
	- a) w ust. 3 pkt. 1) dodaje się zapis w brzmieniu: "ważny w dniu przejazdu;";
	- **2) w § 24b Przejazdy działaczy opozycji antykomunistycznej i osób represjonowanych z powodów politycznych:**
	- **a) w ust. 1 nawias otrzymuje nowe brzmienie:** "(Dz. U. z 2020r., poz.319)";
	- **b) w ust. 3 nawias otrzymuje nowe brzmienie:** "(wzór nr 62)";
	- **3) w § 25 Przejazdy rodzinne:**
	- **a) w ust. 2 pkt. 2) dodaje się zapis w brzmieniu:** "z późn.zm.";
	- **b)** w ust. 3 pkt. 3) w nawiasie dodaje się zapis w brzmieniu: "e-legitymacje, mLegitymacje";
	- **4) w § 26 Przejazdy na podstawie biletu miejskiego:**
	- **a) w ust. 1 skrót zapisu:** "Maz." **zmienia się odpowiednio na zapis w brzmieniu:** "Mazowiecki";
	- **b) w ust. 2 pkt. 2) lit. a) skrót zapisu:** "Maz." **zmienia się odpowiednio na zapis w brzmieniu:**  "Mazowiecki";
	- **c) w ust. 2 pkt. 2) lit. b) skrót zapisu:** "Zach." **zmienia się odpowiednio na zapis w brzmieniu:**  "Zachodnia";
	- **d) w ust. 2 pkt. 2) lit. b) skrót zapisu:** "Wsch." **zmienia się odpowiednio na zapis w brzmieniu:**  "Wschodnia";
	- **e)** w ust. 2 pkt. 3) skrót zapisu: "Maz." zmienia się odpowiednio na zapis w brzmieniu: "Mazowiecki";

# **5) Dodaje się nowy §26c w brzmieniu:**

#### **§ 26c Przejazdy na podstawie oferty "Bilet Michałowiczanina" dla mieszkańców Gminy Michałowice** *(oferta obowiązuje od dnia 1 lipca 2020 roku)*

#### **1. Uprawnieni**

Bilet na podstawie oferty "Bilet Michałowiczanina" może nabyć mieszkaniec Gminy Michałowice, posiadający Karte Mieszkańca Gminy Michałowice odbywający podróż na linii WKD w obrębie miast Gminy Michałowice.

- 1. Bilet Michałowiczanina jednorazowy dedykowany jest n/w mieszkańcom Gminy Michałowice:
	- 1) Bilet Michałowiczanina N (według taryfy normalnej) dla każdego mieszkańca;
	- 2) Bilet Michałowiczanina Uczeń/Student dla mieszkańca będącego uczniem lub studentem, do ukończenia 26 roku życia;
	- 3) Bilet Michałowiczanina Senior dla mieszkańca powyżej 65 roku życia;
- 2. Bilet Michałowiczanina okresowy dedykowany jest mieszkańcom Gminy Michałowice, na podstawie tabeli opłat wskazanej w Załączniku.

#### **2. Zakres i warunki stosowania**

- 1) Bilet Michałowiczanina jednorazowy i okresowy wydaje się na przejazd we wszystkich pociągach przewidzianych w rozkładzie jazdy;
- 2) Bilet Michałowiczanina jednorazowy uprawnia do jednorazowego przejazdu linią WKD, ograniczonej stacjami: Nowa Wieś Warszawska – Komorów – Pruszków – Tworki – Malichy – Reguły – Michałowice – Opacz – Warszawa Saloema. Bilet ważny jest w dwóch strefach czasowych, tj. do 12 minut oraz do 19 minut licząc od momentu skasowania w danym pociągu;
- 3) Bilet Michałowiczanina okresowy miesięczny/kwartalny uprawnia do nieograniczonej ilości przejazdów w obrębie relacji na nim wskazanej;
- 4) Bilet powinien być zaopatrzony w nadruk "BILET MICHAŁOWICZANINA"

## **3. Warunki stosowania i opłaty**

- 1. Dokumentem uprawniającym do nabycia biletu jednorazowego i okresowego dla mieszkańca Gminy Michałowice jest Karta Mieszkańca Gminy Michałowice oraz dodatkowo odpowiedni dokument – legitymacja szkolna, e-legitymacja szkolna, mLegitymacja szkolna, legitymacja studencka, e-legitymacja studencka, mLegitymacja studencka, dowód osobisty pozwalający określić wiek podróżnego; dane osoby uprawnionej potwierdzać można również przy użyciu usługi mTożsamość.
- 2. Opłaty za przejazd na podstawie biletów obowiązujących w ofercie "Bilet Michałowiczanina" podane są w Załączniku (Tabela opłat za przewóz osób na podstawie biletów jednorazowych oferty "Bilet Michałowiczanina" oraz Tabela opłat za bilety okresowe na podstawie oferty "Bilet Michałowiczanina").
- **6) w § 27 Postanowienia ogólne o przejazdach grupowych:**
- **a) w pkt. 3 <b>usuwa się zapis w brzmieniu:** "Marketingu i";

# **7) w § 28 Przejazdy wycieczek szkolnych:**

- **a) w** ust. 2 pierwszy nawias otrzymuje nowe brzmienie: "(wzór nr 54)";
- **b) w ust. 3 pkt. 5) w zdaniu pierwszym usuwa się zapis w brzmieniu: "Marketingu i";**
- **c) w ust. 3 pkt. 5) w zdaniu drugim usuwa się zapis w brzmieniu: "Marketingu i";**
- **d) w ust. 3 pkt. 6) usuwa się zapis w brzmieniu:** "Marketingu i";
- **8) w § 29 Przejazdy uczestników zjazdów (rajdów):**
- a) **w ust. 3 pkt. 2) usuwa się zapis w brzmieniu:** "Marketingu i";
- **b) w ust. 3 pkt. 4) nawias otrzymuje nowe brzmienie:** "(wzoru nr 55)";
- **c) w ust. 3 pkt. 4) usuwa się zapis w brzmieniu:** "Marketingu i";
- **9) w § 30 Przejazdy grup uprzywilejowanych:**
- **a) w ust. 2 nawias otrzymuje nowe brzmienie:** ..(wzór nr 56)":
- **b) w ust. 3 pkt. 4) usuwa się zapis w brzmieniu:** "Marketingu i";
- **c) w** ust. 3 pkt. 5) usuwa się zapis w brzmieniu: "Marketingu i";
- **d) w** ust. 3 pkt. 5) nawias otrzymuje nowe brzmienie: "(wzór nr 56)";
- e) **w § 30 ust. 3 w zdaniu końcowym usuwa się zapis w brzmieniu: "Marketingu";**
- f) w ust. 3 pkt. 6) usuwa się zapis w brzmieniu: "Marketingu i";
- **10) w § 30a Inne przejazdy grupowe:**
- a) **w ust. 3 pkt. 5) usuwa się zapis w brzmieniu:** "Marketingu i";
- **b) w ust. 3 pkt. 6) usuwa się zapis w brzmieniu:** "Marketingu i";
- **c) w** ust. 3 pkt. 6) nawias otrzymuje nowe brzmienie: "(wzór nr 57)";
- **d) w ust. 3 pkt. 7) usuwa się zapis w brzmieniu:** "Marketingu i";

#### **4. W Rozdziale 5 Przejazdy na podstawie biletów okresowych:**

- **1) w § 31 Bilety odcinkowe imienne wg taryfy normalnej i z ulgą 50%:**
- **a) w ust. 3 pkt. 1) dodaje się zapis w brzmieniu:** "dane osoby uprawnionej potwierdzać można również przy użyciu usługi mTożsamość.)";
- **b) w ust. 3 dodaje się nowy pkt. 8) w brzmieniu :** " do przejazdów na podstawie biletu okresowego imiennego uprawniona jest tylko ta osoba , której dane zostały na nim zamieszczone.";
- **c) w ust. 3 dotychczasowy pkt 8)** zmienia odpowiednio numerację na pkt. 9);
- **d) w ust. 3 dotychczasowy pkt 9)** zmienia odpowiednio numerację na pkt. 10);
- **e) w ust. 3 dotychczasowe pkt. 1) – 9)** zmieniają numeracje odpowiednio na pkt. 1) 10)

## **2) w § 32 Bilety odcinkowe miesięczne imienne z ulga ustawową 93%, 78%, 51%, 49%, 37% i 33%:**

- **a) w ust. 1 pkt. 4) dodaje się nawias w brzmieniu:** "(§20a)."
- **b) w ust. 1 pkt. 5) dotychczasowy zapis:** "gimnazjów i szkół ponadgimnazjalnych" **zastępuje się zapisem**  w brzmieniu: .. szkół ponadpodstawowych":
- **c) w ust. 1 dodaje się nowy pkt. 6) w brzmieniu:**  "nauczyciele uczący języka polskiego, historii, geografii, kultury polskiej i innych przedmiotów nauczanych w języku polskim w szkołach i sekcjach , o których mowa w §23 ust. 1 pkt.2a;"'
- **d) w ust.1 dotychczasowy pkt 6)** zmienia odpowiednio numerację na pkt. 7);
- **e) w ust. 1 nowym pkt. 7) wyraz:** "gimnazjum" **zmienia się na zapis: :** "szkoły podstawowej";
- f) **w ust. 1 nowym pkt. 7) usuwa się zapis w brzmieniu:** "lub ponadgimnazjalnej";

## **g) w ust. 1 dodaje się nowy pkt. 8) w brzmieniu:**

"8)dzieci i młodzież, nie dłużej niż do ukończenia 18 roku życia (§ 23), w okresie pobierania nauki języka polskiego, historii, geografii, kultury polskiej lub innych przedmiotów nauczanych w języku polskim w:

 a) szkołach prowadzonych przez organizacje społeczne za granicą zarejestrowanych w bazie prowadzonej przez upoważnioną jednostkę podległą ministrowi właściwemu do spraw oświaty i wychowania;

- b) szkołach funkcjonujących w systemach oświaty innych państw;
- c) sekcjach polskich, funkcjonujących w szkołach działających w systemach oświaty innych państw;
- d) szkołach europejskich działających na podstawie Konwencji o Statucie Szkół Europejskich, sporządzonej w Luksemburgu dnia 21 czerwca 1994 roku (Dz.U. z 2005 r., nr 3, poz. 10);";
- **h) w ust.1 dotychczasowy pkt 7)** zmienia odpowiednio numerację na pkt. 9);
- **i) w ust.1 dotychczasowy pkt 8)** zmienia odpowiednio numerację na pkt. 10);
- **j) w ust. 1 dodaje się nowy pkt. 11) w brzmieniu:**
- " 11) studenci studiujący za granicą do ukończenia 26 roku życia (§ 23), będący:
- a) obywatelami polskimi;
- b) obywatelami Unii Europejskiej w rozumieniu ustawy z dnia 14 lipca 2006 roku *o wjeździe na terytorium Rzeczypospolitej Polskiej , pobycie oraz wyjeździe z tego terytorium obywateli państw członkowskich Unii Europejskiej i członków ich rodzin* (tekst jednolity Dz.U. 2019 r., poz.293);
- c) członkami rodziny obywatela Unii Europejskiej w rozumieniu ustawy z dnia 14 lipca 2006 roku *o wjeździe na terytorium Rzeczypospolitej Polskiej , pobycie oraz wyjeździe z tego terytorium obywateli państw członkowskich Unii Europejskiej i członków ich rodzin;*
- **k) w ust.1 dotychczasowy pkt 9)** zmienia odpowiednio numerację na pkt. 10);
- **l) w ust. 1 dodaje się nowy pkt. 13) w brzmieniu:** 
	- "13) rodzic (rodzice) lub współmałżonkowie rodziców posiadający Kartę Dużej Rodziny (§ 23b);";
- **m) w ust. 1 dotychczasowe pkt. 1) – 9)** zmieniają numeracje odpowiednio na pkt. 1) 13);
- **n) w §** 32 ust. 1 **w zdaniu końcowym dodaje się skrót zapisu literki "r." zmienia się odpowiednio na zapis w brzmieniu:** "roku" **oraz dodaje się zapis w brzmieniu:** " środkami publicznego transportu zbiorowego.";
- **o) w ust. 2 pkt. 2) lit. e) dotychczasowy zapis** "w pkt. 6" **zmienia się na zapis w brzmieniu:** "w pkt. 7,8 i 13";
- **p) w ust. 2 pkt. 2) lit. f) dotychczasowy zapis** "w pkt. 7-9**" zmienia się na zapis w brzmieniu:** "w pkt. 9-12";
- **q) w ust. 2 dodaje się nowy 3) w brzmieniu:**  " ulgi, o których mowa w pkt. 2 poświadczają odpowiednie dokumenty wskazane w postanowieniach szczególnych o ustawowych ulgach przejazdowych;";
- **r) w ust.2 dotychczasowy pkt 3)** zmienia odpowiednio numerację na pkt. 4);
- **s) w ust.2 dotychczasowy pkt 4)** zmienia odpowiednio numerację na pkt. 5);
- **t) w ust.2 dotychczasowy pkt 5)** zmienia odpowiednio numerację na pkt. 6);
- **u) w ust.2 dotychczasowy pkt 6)** zmienia odpowiednio numeracie na pkt. 7):
- **v) w ust. 2 dotychczasowe pkt. 1) – 6)** zmieniają numeracje odpowiednio na pkt. 1) 7);
- **w) w ust. 3 pkt. 1) dodaje się zapis w brzmieniu:** "dane podróznego potwierdzać można również przy użyciu usługi mTożsamość.)";
- **x) w ust. 3 pkt. 4) zmienia się nowy zapis w brzmieniu:**  " do przejazdów na podstawie biletu okresowego imiennego uprawniona jest tylko ta osoba, której dane zostały na nim zamieszczone;";
- **y) w ust. 3 pkt. 7) w nawiasie dodaje się zapis w brzmieniu:** " automacie biletowym, za pośrednictwem telefonu komórkowego"
- **z)** w ust. 4 dotychczasowy wyraz: "te" zastępuje się zapisem w brzmieniu: "odcinkowe miesięczne imienne";
- **3) w § 33 Bilety odcinkowe bezimienne:**
- a) **w ust. 1 dodaje się zapis w brzmieniu:** "okresowy bezimienny";
- **b) w ust. 2 pkt. 3) dodaje się zapis w brzmieniu:** "okresowy bezimienny";

# **5. W Rozdziale 6 Przejazdy wielokrotne na podstawie biletów innych niż okresowe:**

# **1) w § 35 Bilet abonamentowy:**

- **a) w ust. 3 pkt. 4) dodaje się zapis w brzmieniu:**  " oraz Uchwały nr 103/17 Sejmiku Województwa Mazowieckiego z dnia 20 czerwca 2017 roku w sprawie sposobu ustalania wysokości opłat dodatkowych z tytułu przewozu osób, zabranych ze sobą do przewozu rzeczy zwierząt oraz wysokości opłaty manipulacyjnej w wojewódzkim publicznym transporcie zbiorowym (Dz.Urz.Woj.Maz. z 2017r poz. 5973).";
- **b)** w ust. 4 dotychczasowy zapis: "Tabela nr 19" zastępuje się zapisem w brzmieniu: "Tabela nr 22";

# **VI. W dziale IV PRZEWÓZ RZECZY I ZWIERZĄT W POCIĄGACH:**

# **1) w § 37 Bezpłatny przewóz rzeczy i zwierząt:**

- **a) dodaje się nowy pkt. 4) w brzmieniu**: " pies przewodnik (pies asystujący) dla osób wymienionych w §20 i 20a.";
- **2) w § 38 Bezpłatny przewóz roweru w pociągach WKD w weekendy i święta:**
- **b) w pkt.. 5 dotychczasowy zapis w brzmieniu:** " Rower można przewieźć" **zamienia się zapis w brzmieniu:** "Rower powinien być przewożony w pociągu";
- **c) w pkt. 5 ppkt. 1) dotychczasowy zapis w brzmieniu:** "w miejscu wyznaczonym do przewozu rowerów;" zmienia się zapis w brzmieniu: " w części przystosowanej do przewozu rowerów";
- **d) w pkt. 5 ppkt. 2) dotychczasowy zapis w brzmieniu:** "w innym miejscu w sposób nie utrudniający podróżowania innym pasażerom" zmienia się zapis w brzmieniu: "w wyznaczonym miejscu dla podróżnych z większym bagażem";
- **e) dodaje się nowy pkt. 8 w brzmieniu:**  " W pojazdach zastępczej komunikacji autobusowej (ZKA) nie ma możliwości przewozu roweru;";
- **f) dotychczasowy pkt. 8.** zmienia odpowiednio numerację na pkt. 9.
- **g) dotychczasowe pkt. 1 – 8** zmieniają numeracje odpowiednio na pkt. 1 9;
- **3) w § 39 Przewóz rowerów i wózków dziecięcych:**
- **a) pkt. 4 dotychczasowy zapis w brzmieniu:** " Rower (wózek dziecięcy) nie może przeszkadzać podróżnym i powodować uszkodzeń lub zanieczyszczeń wagonu" **zmienia się zapis w brzmieniu:** " Przewóz roweru w pociągach WKD nie może utrudniać przejazdu innym podróżnym, narażać na szkodę osób trzecich lub ich mienia , a także powodować uszkodzeń i zanieczyszczeń wagonu.";
- **b) dodaje się nowy pkt. 6 w brzmieniu:**  " W pojazdach zastępczej komunikacji autobusowej (ZKA) nie ma możliwości przewozu roweru;";
- **4) w § 40 Przewóz innych rzeczy:**

# **a) w pkt. 3 dodaje się zapis w brzmieniu:**

"oraz Uchwały nr 103/17 Sejmiku Województwa Mazowieckiego z dnia 20 czerwca 2017 roku *w sprawie sposobu ustalania wysokości opłat dodatkowych z tytułu przewozu osób, zabranych ze sobą do przewozu rzeczy zwierząt oraz wysokości opłaty manipulacyjnej w wojewódzkim publicznym transporcie zbiorowym*  (Dz.Urz.Woj.Maz. z 2017r poz. 5973)."

# **5) w § 41 Przewóz psów:**

- **a) w pkt. 2 w nawiasie dodaje się zapis w brzmieniu:** " tzw. psa asystującego osobom niewidomym określonego ";
- **b) w pkt. 3 ppkt.2 dodaje się zapis w brzmieniu:** "oraz Uchwały nr 103/17 Sejmiku Województwa Mazowieckiego z dnia 20 czerwca 2017 roku w sprawie sposobu ustalania wysokości opłat dodatkowych z tytułu przewozu osób, zabranych ze sobą do przewozu rzeczy zwierząt oraz wysokości opłaty manipulacyjnej w wojewódzkim publicznym transporcie zbiorowym (Dz.Urz.Woj.Maz. z 2017r poz. 5973)."

## **6) w § 41a Bezpłatny przewóz psa w weekendy i święta**

**a) w pkt. 1 w nawiasie dodaje się zapis w brzmieniu:** "(w tym psa przewodnika, asystującego osobom niewidomym , określonego w § 20 i 20a)";

# **VII. W dziale V INNE USŁUGI:**

- **1) w § 42 Pociągi nadzwyczajne dla przejazdów jednorazowych:**
- **a) w pkt. 1) usuwa się zapis w brzmieniu:** "Marketingu i";
- **b) w** pkt. 3) usuwa się zapis w brzmieniu: "Marketingu i"; **oraz za tym zapisem dopisuje się nowy** wyraz w brzmieniu: "Usług";
- **c) w** pkt. 10) usuwa się zapis w brzmieniu: "Marketingu i";

# **VIII. W dziale VI OFERTY SPECJALNE OBOWIĄZUJĄCE W POCIĄGACH WKD:**

- **1) § 45 Przejazdy na podstawie oferty specjalnej "Wspólny Bilet Samorządowy"**
- **a) w ust. 3 pkt. 3) dodaje się zapis w brzmieniu:** " dane podróżnego potwierdzać można przy użyciu usługi mTożsamość;";
- **2) § 46 Dzień bez samochodu w WKD:**
- **a) w ust. 2 pkt. 2) dodaje się po przecinku zapis w brzmieniu:** " a w przypadku podróży z rowerem/psem, również do bezpłatnego przewozu roweru z zastrzeżeniem postanowień §38a ust. 5-9 oraz bezpłatnego przewozu psa, z zastrzeżeniem postanowień §41a ust. 4-5. Przewóz małych psów odbywa się na zasadach i warunkach określonych w Regulaminie."
- **b) w** ust. 3 pkt. 2) dodaje się zapis w brzmieniu: "strefowy, czasowy";

# **IX. W SPISIE WZORÓW DRUKÓW:**

- **1) wymienia się stronę SPIS TREŚCI -** nowe strony w załączeniu;
- **2) wszystkie pozycje wzorów zmieniają numery stron (spis wzorów druków w załączeniu z właściwymi numerami stron - uporządkowano chronologicznie.);**
- **3) dotychczasowy wzór nr 1 otrzymuje nowe brzmienie -** nowy wzór w załączeniu;
- **4) dotychczasowy wzór nr 2 otrzymuje nowe brzmienie -** nowy wzór w załączeniu;
- **5) dotychczasowy wzór nr 3 druga strona, pierwszy nawias otrzymuje nowe brzmienie:** "Dz.U. z 2019r., poz. 1781)";
- **6) usuwa się dotychczasową stronę nr 44 z usuniętym wzorem nr 4 do §14;**
- **7) dotychczasowy** "Wzór nr 4a" **zmienia numerację na:** "wzór nr 4" **i otrzymuje nowe brzmienie** nowy wzór w załaczeniu;
- **8) w dotychczasowy wzór nr 7 dodaje się grafikę ze znakiem identyfikacyjnym żołnierza zawodowego;**

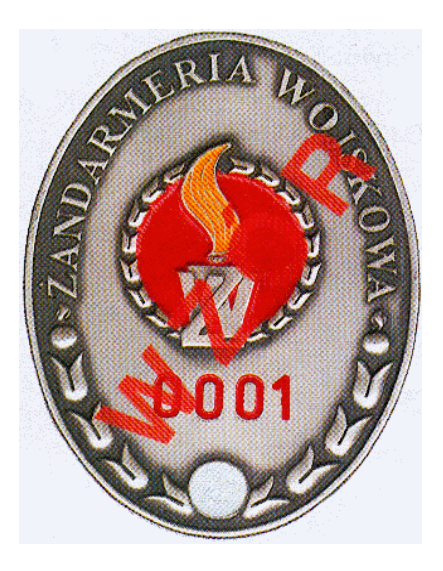

**9) w dotychczasowy wzór nr 9a dodaje się grafikę legitymacji służbowej żołnierza zawodowego w kolorze:**

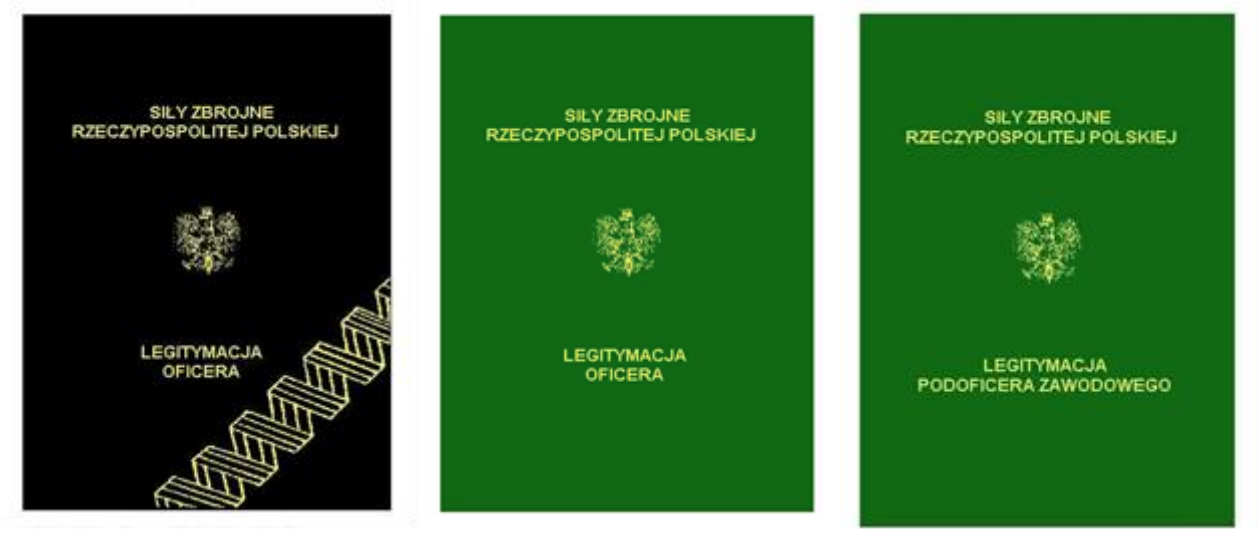

- **10) dotychczasowy wzór nr 10 otrzymuje nowe brzmienie:** "WZÓR KSIĄŻECZKI WOJSKOWEJ"
- **11) we wzorze nr 10 na dole strony dodaje się zapis w brzmieniu:** " Książeczka wojskowa wg tego wzoru zachowuje ważność na czas w niej oznaczony" **oraz poniżej zamieszczony dotychczasowy zapis w brzmieniu** : "Dz. U z 2004 r.Nr 212, poz. 2154, z późn.zm." **otrzymuje nowe brzmienie:** "Dz.U. z 2009 r., Nr. 82, poz. 691 z późn. zm. "
- **12) dotychczasowy wzór nr 10a otrzymuje nowe brzmienie:** "WZÓR KSIĄŻECZKI WOJSKOWEJ"
- 13) dotychczasowy wzór nr 11 otrzymuje nowe brzmienie: "WZÓR KSIĄŻECZKI WOJSKOWEJ"
- **14) dodaje się nowy wzór nr 12a w brzmieniu:** "Wzór nr 12a wzór znaku identyfikacyjnego funkcjonariusza strazy granicznej" – w załączeniu;
- **15) dodaje się nazwę własną do wzoru nr 13 w brzmieniu:** "Wzory Zaświadczeń wydawanych Funkcjonariuszom Straży Granicznej";
- **16) we wzorze nr 13 na dole strony dodaje się zapis w brzmieniu:** "Zaświadczenia wydawane wg tych wzorów zachowują ważność do czasu wydania owych decyzji";
- **17) dodaje się nowy wzór nr 13a w brzmieniu:** "Wzór nr 13a "Wzory Zaświadczeń wydawanych Funkcjonariuszom Straży Granicznej"; - w załączeniu;
- **18) dotychczasowy wzór nr 14 otrzymuje nowe brzmienie -** nowy wzór w załączeniu;
- 19) dodaje się nowy wzór nr 14a w brzmieniu: "Wzór nr 14a "WZÓR LEGITYMACJI SŁUŻBOWEJ OSOBY ZATRUDNIONEJ W JEDNOSTCE ORGANIZACYJNEJ KRAJOWEJ ADMINISTRACJI SKARBOWEJ"; - w załączeniu;
- **20) we wzorze nr 15 na dole strony dodaje się zapis w brzmieniu:** "Legitymacje wg tego wzoru zachowują ważność do czasu zakończenia przez dziecko niepełnosprawne wychowania przedszkolnego."
- **21) dodaje się nowy wzór nr 15a w brzmieniu:** "Wzór nr 15a "WZÓR LEGITYMACJI PRZEDSZKOLNEJ DLA DZIECKA NIEPEŁNOSPRAWNEGO SPEŁNIAJĄCEGO OBOWIĄZEK ROCZNEGO PZYGOTOWANIA PRZEDSZKONEGO (MEN-I/5)"; - w załączeniu;
- **22) dotychczasowy** "Wzór nr 15a" **zmienia numerację na:** "Wzór nr 15b";
- 23) dotychczasowy " Wzór nr 15 b" zastępuje się nowym Wzorem nr 15c i otrzymuje brzmienie: " Wzór nr 15c – WZÓR E-LEGITYMACJI PRZEDSZKOLNEJ DLA DZIECKA NIEPEŁNOSPRAWNEGO SPEŁNIAJĄCEGO OBOWIĄZEK ROCZNEGO PRZYGOTOWANIA PRZEDSZKOLENGO" - nowy wzór w załączeniu;
- **24) we wzorze nr 16 na dole strony dodaje się zapis w brzmieniu:** "Legitymacje szkolne wg tego wzoru zachowują ważność do czasu ukończenia przez ucznia nauki w danej szkole, z zastrzeżeniem, że w górnej części str. 2 wpisany jest odręcznie numer PESEL ucznia, albo seria i numer paszportu lub innego dokumentu potwierdzającego tożsamość. Wpis powinien być opatrzony pieczęcią urzędową szkoły. Wpisu dokonuje osoba upoważniona przez dyrektora szkoły."
- **25) dodaje się nowy wzór nr 16a w brzmieniu:** " Wzór nr 16a WZÓR LEGITYMACJI SZKOLNEJ DLA NIEPEŁNOSPRAWNYCH UCZNIÓW SZKÓŁ PODSTAWOWYCH I PONADPODSTAWOWYCH DLA DZIECI I MŁODZIEŻY" – w załączeniu;
- **26) dotychczasowy** "Wzór nr 16a" **zmienia numerację na:** "Wzór nr 16b";
- **27) w nowym wzorze nr 16b na dole strony dodaje się zapis w brzmieniu:** " Legitymacje szkolne wg powyższego wzoru zachowują ważność do czasu ukończenia przez ucznia nauki w danej szkole, z zastrzeżeniem , że w górnej części str. 2 wpisany jest odręcznie nr PESEL ucznia , albo seria i nr paszportu lub innego dokumentu potwierdzającego tożsamość. Wpis powinien być opatrzony pieczęcią urzędową szkoły. Wpisu dokonuje osoba upoważniona przez dyrektora szkoły";
- **28) dodaje się nowy wzór nr 16c w brzmieniu:** " Wzór nr 16c WZÓR LEGITYMACJI SZKOLNEJ DLA NIEPEŁNOSPRAWNYCH SŁUCHACZY BRANŻOWYCH SZKÓŁ II STOPNIA, SZKÓŁ POLICEALNYCH ORAZ SZKÓŁ DLA DOROSŁYCH" – w załączeniu;
- **29) dotychczasowy** "Wzór nr 16b" **zmienia numerację na:** "Wzór nr 16d";
- **30) w nowym wzorze nr 16d na dole strony dodaje się zapis w brzmieniu: "**Legitymacje wg tego wzoru zachowują ważność do czasu ukończenia nauki w danej szkole" ;
- 31) dodaje się nowy wzór nr 16e w brzmieniu: "Wzór nr 16e WZÓR E- LEGITYMACJI SZKOLNEJ DLA NIEPEŁNOSPRAWNYCH UCZNIÓW SZKÓŁ PODSTAWOWYCH I SZKÓŁ PONADPODSTAWOWYCH DLA DZIECI I MŁODZIEŻY" – w załączeniu;
- **32) dotychczasowy** "Wzór nr 16e" **zmienia numerację na:** "Wzór nr 16f";
- **33) w nowym wzorze nr 16f na dole strony dodaje się zapis w brzmieniu:** "Legitymacje wg tego wzoru zachowują ważność do czasu ukończenia nauki w danej szkole" ;
- **34) dodaje się nowy wzór nr 16g w brzmieniu:** " Wzór nr 16g WZÓR E-LEGITYMACJI SZKOLNEJ DLA NIEPEŁNOSPRAWNYCH SŁUCHACZY BRANŻOWYCH SZKÓŁ II STOPNIA, SZKÓŁ POLICEALNYCH ORAZ SZKÓŁ DLA DOROSŁYCH" – w załączeniu;
- **35) usuwa się dotychczasowe w wzory legitymacji nr 16d oraz 16e;**
- **36) dotychczasowy** "Wzór nr 16f" zmienia numerację na: "Wzór nr 16h";
- 37) **dotychczasowy** "Wzór nr 16g" zmienia numerację na: "Wzór nr 16i";
- **38) w nowym wzorze nr 16h na dole strony usuwa się zapis w brzmieniu:** " Legitymacje szkolne wg tego wzoru zachowują ważność do czasu zakończenia przez ucznia kształcenia w danej szkole";
- **39) w nowym wzorze nr 16h i 16i na dole strony dodaje się zapis w brzmieniu:** (Legitymacje wg wzoru 16h i 16i zachowują ważność do czasu ukończenia nauki w danej szkole)";
- **40) dotychczasowy** "Wzór nr 16h" zmienia numerację na: "Wzór nr 16j";
- **41) dotychczasowy** "Wzór nr 16j" **zmienia numerację na:** "Wzór nr 16k";
- **42) w nowym wzorze nr 16j i 16k na dole strony dodaje się zapis w brzmieniu**: (Legitymacje wg wzoru 16j i 16k zachowują ważność do czasu ukończenia nauki w danej szkole)";
- **43) dodaje się nowy wzór nr 16l w brzmieniu:** "Wzór nr 16l WZÓR LEGITYMACJI SZKOLNEJ DLA NIEPEŁNOSPRAWNYCH UCZNIÓW WSZYSTKICH TYPÓW SZKÓŁ ARTYSTYCZNYCH OPRÓCZ UCZNIÓW ARTYSTYCZNYCH SZKÓŁ POLICEALNYCH" – w załączeniu;
- **44) dodaje się nowy wzór nr 16ł w brzmieniu**: "Wzór nr 16ł WZÓR LEGITYMACJI SZKOLNEJ DLA NIEPEŁNOSPRAWNYCH UCZNIÓW ARTYSTYCZNYCH SZKÓŁ POLICEALNYCH" – w załączeniu;
- **45) dotychczasowy** "Wzór nr 16i" **zmienia numerację na:** "Wzór nr 16m";
- **46) dotychczasowy** "Wzór nr 16k" **zmienia numerację na**: "Wzór nr 16n";
- **47) w nowym wzorze nr 16m i 16n na dole strony dodaje się zapis w brzmieniu:** (Legitymacje wg wzoru 16m i 16n zachowują ważność do czasu ukończenia nauki w danej szkole)";
- **48) dodaje się nowy wzór nr 16o w brzmieniu:** " Wzór nr 16o WZÓR E-LEGITYMACJI SZKOLNEJ DLA NIEPEŁNOSPRAWNYCH UCZNIÓW SZKÓŁ ARTYSTYCZNYCH REALIUJĄCYCH KSZTAŁCENIE OGÓLNE I KSZTAŁCENIE ARTYSTYCZNE" – w załączeniu;
- **49) dodaje się nowy wzór nr 16p w brzmieniu:** " Wzór nr 16p WZÓR E-LEGITYMACJI SZKOLNEJ DLA NIEPEŁNOSPRAWNYCH UCZNIÓW ARTYSTYCZNYCH SZKÓŁ POLICEALNYCH" – w załączeniu;

#### **50) w nowym wzorze nr 16 o i 16 p dodaje się zapis w brzmieniu:**

"Opis wzorów e-legitymacji szkolnych dla uczniów szkół i placówek artystycznych - Dotyczy wzorów nr 16o i 16p" – w załączeniu

- 1. E-legitymacja szkolna jest kartą wykonaną z polichlorku winylu (PCV) formatu ID-1, która może zawierać układ elektroniczny z interfejsem bezstvkowym
- 2. Blankiet e-legitymacji szkolnej jest wykonany z materiału laminowanego PCV o wymiarach i właściwościach fizycznych zgodnych z<br>wymaganiami dla kart identyfikacyjnych formatu ID-1 określonymi w normie ISO/IEC 7810, a jego
- drukow ane offsetowo to: Pantone 1485, Pantone 171, Pantone 711, Pantone 484, kolor irysowy: Pantone 485-1235-485; Pantone Black. Ponadto v procesie zadrukowywania blankietu techniką sitodrukową nanoszone są dodatkowe elementy wzoru przy użyciu farby irydyscentnej oraz OVI®. Naniesiony wizerunek karty jest chroniony zewnętrzną folią laminacyjną;
- Pole zdjęcia o wymiarach 26 mm na 19 mm jest umieszczone na awersie blankietu e-legitymacji szkolnej w odległości 5,5 mm od lewej krawędzi i 17 mm od górnej krawędzi. Pole jest przeznaczone na umieszczanie kolorowego zdjęcia (w rozdzielczości co najmniej 300 dpi) techniką druku termotrans ferowego:
- 5. Element wykonany specjalną farbą zmienną optycznie OVI® jest umieszczony na zwersie blankietu e-legitymacji szkolnej w polu o wymiarach 13,5 na 8,2 mm;
- Na rewersie blankietu e-legitymacji szkolnej jest umieszczone rozjaśnione pole, przeznaczone na umieszczenie w procesie personalizacji 6. dodatkowych informacji lub usług wynikających z działalności statutowej danej szkoły artystycznej, w tym kodowanych za pomocą kodu kreskowego. Treść dodatkowych informacji lub rodzaj usług ustala dyrektor szkoły artystycznej, po uzyskaniu zgody rodzieów ucznia lub pełnoletniego ucznia. W rozjaśnionym polu można również umieszczać numer układu mikroprocesorowego;
- Blankiet e-legitymacji szkolnej zawiera pozytywowe i negatywowe mikrodruki (mikroteksty) z napisami "Legitymacja szkolna" i "MKiDN".; Blankiet e-legitymacji szkolnej zawiera mikrodruki (mikroteksty) o modulowanej wielkości czcionki – napis "RP". 13 Blankiet e-legitymacji szkolnej zawiera w formie reliefu fragmenty napisu "Legitymacja szkolna";
- Blankiet e-legitymacji szkolnej przystosowany jest do personalizacji technika druku temnotransferowego;
- 10. E-legitymacja szkolna zawiera napisy:
- 1) na awersie napis:
	- "LEGITYMACJA SZKOLNA" na białym pasku o szerokości 5 mm przebiegającym poziomo w odległości 7,4 mm od górnej krawędzi  $a)$ e-legitymacji szkolnej, w kolorze czamym (Black), krój czcionki LEVENIM MTBOLD 11,5 pkt;
	-
	- b)<br>Nr<sup>2</sup> (dla mmen jednostkowego e-legitymacji), w kolorze czarnym (Black), krój czcionki Świss 721 PL 7 pkt;<br>, "Imię i nazwisko", "Data urodzenia", "Numer PESEL", "Nazwa i adres szkoły", "Dyrektor szkoły", "Data wydania", ezamym (Black);
	- 2) na reversie napis:
	- "Poświadcza uprawnienia do ulgowych przejazdów środkami publicznego transportu zbiorowego kolejowego i autobusowego." w kolorze<br>czarnym (Black), krój czcionki tekstu Swiss 721 PL 6 pkt; a)
	- $b$ ) "Legitymacja ważna do dnia:" w kolorze czamym (Black), krój czcionki teks tu Swiss 721 PL BOLD 6 pkt; data odpowiednio "30 września" lub "l marca", krój czeionki tekstu Swiss 721 PL 5 pkt,
- odpowiednio "ART/100, ART/101/n, ART/102, ART/103/n" w kolorze czamym (Black), krój czcionki tekstu Swiss 721 FL BOLD 6 pkt; 11. W blankiecie e-legitymacji szkolnej może być, stosownie do potrzeb wydawcy dokumentu, stosowana także elektroniczna warstwa bezstyko
- przeznaczona do kodowania dodatkowych informacji i usług, w tym związanych z przejazdami za pomocą środków transportu publicznego. Treść dodatkowych informacji lub rodzaj usług ustala dyrektor szkoły artystycznej, po uzyskaniu zgody rodziców ucznia lub pełnoletniego ucznia;
- 12. Elegitymacje szkolne opatuje się w miejscach oznaczonych we wzorze hologramem;<br>13. Hologramo wymiarach 13,5 na 13,5 mm i grubości 10 µm lub innej, na tyle małej, że przy próbie odklejenia hologram ulega autodestrukcji, wykonany w technice 2D/3D i posiada wizerunek orła ustalony dla godła Rzeczypospolitej Polskiej;
- 14. Na hologram, w sposób trwały i nieusuwalny, nanosi się rok ważności e-legitymacji szkolnej;
- 15. W miejscu przeznaczonym we wzorze e-legitymacji szkolnej na dane dyrektora szkoły wpisuje się imię (imiona) i nazwisko dyrektora szkoły.
	- 51) **dotychczasowy** "Wzór nr 16l" zmienia numerację na: "Wzór nr 16r";
	- **52) dodaje się nowy wzór nr 16s w brzmieniu**: " Wzór nr 16s WZÓR mLEGITYMACJI SZKOLNEJ DLA NIEPEŁNOSPRAWNYCH UCZNIÓW SZKÓŁ PODSTAWOWYCH I SZKÓŁ PONADPODSTAWOWYCH wizualizacja danych na ekranie urządzenia mobilnego" - w załączeniu;
	- 53) dodaje się nowy wzór nr 16t w brzmieniu: "Wzór nr 16t WZÓR mLEGITYMACJI SZKOLNEJ DLA NIEPEŁNOSPRAWNYCH UCZNIÓW WSZYSTKICH TYPÓW SZKÓŁ ARTYSTYCZNYCH- wizualizacja danych na ekranie urządzenia mobilnego" – w załączeniu;
	- **54) dotychczasowy** "Wzór nr 16ł" **zmienia numerację na**: "Wzór nr 16u" i otrzymuje nowe brzmienie nowy wzór w załaczeniu;
	- **55) dotychczasowy** "Wzór nr 17d" **zmienia numerację na:** "Wzór nr 17";
	- **56) dotychczasowy** "Wzór nr 17" zmienia numerację na: "Wzór nr 17a";

#### **57) w nowym wzorze nr 17a na dole strony dodaje się zapis w brzmieniu:**

"*Legitymacje szkolne wydane wg tego wzoru zachowują ważność do czasu ukończenia przez ucznia nauki w danej szkole, z zastrzeżeniem, że w górnej części str. 2 wpisany jest odręcznie numer PESEL ucznia, albo seria i numer paszportu lub innego dokumentu potwierdzającego tożsamość. Wpis powinien być opatrzony pieczęciąurzędową szkoły. Wpisu dokonuje osoba upoważniona przez dyrektora szkoły.";*

- **58) dodaje się nowy wzór nr 17b w brzmieniu**: "Wzór nr 17b WZÓR LEGITYMACJI SZKOLNEJ DLA UCZNIÓW SZKÓŁ PODSTAWOWYCH I PONADPODSTAWOWYCH DLA DZIECI I MŁODZIEŻY"; - w załączeniu
- **59) dotychczasowy** "Wzór nr 17a" zmienia numeracje na: "Wzór nr 17c";

#### **60) w nowym wzorze nr 17c na dole strony dodaje się zapis w brzmieniu:**

" Legitymacje szkolne wydane wg tego wzoru zachowują ważność do czasu ukończenia przez ucznia nauki w danej szkole, z zastrzeżeniem, że w górnej części str. 2 wpisany jest odręcznie numer PESEL ucznia, albo seria i numer paszportu lub innego dokumentu potwierdzającego tożsamość. Wpis powinien być opatrzony pieczęcią urzędową szkoły. Wpisu dokonuje osoba upoważniona przez dyrektora szkoły."

- **61) dodaje się nowy wzór nr 17d w brzmieniu**: "Wzór nr 17d WZÓR LEGITYMACJI SZKOLNEJ DLA SŁUCHACZY BRANŻOWYCH SZKÓŁ II STOPNIA, SZKÓŁ POLICEALNYCH ORAZ SZKÓŁ DLA DOROSŁYCH"; - w załączeniu;
- **62) usuwa się dotychczasowy w wzór skreślonej legitymacji nr 17e;**
- **63) usuwa się dotychczasowy wzór legitymacji nr 17f;**
- **64) dotychczasowy** "Wzór nr 17g" zmienia numerację na: "Wzór nr 17e";
- **65) dotychczasowy "**Wzór nr 17h" **zmienia numerację na:** "Wzór nr 17f";
- **66) w nowych wzorach 17e i 17f na dole strony dotychczasowy zapis w brzmieniu:** "17 g i 17f**" zmienia się na zapis w brzmieniu:** "17e i 17f";
- **67) dotychczasowy** "Wzór nr 17i" **zmienia numerację na:** "Wzór nr 17g";
- **68) w nowym wzorze nr 17g na dole strony w nawiasie dodaje się zapis w brzmieniu:** "(Legitymacja wg tego wzoru zachowuje ważność do czasu ukończenia nauki w danej szkole)";
- **69) dotychczasowy "**Wzór nr 17j" **zmienia numerację na:** "Wzór nr 17h";
- **70) dotychczasowy** "Wzór nr 17l" zmienia numerację na: "Wzór nr 17i";
- **71) w nowych wzorach nr 17h i 17 i na dole strony w nawiasie dodaje się zapis w brzmieniu:** "(Legitymacje wg wzoru 17h i 17i zachowują ważność do czasu ukończenia nauki w danej szkole)";
- **72) dodaje się nowy wzór nr 17j w brzmieniu:** "Wzór nr 17j **-** WZÓR LEGITYMACJI SZKOLNEJ DLA UCZNIÓW WSZYSTKICH TYPÓW SZKÓŁ ARTYSTYCZNYCH, SZKÓŁ POLICEALNYCH, Z WYJĄTKIEM UCZNIÓW NIEPEŁNOSPRAWNYCH"; - w załączeniu;
- **73) dodaje się nowy wzór nr 17k w brzmieniu:** "Wzór nr 17k **-** WZÓR LEGITYMACJI SZKOLNEJ DLA UCZNIÓW ARTYSTYCZNYCH SZKÓŁ POLICEALNYCH, Z WYJĄTKIEM UCZNIÓW NIEPEŁNOSPRAWNYCH"; - w załączeniu;
- **74) dotychczasowy** "Wzór nr 17k" zmienia numerację na: "Wzór nr 17l";
- **75) dotychczasowy** "Wzór nr 17b" zmienia numerację na: "Wzór nr 17m";
- **76) w nowym wzorze nr 17m na dole strony w dodaje się zapis w brzmieniu:** "Legitymacje wg tego wzoru zachowują ważność do czasu ukończenia nauki w danej szkole";
- **77) dodaje się nowy wzór nr 17 n w brzmieniu**: "Wzór nr 17n WZÓR E-LEGITYMACJI SZKOLNEJ DLA UCZNIÓW SZKÓŁ PODSTAWOWYCH I SZKÓŁ PONADPODSTAWOWYCH DLA DZIECI I MŁODZIEŻY"; - w załaczeniu;
- **78) dotychczasowy** "Wzór nr 17c" zmienia numerację na: "Wzór nr 17o";
- **79) w nowym wzorze nr 17o na dole strony w dodaje się zapis w brzmieniu:** "Legitymacje wg tego wzoru zachowują ważność do czasu ukończenia nauki w danej szkole";
- **80) dodaje się nowy wzór nr 17 p w brzmieniu**: "Wzór nr 17p WZÓR E-LEGITYMACJI SZKOLNEJ DLA SŁUCHACZY BRANŻOWYCH SZKÓŁ II STOPNIA, SZKÓŁ POLICEALNYCH ORAZ SZKÓŁ DLA DOROSŁYCH"; - w załączeniu;
- **81) dodaje się nowy wzór nr 17 r w brzmieniu**: "Wzór nr 17r WZÓR E-LEGITYMACJI SZKOLNEJ DLA UCZNIÓW SZKÓŁ ARTYSTYCZNYCH REALIZUJĄCYCH KSZTAŁCENIE OGÓLNE I KSZTAŁCENIE ARTYSTYCZNE , Z WYJĄTKIEM UCZNIÓW NIEPEŁNOSPRAWNYCH - w załączeniu;
- **82) dodaje się nowy wzór nr 17 s w brzmieniu**: "Wzór nr 17s WZÓR E-LEGITYMACJI SZKOLNEJ DLA UCZNIÓW ARTYSTYCZNYCH SZKÓŁ POLICEALNYCH , Z WYJĄTKIEM UCZNIÓW NIEPEŁNOSPRAWNYCH " - w załączeniu;
- **83) po nowym wzorze 17s w opisie wzorów legitymacji szkolnych dla uczniów szkół i placówek artystycznych dotychczasowy zapis w brzmieniu:** " Dotyczy wzorów 16g – 16 k oraz 17i – 17ł" **zmienia się na zapis w brzmieniu:** " Dotyczy wzorów 16i,j,k,m.n oraz 17g,h,i,l,ł"; **oraz kolejno po tym opisie dodaje się nowy zapis w brzmieniu:**

"Opis wzorów e-legitymacji szkolnych dla uczniów szkół i placówek artystycznych - *Dotyczy wzorów nr 17r i 17s*

- 1. E-legitymacja szkolna jest kartą wykonaną z polichlorku winylu (PCV) formatu ID-1, która może zawierać układ elektroniczny z interfejsem bezstykowym;
- 2. Blankiet e-legitymacji szkolnej jest wykonany z materiału laminowanego PCV o wymiarach i właściwościach fizycznych zgodnych z wymaganiami dla kart identyfikacyjnych formatu ID-1 określonymi w normie ISO/IEC 7810, a jego właściwości i odporność muszą być potwierdzone badaniami przeprowadzonymi zgodnie z wieloczęściową normą ISO/IEC 10373;
- 3. Poddruk blankietu e-legitymacji szkolnej z tłem giloszowym jest wykonany w technice offsetowej oraz sitodrukowej. Kolory użyte w projekcie i drukowane offsetowo to: Pantone 1485, Pantone 171, Pantone 711, Pantone 484, kolor irysowy: Pantone 485-1235-485; Pantone Black. Ponadto w procesie zadrukowywania blankietu techniką sitodrukową nanoszone są dodatkowe elementy wzoru przy użyciu farby irydyscentnej oraz OVI®. Naniesiony wizerunek karty jest chroniony zewnętrzną folią laminacyjną;
- 4. Pole zdjęcia o wymiarach 26 mm na 19 mm jest umieszczone na awersie blankietu e-legitymacji szkolnej w odległości 5,5 mm od lewej krawędzi i 17 mm od górnej krawędzi. Pole jest przeznaczone na umieszczanie kolorowego zdjęcia (w rozdzielczości co najmniej 300 dpi) techniką druku termotransferowego;
- 5. Element wykonany specjalną farbą zmienną optycznie OVI® jest umieszczony na awersie blankietu e-legitymacji szkolnej w polu o wymiarach  $13,5$  na  $8,2$  mm.
- 6. Na rewersie blankietu e-legitymacji szkolnej jest umieszczone rozjaśnione pole, przeznaczone na umieszczenie w procesie personalizacji dodatkowych informacji lub usług wynikających z działalności statutowej danej szkoły artystycznej, w tym kodowanych za pomocą kodu kreskowego. Treść dodatkowych informacji lub rodzaj usług ustala dyrektor szkoły artystycznej, po uzyskaniu zgody rodziców ucznia lub pełnoletniego ucznia. W rozjaśnionym polu można również umieszczać numer układu mikroprocesorowego;
- Blankiet e-legitymacji szkolnej zawiera pozytywowe i negatywowe mikrodruki (mikroteksty) z napisami "Legitymacja szkolna" i "MKiDN".;
- 8. Blankiet e-legitymacji szkolnej zawiera mikrodruki (mikroteksty) o modulowanej wielkości czcionki napis "RP". 13.Blankiet e-legitymacji szkolnej zawiera w formie reliefu fragmenty napisu "Legitymacja szkolna"
- 9. Blankiet e-legitymacji szkolnej przystosowany jest do personalizacji techniką druku termotransferowego;
- 10. E-legitymacja szkolna zawiera napisy:<br>1) na awersie napis: **1) na awersie napis:**
	- a) "LEGITYMACJA SZKOLNA" na białym pasku o szerokości 5 mm przebiegającym poziomo w odległości 7,4 mm od górnej krawędzi e-legitymacji szkolnej, w kolorze czarnym (Black), krój czcionki LEVENIM MT BOLD 11,5 pkt;
	- b) "Nr" (dla numeru jednostkowego e-legitymacji), w kolorze czarnym (Black), krój czcionki Swiss 721 PL 7 pkt;
	- c) "Imię i nazwisko", "Data urodzenia", "Numer PESEL", "Nazwa i adres szkoły", "Dyrektor szkoły", "Data wydania", w kolorze czarnym (Black), krój czcionki Swiss 721 PL 5,5 pkt. W procesie personalizacji napisy są nanoszone czcionką z grupy Arial w kolorze czarnym (Black);
	- **2) na rewersie napis:**
	- a) "Poświadcza uprawnienia do ulgowych przejazdów środkami publicznego transportu zbiorowego kolejowego i autobusowego." w kolorze czarnym (Black), krój czcionki tekstu Swiss 721 PL 6 pkt;
	- b) "Legitymacja ważna do dnia:" w kolorze czarnym (Black), krój czcionki tekstu Swiss 721 PL BOLD 6 pkt; data odpowiednio "30 września" lub "1 marca", krój czcionki tekstu Swiss 721 PL 5 pkt;
	- c) odpowiednio "ART/100, ART/101/n, ART/102, ART/103/n" w kolorze czarnym (Black), krój czcionki tekstu Swiss 721 PL BOLD 6 pkt;
- 11. W blankiecie e-legitymacji szkolnej może być, stosownie do potrzeb wydawcy dokumentu, stosowana także elektroniczna warstwa bezstykowa, przeznaczona do kodowania dodatkowych informacji i usług, w tym związanych z przejazdami za pomocą środków transportu publicznego. Treść dodatkowych informacji lub rodzaj usług ustala dyrektor szkoły artystycznej, po uzyskaniu zgody rodziców ucznia lub pełnoletniego ucznia;
- 12. E-legitymacje szkolne opatruje się w miejscach oznaczonych we wzorze hologramem;
- 13. Hologram o wymiarach 13,5 na 13,5 mm i grubości 10 µm lub innej, na tyle małej, że przy próbie odklejenia hologram ulega autodestrukcji, jest wykonany w technice 2D/3D i posiada wizerunek orła ustalony dla godła Rzeczypospolitej Polskiej;
- 14. Na hologram, w sposób trwały i nieusuwalny, nanosi się rok ważności e-legitymacji szkolnej;
- 15. W miejscu przeznaczonym we wzorze e-legitymacji szkolnej na dane dyrektora szkoły wpisuje się imię (imiona) i nazwisko dyrektora szkoły.
- 84) **dotychczasowy** "Wzór nr 17m" zmienia numeracje na: "Wzór nr 17t";
- **85) dodaje się nowy wzór nr 17u w brzmieniu**: "Wzór nr 17u WZÓR mLEGITYMACJI SZKOLNEJ DLA UCZNIÓW SZKÓŁ PODSTAWOWYCH I SZKÓŁ PONADPODSTAWOWYCH – wizualizacja danych na ekranie urządzenia mobilnego " - w załączeniu;
- **86) dodaje się nowy wzór nr 17w w brzmieniu**: "Wzór nr 17w WZÓR mLEGITYMACJI SZKOLNEJ DLA UCZNIÓW WSZYSTKICH TYPÓW SZKÓŁ ARTYSTYCZNYCH, Z WYJĄTKIEM UCZNIÓW NIEPEŁNOSPRAWNYCH – wizualizacia danych na ekranie urządzenia mobilnego – w załączeniu:

#### **87) we wzorze nr 18 usuwa się zapis w brzmieniu:**

..Opis:

1. Hologram o wymiarach 10 mm x 9 mm i grubości 10 μm lub innej, na tyle małej, że przy próbie odklejenia hologram ulega samodestrukcji, wykonany w technice 2D/3D.

2. Na hologram, w sposób trwały i nieusuwalny, nanosi się datę ważności (w formacie dd-mm-rr)."

#### **88) we wzorze nr 18 na dole strony dodaje się nowy zapis w brzmieniu: "OPIS HOLOGRAMU:**

1. Hologram o wymiarach 10 mm x 9 mm i grubości 10 µm lub innej, na tyle małej, że przy próbie odklejenia hologram ulega samodestrukcji, trójwarstwowy, przy czym środkowa (wewnętrzna) warstwa jest metalowa, wykonany w technice 2D/3D, z wizerunkiem orła ustalonym dla godła Rzeczypospolitej Polskiej.

2. Na hologram, w sposób trwały i nieusuwalny, nanosi się: 1) datę ważności (w formacie: dd-mm-rr) techniką grawerowania laserowego lub równoważną bez naruszenia warstwy wierzchniej hologramu, w środkowej (wewnętrznej), metalowej warstwie hologramu; 2) kod w formacie XXX00001, przy czym 3 pierwsze cyfry stanowią numer będący oznaczeniem uczelni, a 5 kolejnych cyfr stanowi kolejny numer hologramu.

3. Dodatkowe zabezpieczenia w matrycy: 1) hologram o minimalnej gęstości optycznej 254000 DPI z nanotekstami; 2) matryca w technologii e-beam lub równoważnej."

#### **89) we wzorze nr 18 w środkowej części strony dodaje się zapis w brzmieniu:**

"Legitymacje studenckie wydane przed dniem 1 października 2018 r. zachowują ważność na zasadach dotychczasowych Od dnia 1 października 2018 r. do dnia 30 czerwca 2019 r. można wydawać legitymacje studenckie wg powyższego wzoru oraz potwierdzać ich ważność (Dz. U z 2018 r. poz. 1669 art. 278)"

- **90) dodaje się nowy wzór nr 18a w brzmieniu**: "Wzór 18a WZÓR ELEKTRONICZNEJ LEGITYMACJI STUDENCKIEJ - w załączeniu;
- **91) dodaje się nowy wzór nr 18b w brzmieniu**: "Wzór 18b WZÓR ELEKTRONICZNEJ LEGITYMACJI STUDENCKIEJ - w załączeniu;
- **92) dotychczasowy** " Wzór nr 19 " **zastępuje się nowym Wzorem nr 18c i otrzymuje brzmienie:**  " Wzór nr 18c – WZÓR mLEGITYMACJI STUDENCKIEJ" - nowy wzór w załączeniu:
- **93)** dotychczasowy "Wzór nr 21" zmienia numerację na: "Wzór nr 19";
- **94) w nowym wzorze nr 19 na dole strony w dodaje się zapis w brzmieniu:** "Legitymacje wg tego wzoru zachowują ważność na czas na nich określony.";
- **95) dotychczasowy "**Wzór nr 22" **zmienia numerację na:** "Wzór nr 20";
- **96) dotychczasowy** "Wzór nr 23" **zmienia numerację na:** "Wzór nr 21";
- **97) w nowym wzorze nr 21 na dole strony w dodaje się zapis w brzmieniu:** "Legitymacje wg tego wzoru zachowują ważność na czas na nich określony." **oraz poniżej zamieszczony dotychczasowy zapis w brzmieniu** : "(opublikowana w Dz. U z 2015 r., poz. 1110) " **otrzymuje nowe brzmienie:** "(Wzór opublikowany w Dz.U. z  $2015$  r., poz. 1110),
- **98) dotychczasowy "**Wzór nr 27a" **zmienia numerację na:** "Wzór nr 21a ";
- **99) w nowym wzorze nr 21a na dole strony w dodaje się zapis w brzmieniu:** "Legitymacje wg tego wzoru zachowują ważność na czas na nich określony.";
- **100) dodaje się nowy wzór nr 21b w brzmieniu**: "Wzór 21b WZÓR LEGITYMACJI DOKUMENTUJĄCEJ STOPIEŃ NIEPEŁNOSPRAWNOŚCI" - w załączeniu;
- **101) dotychczasowy "**Wzór nr 23a" **zmienia numerację na:** "Wzór nr 21c ";
- 102) dodaje się nowy wzór nr 21d w brzmieniu: "Wzór 21d WZÓR LEGITYMACJI DOKUMENTUJĄCEJ NIEPEŁNOSPRAWNOŚĆ" - w załączeniu;
- **103) dotychczasowy** "Wzór nr 24" **zmienia numerację na:** "Wzór nr 22";
- **104) dotychczasowy** "Wzór nr 25" **zmienia numerację na:** "Wzór nr 23";
- **105) dotychczasowy** "Wzór nr 26" **zmienia numerację na:** "Wzór nr 24";
- **106) dotychczasowy** "Wzór nr 27" **zmienia numerację na:** "Wzór nr 25";
- **107) dotychczasowy** "Wzór nr 28" **zmienia numerację na:** "Wzór nr 26";
- **108) dotychczasowy** "Wzór nr 29" zmienia numerację na: "Wzór nr 27";
- **109) dotychczasowy ..**Wzór nr 30" **zmienia numeracie na:** ..Wzór nr 28 ";
- **110) w nowym wzorze nr 28 wyraz:** "WYPIS" **zmienia się na wyraz:** "WYPISU";
- **111) dotychczasowy** "Wzór nr 31" zmienia numerację na: "Wzór nr 29";
- **112) dotychczasowy "**Wzór nr 31a" **zmienia numerację na:** "Wzór nr 29a ";
- **113) dotychczasowy** "Wzór nr 32" zmienia numerację na: "Wzór nr 30";
- **114) dotychczasowy** "Wzór nr 33" **zmienia numerację na:** "Wzór nr 31";
- **115) w nowym wzorze nr 31 dotychczasowy zapis w brzmieniu:** "ZAŚWIADCZENIE WYSTAWIONE PRZEZ ZUS NA PODSTAWIE WYROKU SĄDU" **zmienia się na zapis w brzmieniu:** "ZAŚWIADCZENIA ZUS STWIERDZAJĄCEGO ZALICZENIE WYROKIEM SĄDU DO GRUPY INWALIDÓW";
- **116) dotychczasowy** "Wzór nr 34" **zmienia numerację na:** "Wzór nr 32";
- **117) usuwa się dotychczasową stronę nr 121 z usuniętym wzorem nr 35;**
- **118) dotychczasowy** "Wzór nr 35a" **zmienia numerację na:** "Wzór nr 33";
- **119) w nowym wzorze nr 33 na dole strony w dodaje się zapis w brzmieniu:** "Legitymacje wg tego wzoru zachowują ważność do czasu ich wymiany."; **oraz w poniżej zamieszczonym nawiasie dodaje się zapis w brzmieniu**: " – z późn.zm.)";
- **120) dodaje się nowy wzór nr 33a w brzmieniu**: "Wzór 33a LEGITYMACJA EMERYTA RENCISTY WOJSKOWEGO " - w załączeniu;
- **121) dotychczasowy** "Wzór nr 36" **zmienia numerację na** "Wzór nr 34";
- **122) w nowym wzorze nr 34 na dole strony w dodaje się zapis w brzmieniu:** "Legitymacje wg tego wzoru mogą być wydawane do czasu wyczerpania zapasów tych druków i zachowują ważność na czas na nich określony.";
- **123) dodaje się nowy wzór nr 34a w brzmieniu**: "Wzór 34a WZÓR LEGITYMACJI EMERYTA /RENCISTY POLICYJNEGO (zwolnionego ze Służby Więziennej) " - w załączeniu;
- **124) dotychczasowy** "Wzór nr 37" zmienia numerację na "Wzór nr 35";
- **125) w nowym wzorze nr 35 na dole strony w dodaje się zapis w brzmieniu:** "Legitymacje wg tego wzoru zachowują ważność na czas na nich określony.";
- **126) dotychczasowy** "Wzór nr 37a" **zmienia numerację na** "Wzór nr 35a";
- **127) w nowym wzorze nr 35a na dole strony w dodaje się zapis w brzmieniu:** "Legitymacje wg tego wzoru zachowują ważność na czas na nich określony."; **oraz poniżej zamieszczony dotychczasowy**  zapis w brzmieniu : "opublikowana." otrzymuje nowe brzmienie: "Wzór opublikowany ";
- **128) dodaje się nowy wzór nr 35b w brzmieniu**: "Wzór 35b LEGITYMACJA EMERYTA RENCISTY POLICYJNEGO " - w załączeniu;
- **129) dodaje się nowy wzór nr 35c w brzmieniu**: "Wzór 35c LEGITYMACJA EMERYTA RENCISTY POLICYJNEGO " - w załączeniu;
- **130) dotychczasowy** "Wzór nr 37b" **zmienia numerację na** "Wzór nr 35d";
- **131) usuwa się dotychczasową stronę nr 127 z usuniętym wzorem nr 38;**
- **132) dotychczasowy** "Wzór nr 39" zmienia numerację na "Wzór nr 36";
- **133) dotychczasowy** "Wzór nr 40" zmienia numerację na "Wzór nr 37";
- **134) w nowym wzorze nr 37 na dole strony w nawiasie dotychczasowy zapis:** "Opublikowana" **otrzymuje**  nowe brzmienie: "Wzór opublikowany";
- **135) dodaje się nowy wzór nr 38 w brzmieniu**: "Wzór 38 LEGITYMACJA OSOBY REPRESJONOWANEJ" - w załączeniu;
- **136) dotychczasowy** "Wzór nr 40a" zmienia numerację na "Wzór nr 39";
- **137) dotychczasowy** "Wzór nr 41" **zmienia numerację na** "Wzór nr 40";
- **138) dotychczasowy** "Wzór nr 42" **zmienia numerację na** "Wzór nr 41";
- **139) dodaje się nowy wzór nr 41a w brzmieniu**: "Wzór 41a ZAŚWIADCZENIE O UPRAWNIENIACH KOMBATANTÓW I OFIAR REPRESJI OKRESU WOJENNEGO I POWOJENNEGO wystawione przez Urząd do Spraw Kombatantów i Osób Represjonowanych" - w załączeniu;
- **140) dotychczasowy** "Wzór nr 43" **zmienia numerację na** "Wzór nr 42";
- **141) dodaje się nowy wzór nr 42a w brzmieniu**: "Wzór 42a ZAŚWIADCZENIE O UPRAWNIENIACH WDOWY/WDOWCA – EMERYTÓW LUB RENCISTÓW PO KOMBATANTCIE I OSOBIE UPRAWNIONEJ wystawione przez Urząd do Spraw Kombatantów i Osób Represjonowanych" - w załączeniu;
- **142) dotychczasowy** "Wzór nr 44" zmienia numerację na "Wzór nr 43";
- **143) dotychczasowy** "Wzór nr 45" zmienia numerację na "Wzór nr 44";
- **144) dotychczasowy** "Wzór nr 46" **zmienia numerację na** "Wzór nr 45";
- **145) usuwa się dotychczasową stronę nr 140 z usuniętym wzorem nr 47;**
- **146) usuwa się dotychczasową stronę nr 141 z usuniętym wzorem nr 48;**
- **147) dotychczasowy** "Wzór nr 49" **zmienia numeracje na** "Wzór nr 46";
- **148) w nowym wzorze nr 46 na dole strony w dodaje się zapis w brzmieniu:** "Zaświadczenia wg tego wzoru mogą być wydawane do czasu wyczerpania zapasu tych druków i zachowują ważność na czas na nich określony."; **oraz poniżej zamieszczonym w nawiasie dodaje się wyraz :** "Wzór";
- **149) dotychczasowy** "Wzór nr 49a" zmienia numerację na "Wzór nr 46a";
- **150)** w nowym wzorze nr 46a w nawiasie na dole strony dodaje się wyraz: "Wzór";
- **151) dotychczasowy** "Wzór nr 49a" zmienia numeracje na "Wzór nr 46a";
- **152) dotychczasowy** "Wzór nr 50" **zmienia numeracje na** "Wzór nr 47";
- **153) dotychczasowy** "Wzór nr 50a" zmienia numerację na "Wzór nr 48";
- **154) dotychczasowy** "Wzór nr 51" **zmienia numerację na** "Wzór nr 49";

## **155) w nowym wzorze nr 49 na dole strony w dodaje się zapis w brzmieniu:**

"Legitymacje nauczyciela akademickiego wydane przed dniem 1 października 2018 r. zachowują ważność na zasadach dotychczasowych. Od dnia 1 października 2018 r. do dnia 30 czerwca 2019 r. można wydawać legitymacje wg powyższego wzoru oraz potwierdzać ich ważność (Dz. U z 2018 r. poz. 1669 - art. 1 pkt 4)."

**156) dotychczasowy** "Wzór nr 52" **zmienia numeracje na** "Wzór nr 50";

#### **157) w nowym wzorze nr 50 dodaje się zapis w brzmieniu:**

"Wzór legitymacji ISIC wyświetlanej na urządzeniu mobilnym"

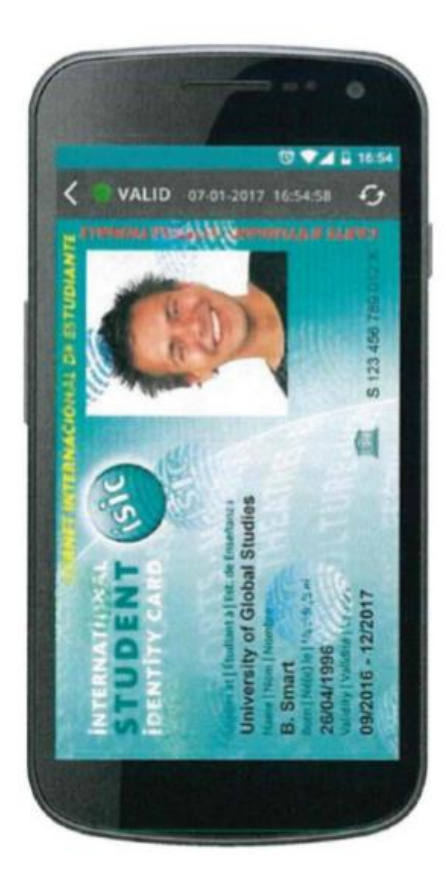

- **158) dotychczasowy** "Wzór nr 53" zmienia numerację na "Wzór nr 51";
- **159) usuwa się dotychczasową stronę nr 149 z usuniętym wzorem nr 54;**
- **160) usuwa się dotychczasową stronę nr 150 z usuniętym wzorem nr 54a"**
- 161) dotychczasowy " Wzór nr 54 b" zastępuje się nowym Wzorem nr 52 i otrzymuje brzmienie: " Wzór nr 52 - WZÓR LEGITYMACJI DOKTORANTA - nowy wzór w załączeniu;
- **162) dotychczasowy** "Wzór nr 55" zmienia numerację na "Wzór nr 53";
- **163) dotychczasowy** "Wzór nr 55a" zmienia numerację na "Wzór nr 53a";
- **164) dotychczasowy** "Wzór nr 55b zmienia numerację na "Wzór nr 53b";
- **165) dodaje się nowy wzór nr 53c w brzmieniu**: "Wzór 53c WZÓR LEGITYMACJI WETERANA FUNKCJONARIUSZA" – w załączeniu;
- **166) dotychczasowy** "Wzór nr 55c zmienia numerację na "Wzór nr 53d";
- **167) w nowym wzorze nr 53d na dole strony w nawiasie dotychczasowy zapis:** "opublikowana" **otrzymuje**  nowe brzmienie: "Wzór opublikowany";
- **168) dotychczasowy** "Wzór nr 56" zmienia numerację na "Wzór nr 54";
- **169) dotychczasowy** "Wzór nr 57" zmienia numerację na "Wzór nr 55";
- **170) dotychczasowy** "Wzór nr 58" zmienia numerację na "Wzór nr 56";
- **171) dotychczasowy** "Wzór nr 59" **zmienia numerację na** "Wzór nr 57";
- **172) usuwa się dotychczasową stronę nr 167 z usuniętym wzorem nr 60;**
- **173) dotychczasowy** "Wzór nr 61" **zmienia numerację na** "Wzór nr 58";
- 174) **dotychczasowy** "Wzór nr 62" zmienia numerację na "Wzór nr 59" i otrzymuje nowe brzmienie "; nowy wzór w załączeniu;
- **175) dotychczasowy** "Wzór nr 63" **zmienia numerację na** "Wzór nr 60";
- **176) dotychczasowy** "Wzór nr 64" **zmienia numerację na** "Wzór nr 61";
- **177) dotychczasowy** "Wzór nr 65" **zmienia numerację na** "Wzór nr 62";
- **178) dotychczasowy** "Wzór nr 66" **zmienia numerację na** "Wzór nr 63";
- **179) w nowym wzorze nr 63 na dole strony w dodaje się zapis w brzmieniu:** "Legitymacje wg tego wzoru nie podlegają wymianie, zgodnie z Dz.U. z 2017r., poz. 197."; **oraz w poniżej zamieszczonym nawiasie dotychczasowy zapis**: " opublikowana" **zastępuje się zapisem w brzmieniu:** " Wzór opublikowany" ;
- **180) dodaje się nowy wzór nr 63a w brzmieniu**: "Wzór 46a LEGITYMACJA EMERYTA RENCISTY" w załączeniu;

**Strony ze wzorami stanowią załączniki do niniejszej zmiany.**

# **Spis treści**

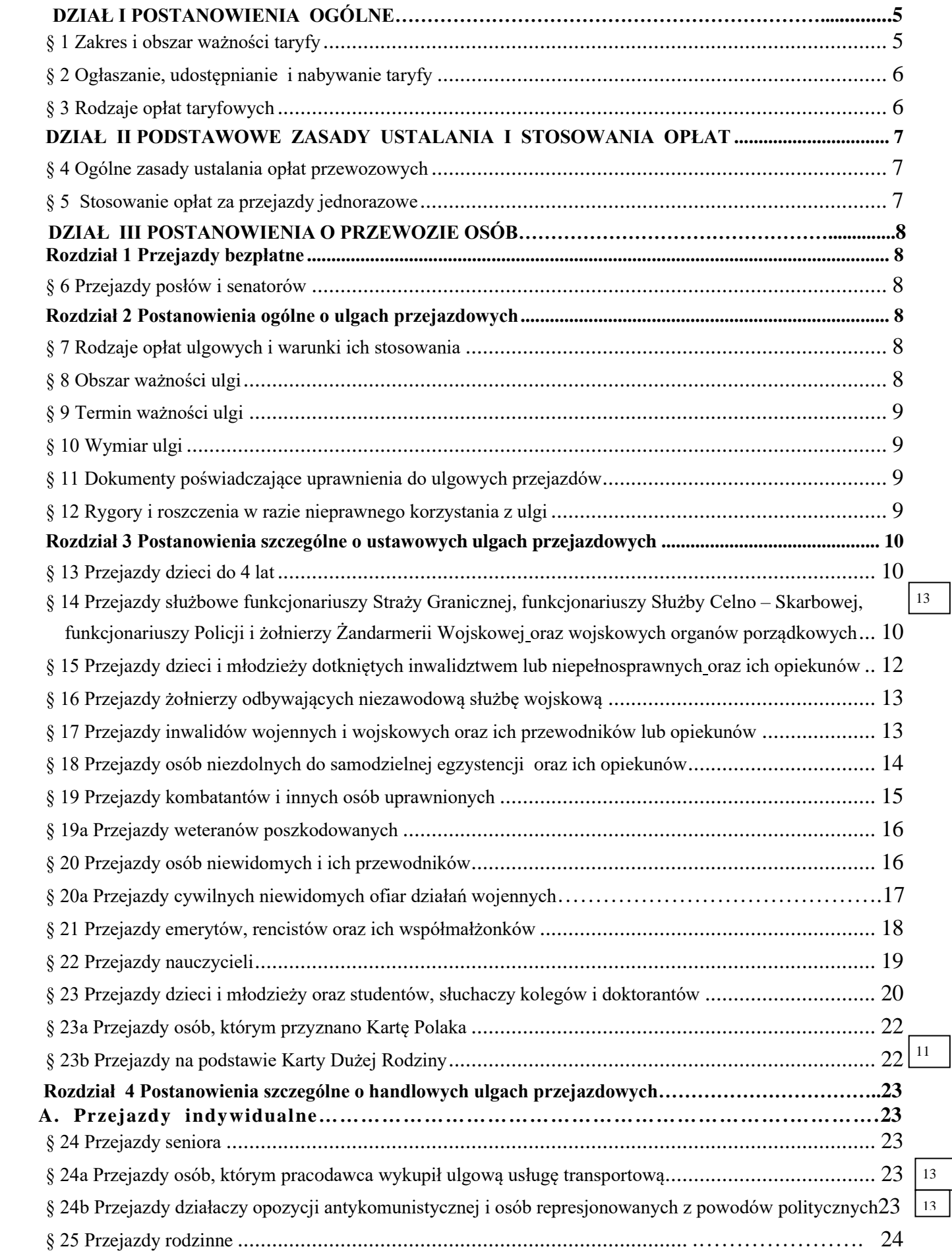

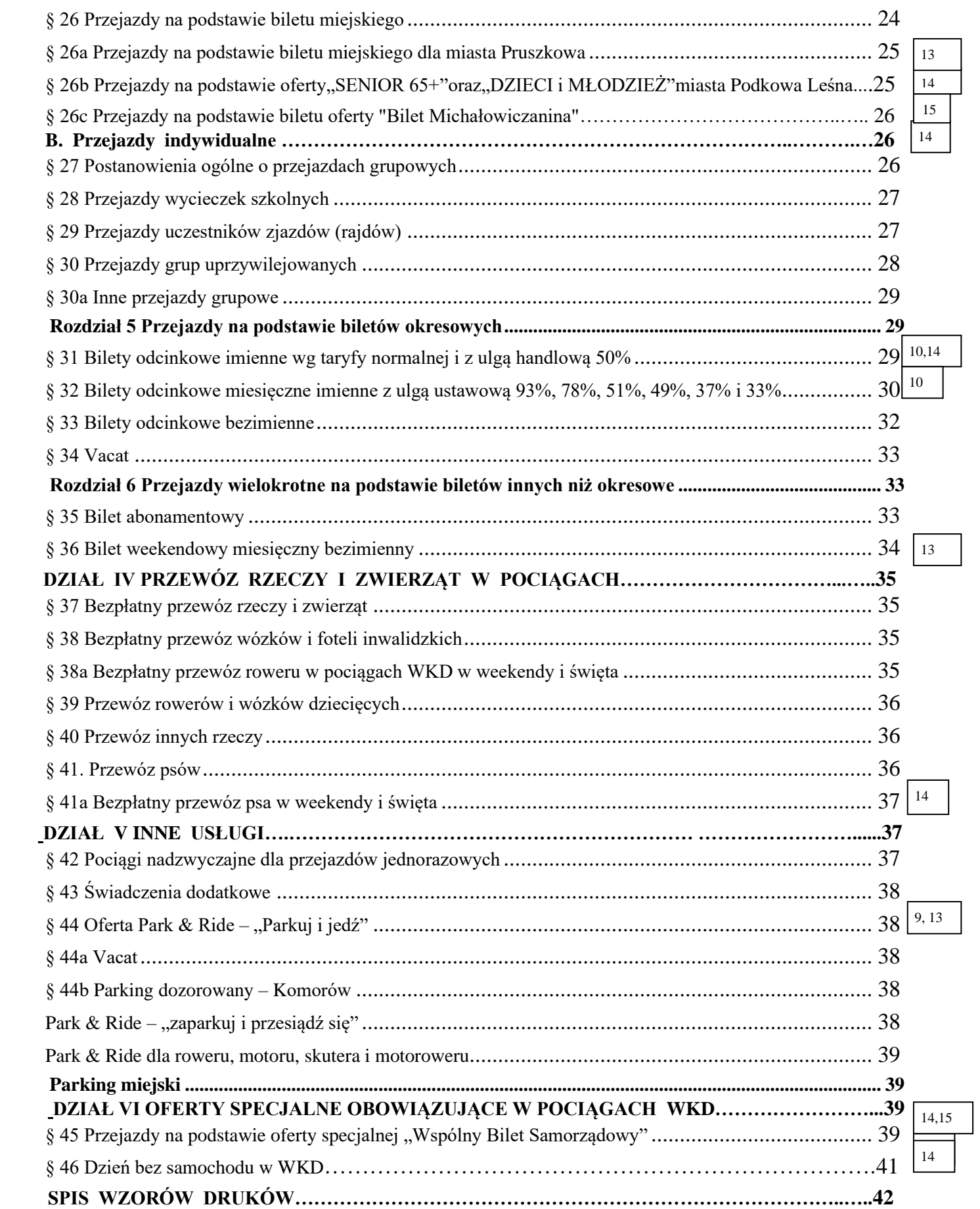

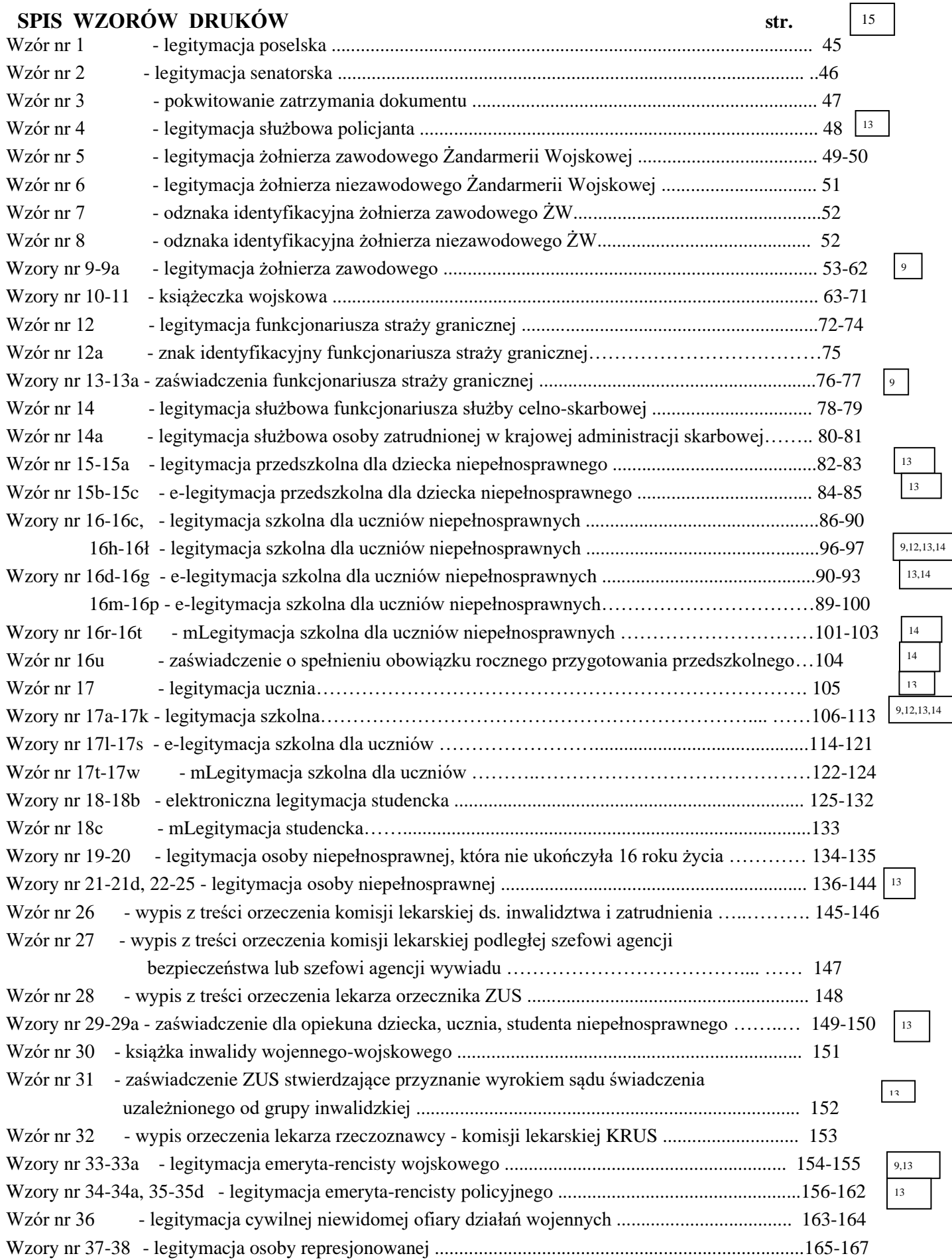

ļ

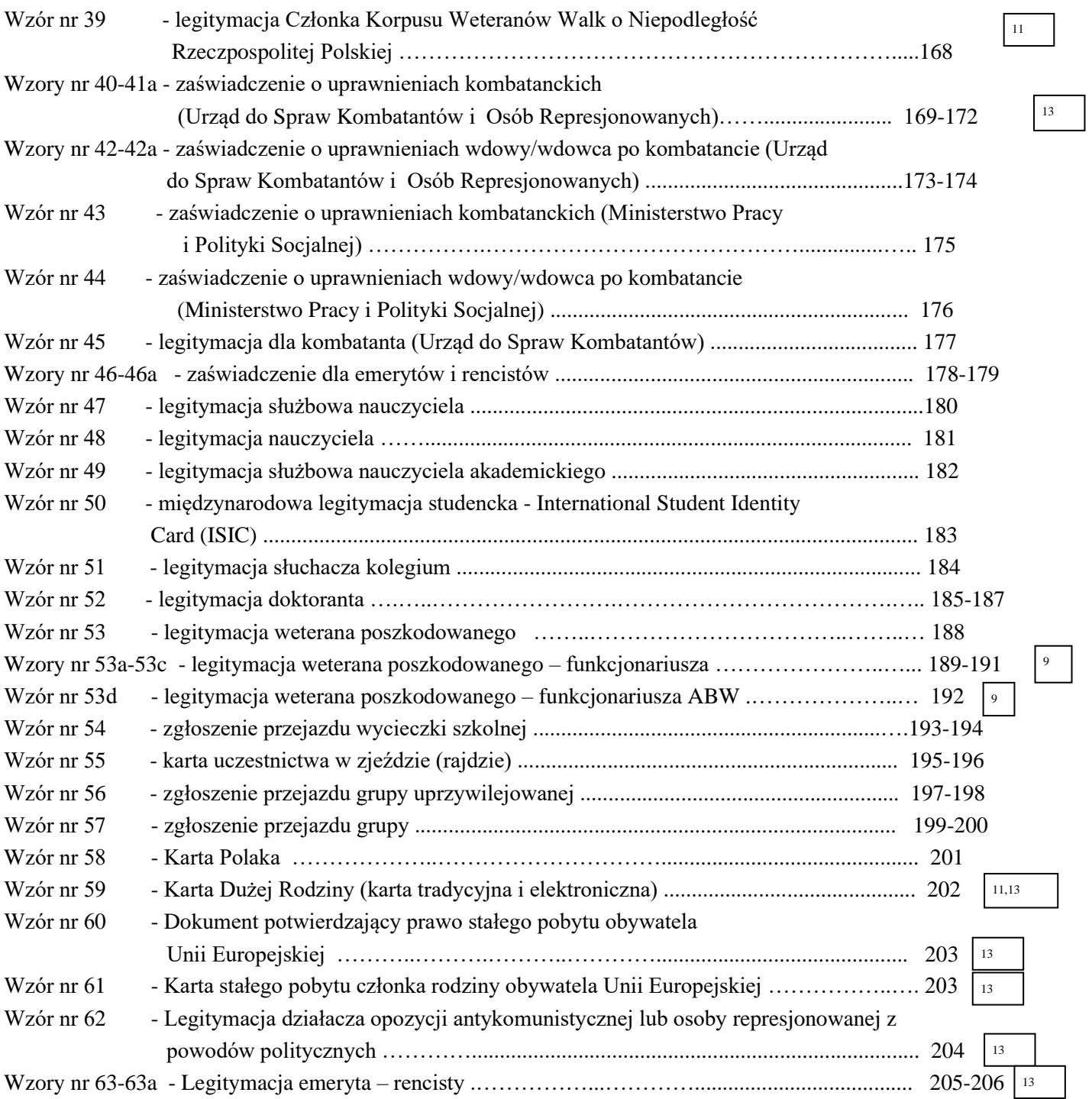

# **WZÓR LEGITYMACJI POSELSKIEJ**

**Wzór nr 1 do § 6**  $\sqrt{13,15}$ 

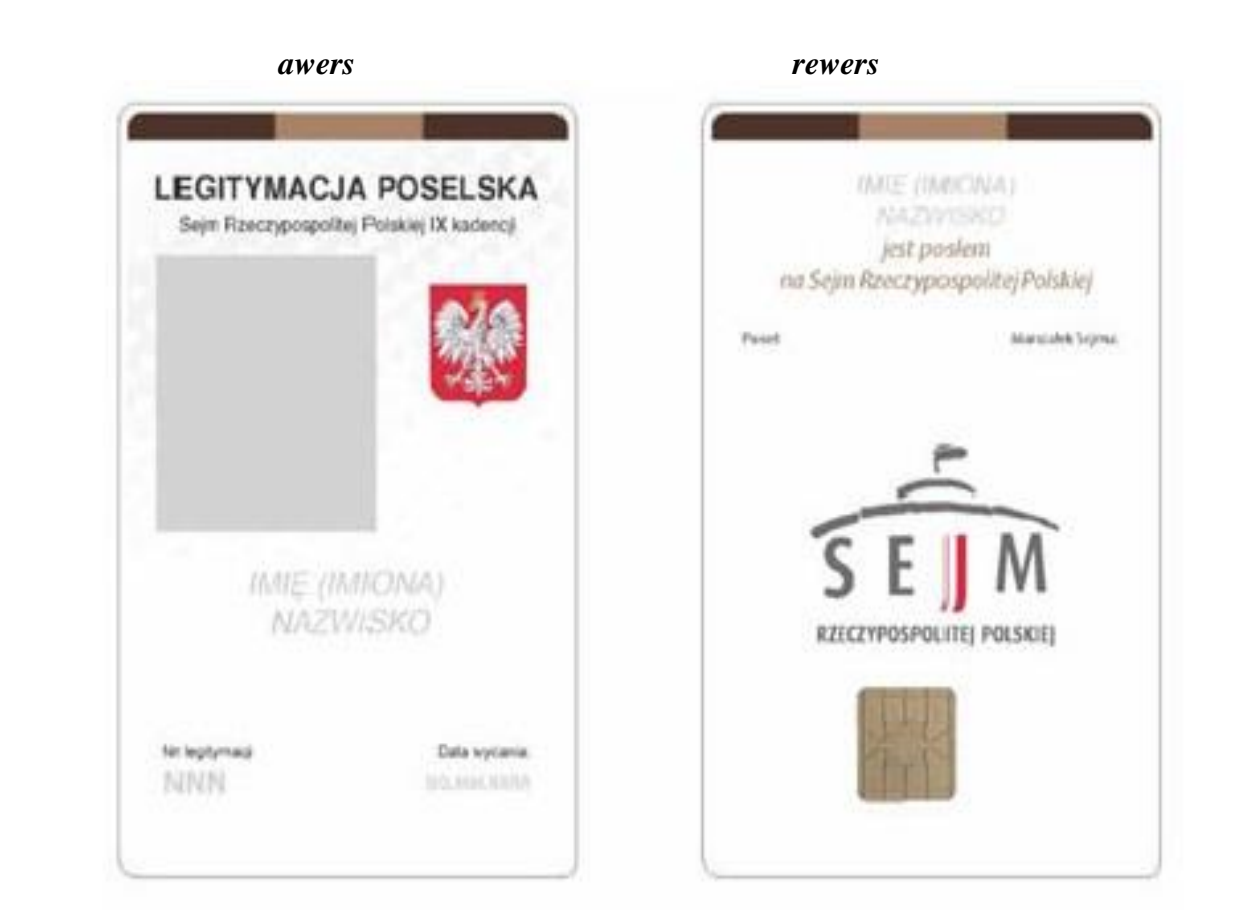

Legitymacja poselska ma postać karty identyfikacyjnej o wymiarach 53,98 x 85,6 x 0,82 mm, wykonanej z tworzywa sztucznego, zawierającej elementy zabezpieczające dokument.

Na awersie legitymacji poselskiej znajdują się:

- 1) napis "LEGITYMACJA POSELSKA";
- 2) napis "Sejm Rzeczypospolitej Polskiej IX kadencji";
- 3) kolorowa fotografia posła;
- 4) godło Rzeczypospolitej Polskiej;
- 5) imię (imiona) i nazwisko posła;
- 6) numer legitymacji;
- 7) data wydania legitymacji.
- Na rewersie legitymacji poselskiej znajdują się:
- 1) imię (imiona) i nazwisko posła;
- 2) napis "jest posłem na Sejm Rzeczypospolitej Polskiej";
- 3) podpis posła;
- 4) podpis Marszałka Sejmu;
- 5) logo Sejmu Rzeczypospolitej Polskiej.

*Wzór opublikowany w M.P. z dnia 20 sierpnia 2019 r.poz.756 )*

# **WZÓR LEGITYMACJI SENATORSKIEJ**

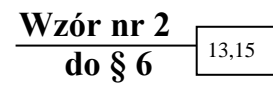

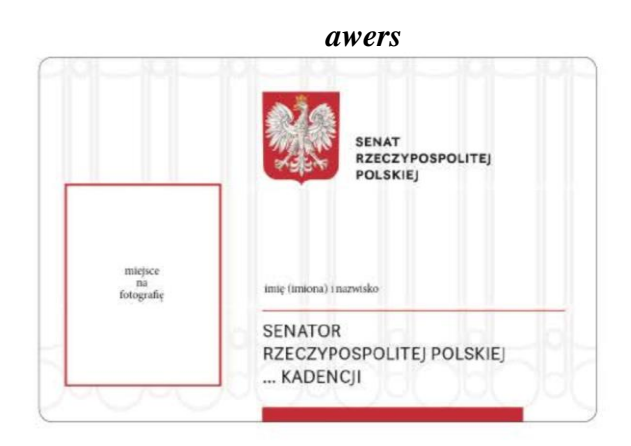

*rewers*

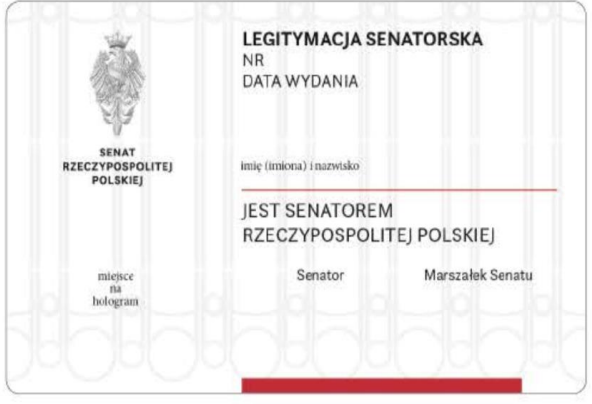

1. Legitymacja senatorska ma postać karty z tworzywa sztucznego o wymiarach 85,60 x 53,98 mm.

2. Na awersie legitymacji senatorskiej znajdują się:

- 1) godło Rzeczypospolitej Polskiej;
- 2) napis "SENAT RZECZYPOSPOLITEJ POLSKIEJ";
- 3) fotografia senatora;
- 4) imię (imiona) i nazwisko senatora;
- 5) napis "SENATOR RZECZYPOSPOLITEJ POLSKIEJ...KADENCJI" oraz numer kadencji w miejscu wykropkowanym;
- 3. Na rewersie legitymacji senatorskiej znajdują się:
- 1) orzeł senacki (stylizowana sylwetka Orła Zygmuntowskiego);
- 2) napis "SENAT RZECZYPOSPOLITEJ POLSKIEJ;
- 3) napis "LEGITYMACJA SENATORSKA;
- 4) numer i data wydania legitymacji;
- 5) imię (imiona) i nazwisko senatora;
- 6) napis "JEST SENATOREM RZECZYPOSPOLITEJ POLSKIEJ";
- 7) hologram;
- 8) napis "Senator" i podpis senatora;
- 9) napis "Marszałek Senatu" i podpis Marszałka Senatu.

*Wzór opublikowany w M.P. z dnia 1 października 2019 r. poz. 979*

#### **WZÓR LEGITYMACJI SŁUŻBOWEJ POLICJANTA (ważny od 1 stycznia 2019 r.)**

#### *awers rewers*

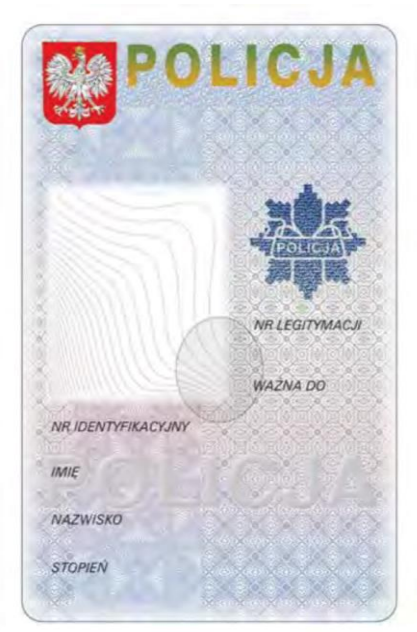

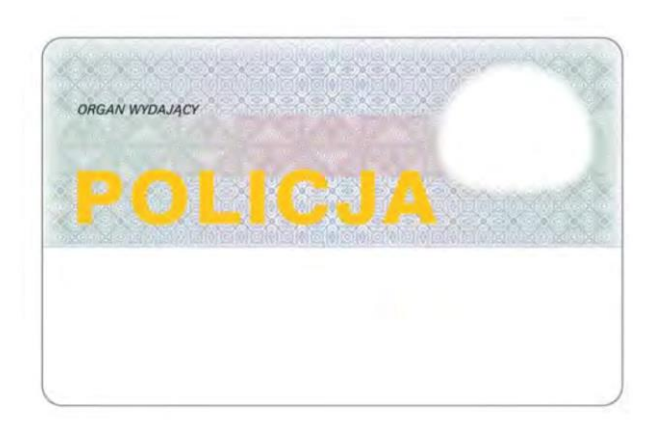

Legitymacja służbowa policjanta ma formę spersonalizowanej karty identyfikacyjnej o wymiarach 85,6 x 53,98 x 0,76 mm, wykonanej z wielowarstwowo z poliwęglanu.

## Objaśnienia :

#### **Awers:**

- 1) tło w kolorze niebiesko-szaro-różowym z napisem POLICJA;
- 2) w lewej górnej części wizerunek orła według wzoru ustalonego dla godła Rzeczypospolitej Polskiej;
- 3) w górnej części napis POLICJA o wymiarach 35,7 x 6,3 mm;
- 4) poniżej napisu POLICJA nazwa jednostki organizacyjnej Policji, w której policjant pełni służbę lub w przypadku legitymacji policjantów pełniących służbę w:
	- a) komisariacie Policji nazwa komendy powiatowej Policji, komendy miejskiej Policji lub komendy rejonowej Policji, na
	- obszarze działania której znajduje się komisariat Policji;
	- b) komisariacie specjalistycznym Policji nazwa komendy wojewódzkiej (Stołecznej) Policji, na obszarze działania której
	- znajduje się komisariat specjalistyczny Policji;
	- c) ośrodku szkolenia Policji nazwa komendy wojewódzkiej (Stołecznej) Policji, na obszarze działania której znajduje się ośrodek szkolenia Policji;
- 5) w lewej środkowej części wizerunek twarzy policjanta;
- 6) w prawej środkowej części, na wysokości wizerunku twarzy policjanta, występujące pod sobą kolejno:
	- a) gwiazda policyjna;
	- b) NR LEGITYMACJI z trzyliterowym oznaczeniem serii oraz sześciocyfrową numeracją karty identyfikacyjnej;
	- c) napis w kolorze czarnym: WAŻNA DO oraz poniżej: 31.12.2022;
- 7) w środkowej części znak holograficzny (owalny, transparentny hologram stylizowanego orła oraz poziomego napisu POLICJA) nachodzący na dolny prawy róg pola z wizerunkiem twarzy policjanta;
- 8) poniżej wizerunku twarzy policjanta napisy w kolorze czarnym: NR IDENTYFIKACYJNY, IMIĘ, NAZWISKO, STOPIEŃ, wraz z odpowiednimi danymi.

#### **Rewers:**

- 1) w górnej części dokumentu tło w kolorze zielono-niebiesko-różowym;
- 2) w lewej górnej części tła napis w kolorze czarnym ORGAN WYDAJĄCY wraz z nazwą organu, który wydał legitymację służbową;
- 3) w dolnej części tła, po lewej stronie, poziomy napis POLICJA w kolorze złotym o wymiarach 53 x 8,2 mm;
- 4) w prawej górnej części dokumentu białe pole z widocznym, w zależności od kąta obserwacji, wizerunkiem twarzy policjanta lub stylizowanymi literami RP;
- 5) w dolnej części dokumentu na jasnym tle obszar zawierający dane przeznaczone do odczytu maszynowego.

#### *(Wzór opublikowany w Dz.U. z 2018 r., poz. 2334)*

13,15

15

# **WZÓR ZNAKU IDENTYFIKACYJNEGO FUNKCJONARIUSZA STRAŻY GRANICZNEJ**

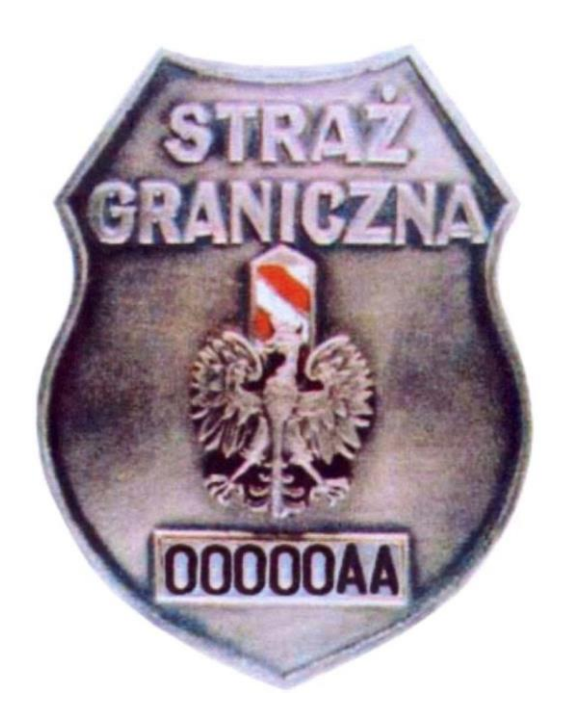

 1. Funkcjonariusz umundurowany pełniący służbę graniczną lub wykonujący czynności administracyjno-porządkowe nosi znak w sposób następujący:

- 1) użytkujący umundurowanie typu Wojsk Lądowych na prawej górnej kieszeni (na pasku skórzanym podpiętym pod klapkę do guzika tej kieszeni): kurtki munduru wyjściowego, bluzy olimpijki, bluzy polowej, koszuli koloru białego z krótkimi rękawami, koszuli koloru khaki z krótkimi rękawami i naramiennikami, koszuli koloru khaki z długimi rękawami i naramiennikami, koszuli polowej z krótkimi rękawami, kurtki służbowej Straży Granicznej koloru khaki z podpinką i kurtki polowej;
- 2) użytkujący umundurowanie typu Marynarki Wojennej na kurtce munduru wyjściowego w odległości 20 mm ponad pierwszym od góry guzikiem, symetrycznie między klapą kurtki a wszyciem prawego rękawa oraz na prawej górnej kieszeni (na pasku skórzanym podpiętym pod klapkę do guzika tej kieszeni): bluzy olimpijki, bluzy polowej, koszuli koloru białego z krótkimi rękawami, koszuli koloru białego z długimi rękawami i naramiennikami, koszuli koloru granatowego z krótkimi rękawami i naramiennikami, koszuli koloru granatowego z długimi rękawami i naramiennikami, koszuli polowej z krótkimi rękawami i kurtki polowej;
- 3) użytkujący umundurowanie typu Sił Powietrznych na prawej górnej kieszeni (na pasku skórzanym podpiętym pod klapkę do guzika tej kieszeni): kurtki munduru wyjściowego, bluzy olimpijki, bluzy polowej, koszuli koloru białego z krótkimi rękawami, koszuli koloru niebieskiego z krótkimi rękawami i naramiennikami, koszuli koloru niebieskiego z długimi rękawami i naramiennikami, koszuli polowej z krótkimi rękawami i kurtki polowej.

 2. Funkcjonariusz nieumundurowany w czasie wykonywania zadań służbowych nosi znak w sposób zabezpieczający go przed utratą.

*(Wzór opublikowany w Dz.U. z 2014 r., poz. 983)*

Czytaj więcej na Prawo.pl:

# **Wzory Zaświadczeń wydawanych Funkcjonariuszom Straży Granicznej**

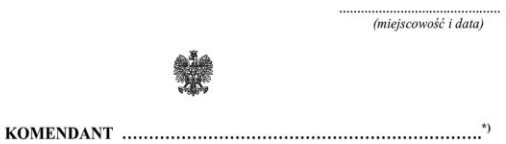

#### ZAŚWIADCZENIE NR............/..../ZNM

Funkcjonariusz Straży Granicznej okazujący niniejsze zaświadczenie wykonuje czynności służbowe związane z zapobieganiem i przeciwdziałaniem nielegalnej migracji, realizowane na szlakach komunikacyjnych o szczególnym znaczeniu międzynarodowym - art. 2 ust. 1 pkt 2a i ust. 2a ustawy z dnia 20 czerwca 1992 o uprawnieniach do ulgowych przejazdów środkami publicznego transportu zbiorowego (Dz. U. z 2012 r. poz. 1138, z późn.  $zm.$ ).

Niniejsze zaświadczenie wraz z legitymacją służbową uprawnia jego okaziciela do korzystania z ulgi na podstawie biletu jednorazowego:

- 100 % przy przejazdach środkami publicznego transportu zbiorowego kolejowego,
- 100 % przy przejazdach środkami publicznego transportu zbiorowego autobusowego.

Zaświadczenie ważne jest przez okres 1 roku od dnia wystawienia.

(podpis i pieczeć)

\*) nazwa kierownika jednostki organizacyjnej Straży Granicznej wystawiającego zaświadczenie

#### ZAŚWIADCZENIE NR............/..../OGP

Funkcjonariusz Straży Granicznej okazujący niniejsze zaświadczenie wykonuje czynności służbowe związane z ochroną granicy państwowej, konwojowaniem osób zatrzymanych, służba patrolowa oraz kontrola ruchu granicznego - art. 2 ust. 1 pkt 2 i ust. 4 ustawy z dnia 20 czerwca 1992 r. o uprawnieniach do ulgowych przejazdów środkami publicznego transportu zbiorowego (Dz. U. z 2012 r. poz. 1138, z późn. zm.).

Niniejsze zaświadczenie wraz z legitymacją służbową uprawnia jego okaziciela do korzystania z ulgi na podstawie biletu jednorazowego:

- 100 % przy przejazdach środkami publicznego transportu zbiorowego kolejowego,
- 78 % przy przejazdach środkami publicznego transportu zbiorowego autobusowego w komunikacji zwykłej i przyspieszonej.

Zaświadczenie ważne jest przez okres 1 roku od dnia wystawienia.

") nazwa kierownika jednostki organizacyjnej Straży Granicznej wystawiającego zaświadczenie

#### **OPIS WZORÓW ZAŚWIADCZEŃ: poświadczających uprawnienie do korzystania z ulgi przy przejazdach środkami publicznego transportu zbiorowego:**

#### **1. Awers zaświadczenia:**

- 1) zaświadczenie koloru białego;
- 2) napisy w kolorze czarnym;
- 3) miejscowość i data wystawienia zaświadczenia;
- 4) orzeł z godła Rzeczpospolitej Polskiej;
- 5) wskazanie kierownika jednostki organizacyjnej, wystawiającego zaświadczenie;
- 6) numer zaświadczenia;
- 7) podpis i pieczęć wystawiającego zaświadczenie.
- **2.** Wymiary zaświadczenia:
	- 1) wysokość zaświadczenia 110 mm;
	- 2) szerokość zaświadczenia 70 mm.
- 3. Rodzaj papieru i zabezpieczeń: 1) papier matowy;
	-
	- 2) zafoliowane po wystawieniu.

*Wzory opublikowane w Dz. Urz. Komendy Głównej Straży Granicznej z 2014 r. , Nr 235, poz. 121*

(podpis i pieczęć)

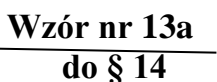

15

# **Wzór nr 14 do § 14**

# **WZÓR LEGITYMACJI SŁUŻBOWEJ FUNKCJONARIUSZA SŁUŻBY CELNO-SKARBOWEJ**

9,13,15

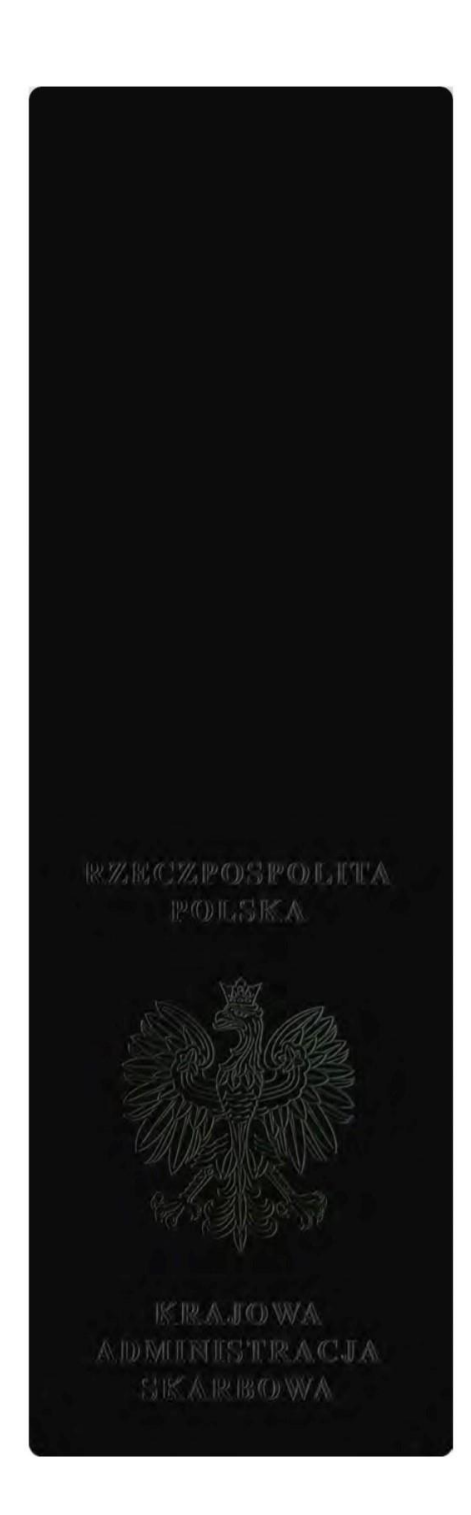

*(Wzór opublikowany w Dz. U. z 2020 r., poz. 636)*

#### **Okładka legitymacji**

Wykonana jest z materiału skóropodobnego w kolorze czarnym oraz tłoczeniami z postaci:

- 1) napisu: "RZECZPOSPOLITA POLSKA";
- 2) wizerunku orła ustalonego dla godła Rzeczypospolitej Polskiej;
- 3) napisu: "KRAJOWA ADMINISTRACJA SKARBOWA".

 Na środku legitymacji znajduje się miejsce na patkę/pasek umożliwiający zamocowanie znaku identyfikacji indywidualnej.

15

# **WZÓR LEGITYMACJI SŁUŻBOWEJ FUNKCJONARIUSZA SŁUŻBY CELNO-SKARBOWEJ**

#### *awers rewers*

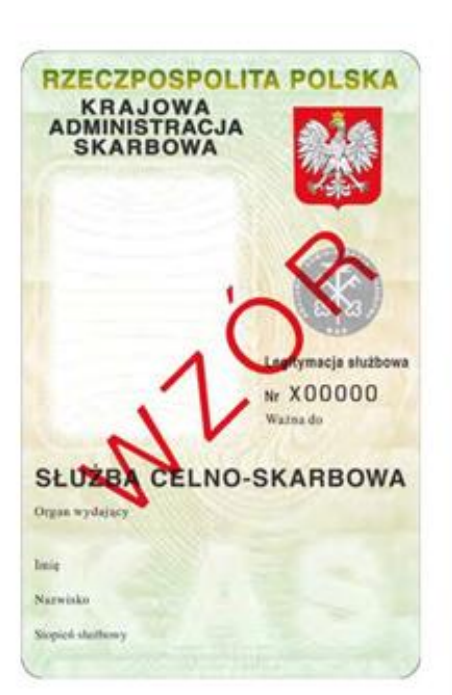

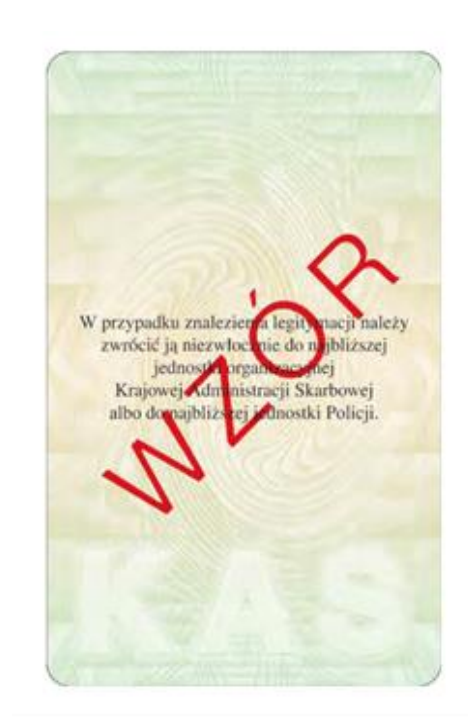

#### *(Wzór opublikowany w Dz. U. z 2020 r., poz. 636)*

#### **OPIS LEGITYMACJI FUNKCJONARIUSZA SŁUŻBY CELNO – SKARBOWEJ**

 Część wewnętrzna legitymacji ma formę karty identyfikacyjnej o wymiarach 85,60 mm x 53,98 mm (ID-1) wykonanej z poliwęglanu, spersonalizowanej metodą grawerowania laserowego.

- **1. Awers:**
	- 1) tło reliefowe, zadruk techniką offsetową w technice druku irysowego;
	- 2) mikrodruki;
	- 3) tłoczenie powierzchni liniami z mikrodrukiem;
	- 4) nadruki farbami aktywnymi w promieniowaniu ultrafioletowym;
	- 5) grawerowane laserowo:
		- a) wizerunek twarzy funkcjonariusza\*,
		- b) dane personalne funkcjonariusza;
	- 6) numeracja indywidualna blankietu grawerowana laserowo;
- 7) napisy różnej wielkości:
	- a) "RZECZPOSPOLITA POLSKA" napis wydrukowany farbą optycznie zmienną;
	- b) "KRAJOWA ADMINISTRACJA SKARBOWA";
	- c) "Legitymacja służbowa";
	- d)  $\overline{N}$ ,  $\overline{N}$ ;
	- e) "Ważna do...";
	- f) "SŁUŻBA CELNO SKARBOWA";
	- g) "Organ wydający";
	- $h)$ ,  $\overline{\text{Imie}}$ ";
	- i) "Nazwisko";
	- j) "Stopień służbowy";
- 8) z prawej strony wizerunek orła według wzoru ustalonego dla godła Rzeczypospolitej Polskiej;
- 9) pod wizerunkiem orła znak graficzny Krajowej Administracji Skarbowej, białego koloru na emblemacie w kolorze szarym;
- 10) w dolnej części napis: "KAS" w kolorze odpowiadającym kolorystyce legitymacji.

#### **2. Rewers:**

- 1) tło reliefowe, zadruk techniką offsetową w technice druku irysowego;
- 2) nadruki farbami aktywnymi w promieniowaniu ultrafioletowym;
- 3) w środkowej części czarny napis: " W przypadku znalezienia legitymacji należy zwrócić ją niezwłocznie do najbliższej jednostki organizacyjnej Krajowej Administracji Skarbowej albo do najbliższej jednostki Policji.";
- 4) w dolnej części napis: "KAS" w kolorze odpowiadającym kolorystyce tła legitymacji.

 \* aktualny, zintegrowany z podłożem wizerunek twarzy funkcjonariusza powinien być sporządzony na podstawie fotografii o wymiarach 35x45mm, wykonanej na jednolitym jasnym tle, mającej dobrą ostrość, pokazującej wyraźnie oczy i twarz, przedstawiającej osobę od wierzchołka głowy do górnej części barków, tak aby jej twarz zajmowała 70-80% fotografii, i pokazującej osobę bez nakrycia głowy i okularów z ciemnymi szkłami, patrzącą na wprost z otwartymi oczami, z naturalnym wyrazem twarzy i zamkniętymi ustami.

**Wzór nr 14a do § 14**

15

# **WZÓR LEGITYMACJI SŁUŻBOWEJ OSOBY ZATRUDNIONEJ W JEDNOSTCE ORGANIZACYJNEJ KRAJOWEJ ADMINISTACJI SKARBOWEJ**

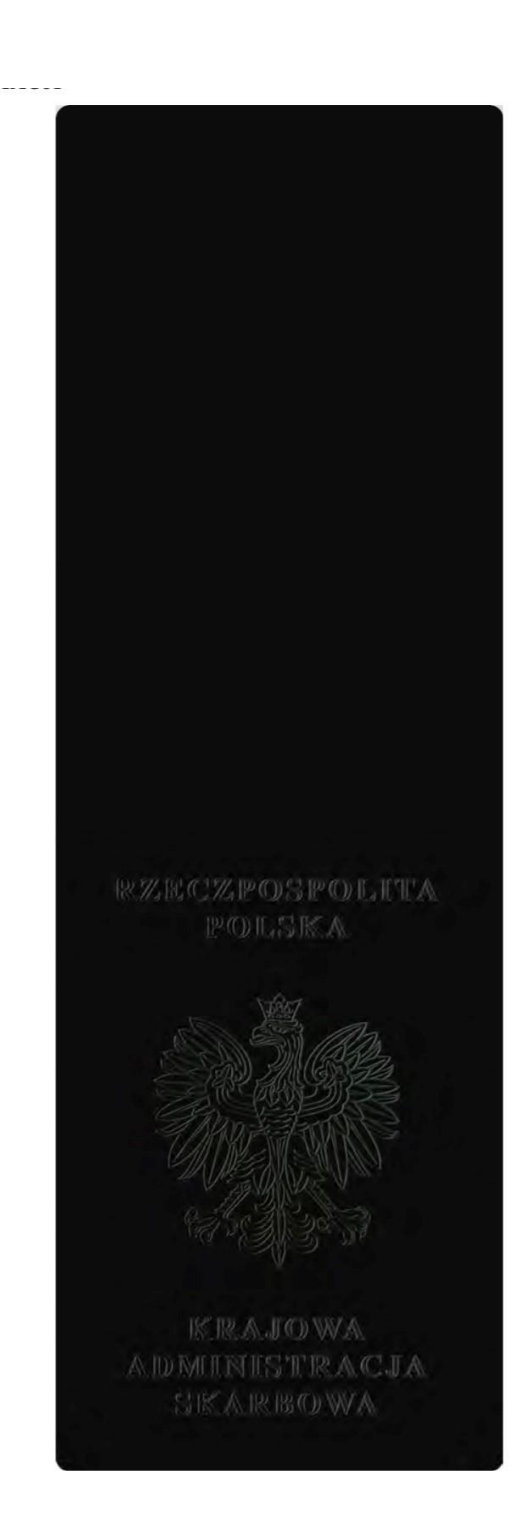

*(Wzór opublikowany w Dz. U. z 2020 r., poz. 636)*

#### **Okładka legitymacji**

Wykonana jest z materiału skóropodobnego w kolorze czarnym oraz tłoczeniami z postaci:

- 1) napisu: "RZECZPOSPOLITA POLSKA";
- 2) wizerunku orła ustalonego dla godła Rzeczypospolitej Polskiej;
- 3) napisu: "KRAJOWA ADMINISTRACJA SKARBOWA".
#### **WZÓR LEGITYMACJI SŁUŻBOWEJ OSOBY ZATRUDNIONEJ W JEDNOSTCE ORGANIZACYJNEJ KRAJOWEJ ADMINISTACJI SKARBOWEJ** 15

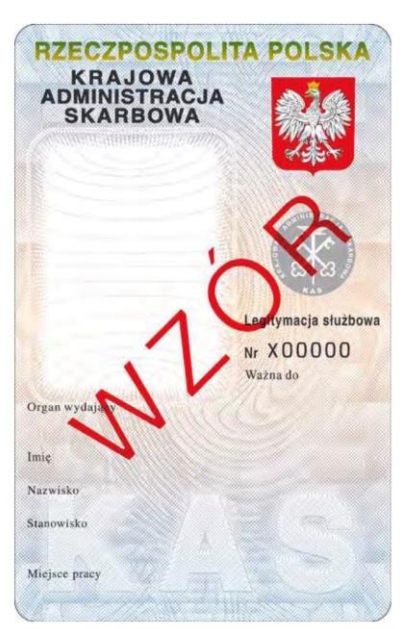

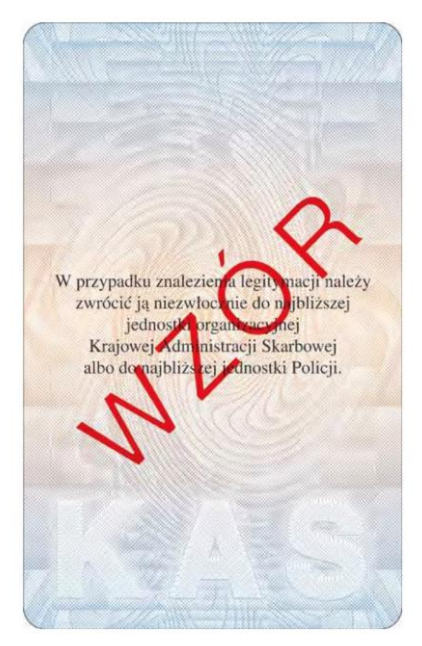

#### **OPIS LEGITYMACJI OSOBY ZATRUDNIONEJ W JEDNOSTCE ORGANIZACYJNEJ KRAJOWEJ ADMINISTRACJI SKARBOWEJ**

 Część wewnętrzna legitymacji ma formę karty identyfikacyjnej o wymiarach 85,60 mm x 53,98 mm (ID-1) wykonanej z poliwęglanu, spersonalizowanej metodą grawerowania laserowego.

#### **1. Awers:**

- 1) tło reliefowe, zadruk techniką offsetową w technice druku irysowego;
- 2) mikrodruki;
- 3) tłoczenie powierzchni liniami z mikrodrukiem;
- 4) nadruki farbami aktywnymi w promieniowaniu ultrafioletowym;
- 5) grawerowane laserowo:
	- a) wizerunek twarzy pracownika\*,
		- b) dane personalne pracownika;
- 6) numeracja indywidualna blankietu grawerowana laserowo;
- 7) napisy różnej wielkości:
	- a) "RZECZPOSPOLITA POLSKA" napis wydrukowany farbą optycznie zmienną;
	- b) "KRAJOWA ADMINISTRACJA SKARBOWA";
	- c) "Legitymacja służbowa";
	- d)  $, Nr$ ";
	- e) "Ważna do...";
	- f) "Organ wydający";
	- g) "Imię";
	- h) .Nazwisko":
	- i) "Stanowisko";
	- j) "Miejsce pracy"
- 8) z prawej strony wizerunek orła według wzoru ustalonego dla godła Rzeczypospolitej Polskiej;
- 9) pod wizerunkiem orła znak graficzny Krajowej Administracji Skarbowej, białego koloru na emblemacie w kolorze szarym;
- 10) w dolnej części napis: "KAS" w kolorze odpowiadającym kolorystyce legitymacji.

#### **2. Rewers:**

- 5) tło reliefowe, zadruk techniką offsetową w technice druku irysowego;
- 6) nadruki farbami aktywnymi w promieniowaniu ultrafioletowym;
- 7) w środkowej części czarny napis: " W przypadku znalezienia legitymacji należy zwrócić ją niezwłocznie do najbliższej *jednostki organizacyjnej Krajowej Administracji Skarbowej albo do najbliższej jednostki Policji*.";
- 8) w dolnej części napis: "KAS" w kolorze odpowiadającym kolorystyce tła legitymacji.
- \* aktualny, zintegrowany z podłożem wizerunek twarzy pracownika powinien być sporządzony na podstawie fotografii o wymiarach 35x45 mm, wykonanej na jednolitym jasnym tle, mającej dobrą ostrość, pokazującej wyraźnie oczy i twarz, przedstawiającej osobę od wierzchołka głowy do górnej części barków, tak aby jej twarz zajmowała 70-80% fotografii, i pokazującej osobę bez nakrycia głowy i okularów z ciemnymi szkłami, patrzącą na wprost z otwartymi oczami, z naturalnym wyrazem twarzy i zamkniętymi ustami.

#### *(Wzór opublikowany w Dz. U. z 2020 r., poz. 636)*

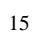

 *awers rewres* 

# **WZÓR LEGITYMACJI PRZEDSZKOLNEJ DLA DZIECKA NIEPEŁNOSPRAWNEGO SPEŁNIAJĄCEGO OBOWIĄZEK ROCZNEGO PRZYGOTOWANIA PRZEDSZKOLNEGO (MEN-I/5)**

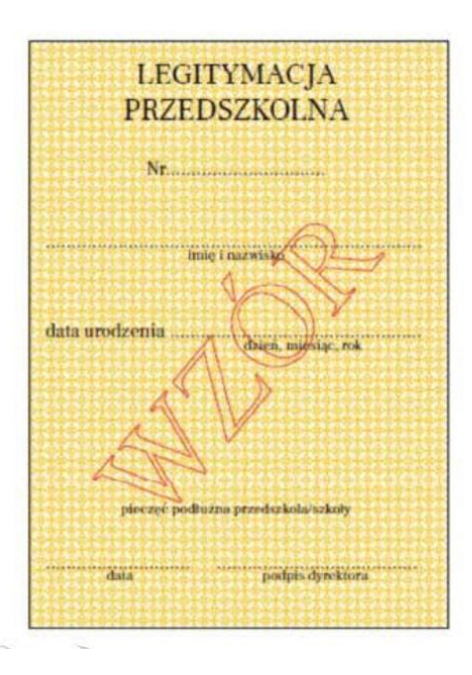

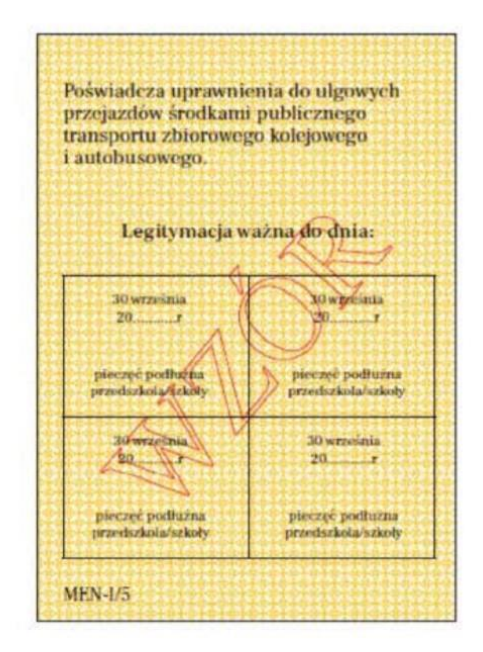

- 1. Legitymacja przedszkolna dla dziecka niepełnosprawnego, zwana dalej "legitymacją przedszkolną", ma wymiary 72 x 103 mm i jest drukowana na kartonie offsetowym , o gramaturze nie mniejszej ni 250 g/m2, zabezpieczonym chemicznie, z włóknami zabezpieczającymi, aktywnymi w promieniowaniu UV i włóknami zabezpieczającymi, widocznymi w świetle białym;
- 2. Legitymacja przedszkolna na awersie i rewersie :
	- 1) jest pokryta giloszem według wzoru nr 5, w kolorze żółtym Pantone 123 C;
		- 2) ma napisy w kolorze czarnym, czcionka Frank Ruhl Libre.
- 3. Legitymację przedszkolną opatruje się w miejscach oznaczonych we wzorze pieczęcią podłużną.
- 4. W miejscu oznaczonym we wzorze legitymacji przedszkolnej umieszcza się pieczęć:
	- 1) przedszkola, do którego uczęszcza dziecko, albo
	- 2) szkoły podstawowej, w której zorganizowano oddział przedszkolny, do którego uczęszcza dziecko, albo
	- 3) innej formy wychowania przedszkolnego , do której uczęszcza dziecko, w przypadku gdy jest ona
- prowadzona przez osobę prawną , niebędącą jednostką samorządu terytorialnego lub osobę fizyczną. 5. W miejscu oznaczonym we wzorze legitymację przedszkolną podpisuje:
	- 1) dyrektor przedszkola, do którego uczęszcza dziecko, albo
		- 2) dyrektor szkoły podstawowej, w której zorganizowano oddział przedszkolny, do którego uczęszcza dziecko, albo
		- 3) osoba kierująca inną formą wychowania przedszkolnego, w przypadku gdy jest ona prowadzona przez osobę prawną, niebędącą jednostką samorządu terytorialnego lub osobę fizyczną.

*(wzór opublikowany w Dz.U. z 2019r., poz. 1700)*

# **Wzór nr 15c do § 15 i 23**

15

### **WZÓR E-LEGITYMACJI PRZEDSZKOLNEJ DLA DZIECKA NIEPEŁNOSPRAWNEGOSPELNIAJĄCEGO OBOWIĄZEK ROCZNEGO PRZYGOTOWANIA PRZEDSZKOLNEGO**

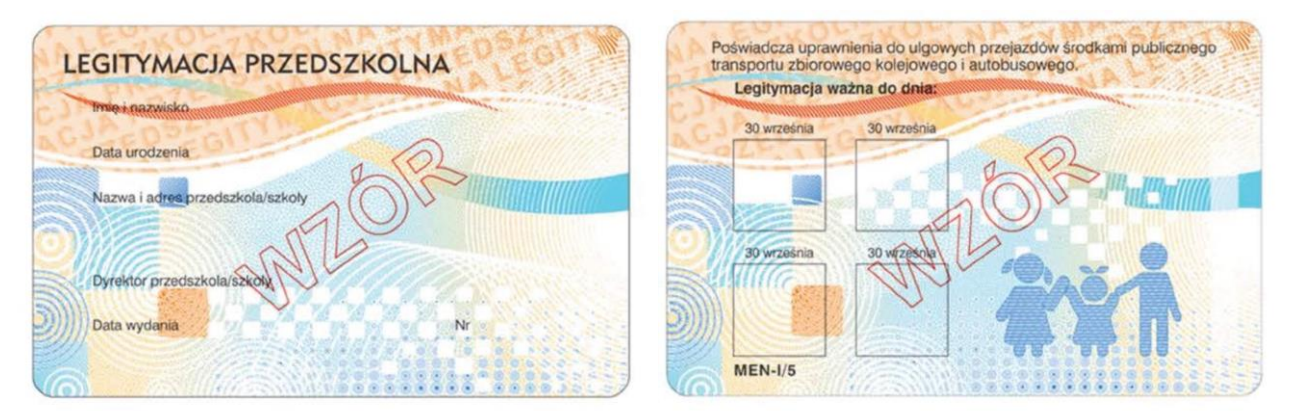

- 1. E-legitymacja przedszkolna dla dzieci niepełnosprawnych, zwana dalej "e-legitymacją przedszkolną", jest kartą wykonaną z polichlorku winylu (PCV) formatu ID-1, która może zawierać układ elektroniczny z interfejsem bezstykowym.
- 2. Blankiet e-legitymacji przedszkolnej jest wykonany z materiału laminowanego PCV o wymiarach i właściwościach fizycznych zgodnych z wymaganiami dla kart identyfikacyjnych formatu ID-1 określonymi w normie ISO/IEC 7810, a jego właściwości i odporność muszą być potwierdzone badaniami przeprowadzonymi zgodnie z wieloczęściową normą IS/IEC 10373.
- 3. Poddruk blankietu e-legitymacji przedszkolnej z tłem giloszowym jest wykonany w technice offsetowej oraz sitodrukowej. Kolory użyte w projekcie i drukowane offsetowo to: Pantone 1655, Pantone 279, Pantone 151, kolor irysowy: Pantone 305-136-305 oraz 136-305-136; Pantone Black. Ponadto w procesie zadrukowywania blankietu techniką sitodrukową są nanoszone dodatkowe elementy wzoru przy użyciu farby OVI®. Naniesiony wizerunek karty jest chroniony zewnętrzną folią laminacyjną.
- 4. Blankiet e-legitymacji przedszkolnej zawiera:
	- 1) element wykonany specjalną farbą zmienną optycznie OVI®;
	- 2) pozytywowe i negatywowe mikroteksty z napisem "MEN";
	- w formie reliefu fragmenty napisu "Legitymacja przedszkolna".
- 5. **E-legitymacja przedszkolna zawiera napisy:**
- **1) na awersie napis**:
	- a) "LEGITYMACJA PRZEDSZKOLNA"; krój czcionki Geometr415MdPL 10ptkt,
	- b) "Nr" (dla numeru jednostkowego e-legitymacji), w kolorze czarnym (Black), krój czcionki Swiss 721 PL 7 pkt,
	- c) "Imię" i "Nazwisko", "Data urodzenia", "Adres", "Imię i nazwisko dyrektora", "Data wydania", "Nazwa i adres przedszkoła/szkoły" w kolorze czarnym (Black), krój czcionki Swiss 721 PL 5,5 pkt. W procesie personalizacji napisy są nanoszone czcionką z grupy Arial w kolorze czarnym (Black);

#### **2) na rewersie napis:**

- a) "Poświadcza uprawnienie do ulgowych przejazdów środkami publicznego transportu kolejowego i autobusowego." W kolorze czarnym (Black), krój czcionki tekstu Swiss 721 PL 6 pkt,
- b) .Legitymacja ważna do dnia:" w kolorze czarnym (Black), krój czcionki tekstu Swiss 721 PL BOLD 6 pkt; data "30 września", krój czcionki tekstu Swiss 721 PL 5 pkt,
- "MEN-I/5" w kolorze czarnym (Black), krój czcionki tekstu Swiss 721 PL BOLD 6 pkt wersaliki.
- 6. Blankiet e-legitymacji przedszkolnej jest przystosowany do personalizacji techniką termotransferową.
- 7. W blankiecie e-legitymacji przedszkolnej może być, stosownie do potrzeb wydawcy dokumentu, stosowana także elektroniczna warstwa bezstykowa. W rozjaśnionym polu na rewersie można umieszczać numer układu mikroprocesowego.
- 8. Na legitymacji przedszkolnej mogą być kodowane usługi związane ze statutową działalnością przedszkola lub szkoły oraz przejazdami środkami publicznego transportu .
- 9. O rodzaju usług kodowanych na e-legitymacji przedszkolnej decyduje dyrektor szkoły, przedszkola lub osoba kierująca inną formą wychowania przedszkolnego za zgodą rodziców.
- 10. E -legitymacje przedszkolne opatruje się w miejscach oznaczonych we wzorze hologramem o wymiarach 13,5 mm x 13,5 mm i grubości 10 μm lub innej, na tyle małej, że przy próbie odklejenia hologram ulega samodestrukcji, wykonanym w technice 2D/3D, z wizerunkiem orła ustalonym dla godła Rzeczypospolitej Polskiej.
- 11. Na hologram, w sposób trwały i nieusuwalny, nanosi się rok ważności e-legitymacji przedszkolnej.
- 12. W miejscu oznaczonym we wzorze e-legitymacji przedszkolnej umieszcza się nazwę:
	- 1) przedszkola, do którego uczęszcza dziecko, albo
	- 2) szkoły podstawowej , w której zorganizowano oddział przedszkolny , do którego uczęszcza dziecko, albo
	- 3) innej formy wychowania przedszkolnego, do której uczęszcza dziecko.
- 13. W miejscu oznaczonym we wzorze e-legitymacji przedszkolnej umieszcza się imię i nazwisko:
	- 1) dyrektora przedszkola, do którego uczęszcza dziecko, albo
	- 2) dyrektora szkoły podstawowej, w której zorganizowano oddział przedszkolny, do którego uczęszcza dziecko, albo
	- 3) osoby kierującej inną formą wychowania przedszkolnego , w przypadku gdy jest ona prowadzona przez osobę prawną niebędącą jednostką samorządu terytorialnego lub osobę fizyczną.

*(Wzór opublikowany w Dz.U. z 2019r., poz. 1700)*

15

87

15

## **WZÓR LEGITYMACJI SZKOLNEJ DLA NIEPEŁNOSPRAWNYCH UCZNIÓW SZKÓŁ PODSTAWOWYCH I PONADPODSTAWOWYCH DLA DZIECI I MŁODZIEŻY**

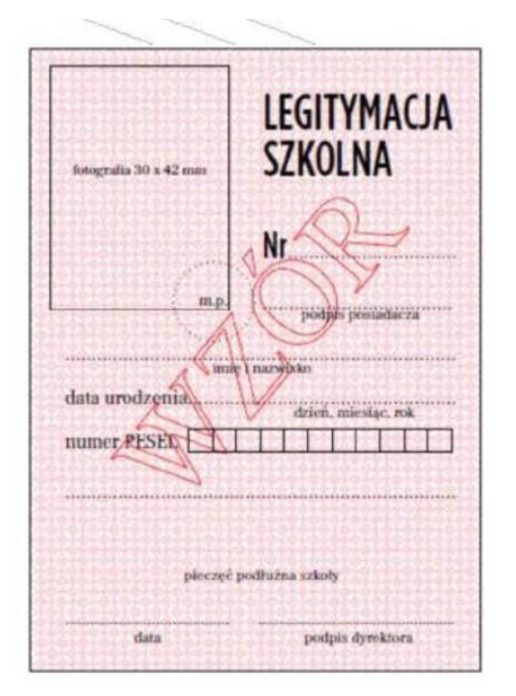

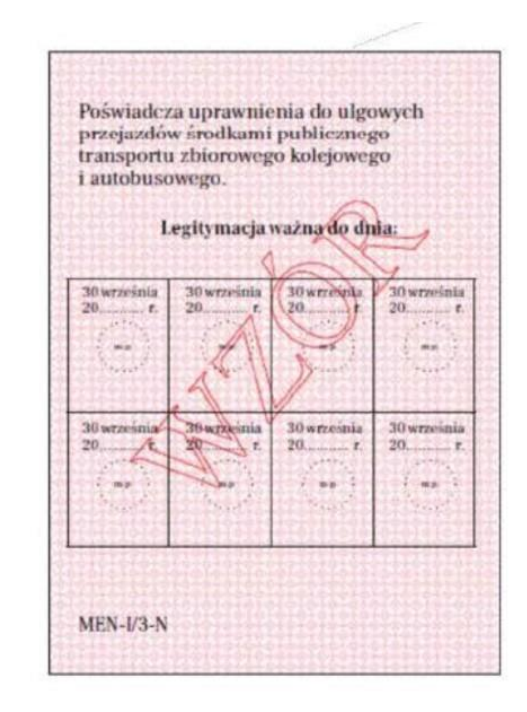

- 1. Legitymacja szkolna ma wymiary 72 x 103 mm i jest drukowana na kartonie offsetowym, o gramaturze nie mniej niż 250 g/ m²;
- 2. Legitymacja szkolna na awersie i rewersie :
	- 1) jest pokryta giloszem w kolorze różowym Pantone 182U;
	- 2) ma napisy w kolorze czarnym , czcionka Frank Ruhl Libre, z tym że dla napisu "Legitymacja szkolna" – czcionka GothamCondensedPl-Medium;
- 3. Legitymację szkolną opatruje się w miejscach oznaczonych we wzorze pieczęcią urzędową szkoły o średnicy 20 mm.

*(Wzór opublikowany w Dz.U. z 2019r., poz. 1700)*

<sup>15</sup>

### **Wzór nr 16c do § 15 i 23**

<sup>15</sup>

# **WZÓR LEGITYMACJI SZKOLNEJ DLA NIEPEŁNOSPRAWNYCH SŁUCHACZY BRANŻOWYCH SZKÓŁ II STOPNIA, SZKÓŁ POLICEALNYCH ORAZ SZKÓŁ DLA DOROSŁYCH**

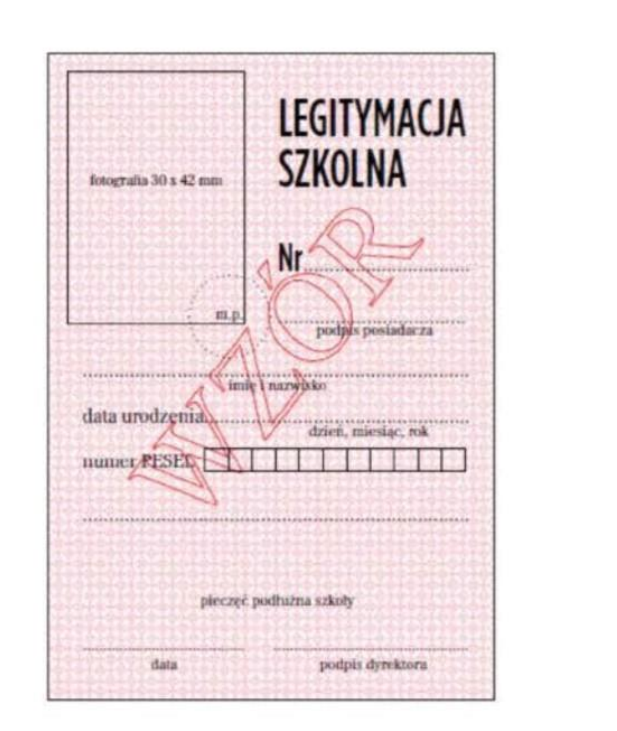

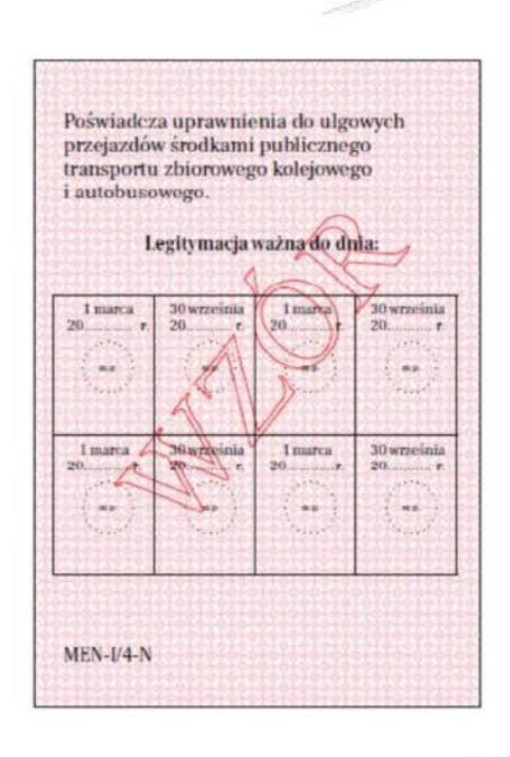

- 1. Legitymacja szkolna ma wymiary 72 x 103 mm i jest drukowana na kartonie offsetowym, o gramaturze nie mniej niż 250 g/ m²;
- 2. Legitymacja szkolna na awersie i rewersie :
	- 3) jest pokryta giloszem w kolorze różowym Pantone 182U;
	- 4) ma napisy w kolorze czarnym , czcionka Frank Ruhl Libre, z tym że dla napisu "Legitymacja szkolna" – czcionka GothamCondensedPl-Medium;
- 3. Legitymację szkolną opatruje się w miejscach oznaczonych we wzorze pieczęcią urzędową szkoły o średnicy 20 mm.

*(Wzór opublikowany w Dz.U. z 2019r., poz. 1700)*

### **Wzór nr 16e do § 15 i 23**

15

# **WZÓR E- LEGITYMACJI SZKOLNEJ DLA NIEPEŁNOSPRAWNYCH UCZNIÓW SZKÓŁ PODSTAWOWYCH I SZKÓŁ PONADPODSTAWOWYCH DLA DZIECI I MŁODZIEŻY**

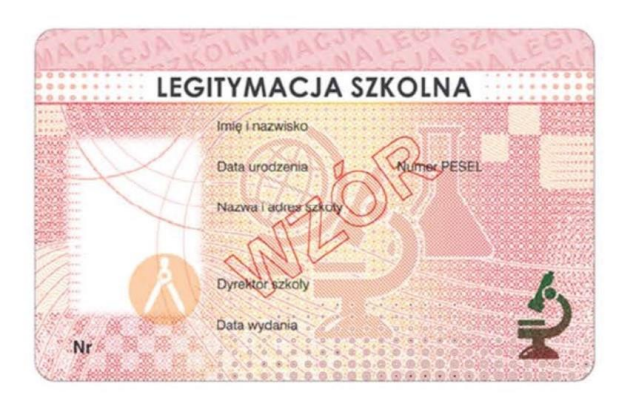

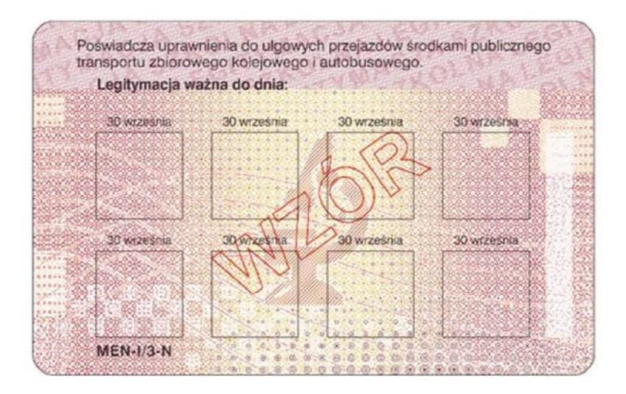

*(Wzór opublikowany w Dz.U. z 2019r., poz. 1700)*

- 1. E-legitymacja szkolna dla uczniów szkół podstawowych i szkół ponadpodstawowych, zwana dalej "e-legitymacją szkolną" jest kartą wykonaną z polichlorku winylu (PCV) formatu ID-1, która może zawierać układ elektroniczny z interfejsem bezstykowym;
- 2. Blankiet e-legitymacji szkolonej jest wykonany z materiału laminowanego PCV o wymiarach i właściwościach fizycznych zgodnych z wymaganiami dla kart identyfikacyjnych formatu ID-1 określonymi w normie ISO/IEC 7810, a jego właściwości i odporność muszą być potwierdzone badaniami przeprowadzonymi zgodnie z wieloczęściową normą ISO/IEC 10373;
- 3. Poddruk blankietu e-legitymacji szkolnej z tłem giloszowym jest wykonany w technice offsetowej oraz sitodrukowej. Kolory użyte w projekcie i drukowane offsetowo to: Pantone 1485, Pantone 171, Pantone 711, Pantone 484, kolor irysowy: Pantone 485-1235-485; Pantone Black. Ponadto w procesie zadrukowywania blankietu techniką sitodrukową są nanoszone dodatkowe elementy wzoru przy użyciu farby irydyscentnej oraz OVI®. Naniesiony wizerunek karty jest chroniony zewnętrzną folią laminacyjną;
- 4. Pole zdjęcia na awersie 5,5 mm od lewej krawędzi, 17 mm od górnej krawędzi (26 mm wysokości x 19 mm szerokości) – jest przeznaczone na umieszczanie kolorowego zdjęcia (w rozdzielczości co najmniej 300 dpi) metodą termodruku;
- 5. Blankiet e-legitymacji szkolnej zawiera:
	- 1) element wykonany specjalną farbą zmienną optycznie OVI® umieszczony w polu o powierzchni 13,5 mm wysokości x 8,2 mm szerokości;
	- 2) pozytywowe i negatywowe mikroteksty z napisem "Legitymacja szkolna";
	- 3) mikroteksty o modulowanej wielkości czcionki napis  $\mathbb{R}P''$ ; 4) w formie reliefu fragmenty napisu "Legitymacja szkolna".
- 6. E-legitymacja szkolna zawiera napisy:
- **1) na awersie napis:**
- a) "LEGITYMACJA SZKOLNA" na białym pasku o szerokości 5 mm przebiegającym poziomo w odległości 7,4 mm od górnej krawędzi elegitymacji szkolnej, w kolorze czarnym (Black), krój czcionki LEVENIM MT BOLD 11,5 pkt;
- b) "Nr" (dla numeru jednostkowego e-legitymacji) w kolorze czarnym (Black), krój czcionki Swiss 721 PL 7 pkt;
- c) "Imię i nazwisko", "Data urodzenia", "Numer PESEL", "Nazwa i adres szkoły", "Dyrektor szkoły", "Data wydania" w kolorze czarnym (Black), krój czcionki Swiss 721 PL 5,5 pkt. W procesie personalizacji napisy są nanoszone czcionką z grupy Arial w kolorze czarnym (Black);
- **2) na rewersie napis:**
- a) "Poświadcza uprawnienia do ulgowych przejazdów środkami publicznego transportu zbiorowego kolejowego i autobusowego." w kolorze czarnym (Black), krój czcionki tekstu Swiss 721 PL 6 pkt,
- b) "Legitymacja ważna do dnia:" w kolorze czarnym (Black), krój czcionki tekstu Swiss 721 PL BOLD 6 pkt; data odpowiednio: "30 września" lub "1 marca" krój czcionki tekstu Swiss 721 PL 5 pkt,
- c) odpowiednio:  $MEN-I/1$ ,  $MEN-I/2$ ,  $MEN-I/3-N$ ,  $MEN-I/4-N''$  w kolorze czarnym (Black), krój czcionki tekstu Swiss 721 PL BOLD 6 pkt wersaliki, nanoszony w procesie personalizacji.
- 7. Blankiet e-legitymacji szkolnej jest przystosowany do personalizacji techniką termotransferową.
- 8. W blankiecie e-legitymacji szkolnej może być, stosownie do potrzeb wydawcy dokumentu, stosowana także elektroniczna warstwa bezstykowa. W rozjaśnionym polu na rewersie można umieszczać numer układu mikroprocesorowego.
- 9. Na e-legitymacji szkolnej mogą być kodowane usługi związane ze statutową działalnością szkoły oraz przejazdami środkami publicznego transportu zbiorowego
- 10. O rodzaju usług kodowanych na e-legitymacji szkolnej decyduje dyrektor szkoły za zgodą pełnoletnich uczniów albo rodziców niepełnoletnich uczniów.
- 11. E-legitymacje szkolne opatruje się w miejscach oznaczonych we wzorze hologramem o wymiarach 13,5 mm x 13,5 mm i grubości 10 µm lub innej, na tyle małej, że przy próbie odklejenia hologram ulega samodestrukcji, wykonany w technice 2D/3D, z wizerunkiem orła ustalonym dla godła Rzeczypospolitej Polskiej.
- 12. Na hologram, w sposób trwały i nieusuwalny, nanosi się rok ważności e-legitymacji szkolnej.
- 13. W miejscu przeznaczonym we wzorze e-legitymacji szkolnej na dane dyrektora szkoły wpisuje się imię (imiona) i nazwisko dyrektora szkoły

#### **Wzór nr 16g do § 15 i 23**

15

# **WZÓR E-LEGITYMACJI SZKOLNEJ DLA NIEPEŁNOSPRAWNYCH SŁUCHACZY BRANŻOWYCH SZKÓŁ II STOPNIA, SZKÓŁ POLICEALNYCH ORAZ SZKÓŁ DLA DOROSŁYCH**

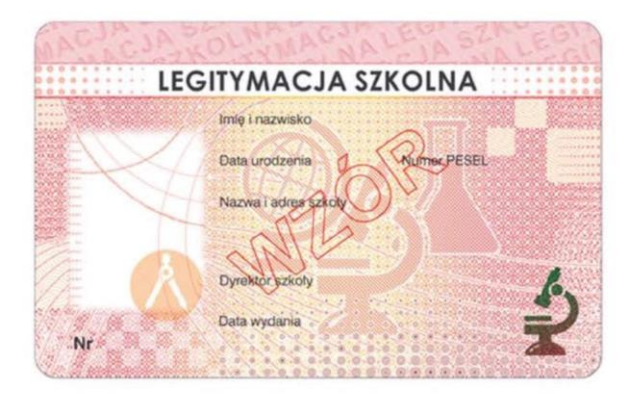

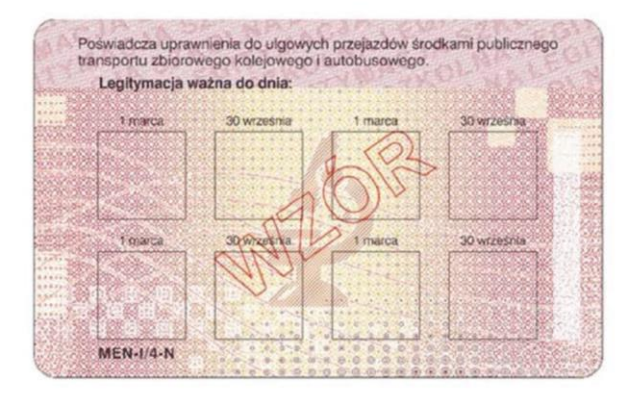

*(Wzór opublikowany w Dz.U. z 2019r., poz. 1700)*

- 1. E-legitymacja szkolna dla uczniów szkół podstawowych i szkół ponadpodstawowych, zwana dalej "e-legitymacją szkolną" jest kartą wykonaną z polichlorku winylu (PCV) formatu ID-1, która może zawierać układ elektroniczny z interfejsem bezstykowym;
- 2. Blankiet e-legitymacji szkolonej jest wykonany z materiału laminowanego PCV o wymiarach i właściwościach fizycznych zgodnych z wymaganiami dla kart identyfikacyjnych formatu ID-1 określonymi w normie ISO/IEC 7810, a jego właściwości i odporność muszą być potwierdzone badaniami przeprowadzonymi zgodnie z wieloczęściową normą ISO/IEC 10373;
- 3. Poddruk blankietu e-legitymacji szkolnej z tłem giloszowym jest wykonany w technice offsetowej oraz sitodrukowej. Kolory użyte w projekcie i drukowane offsetowo to: Pantone 1485, Pantone 171, Pantone 711, Pantone 484, kolor irysowy: Pantone 485-1235-485; Pantone Black. Ponadto w procesie zadrukowywania blankietu techniką sitodrukową są nanoszone dodatkowe elementy wzoru przy użyciu farby irydyscentnej oraz OVI®. Naniesiony wizerunek karty jest chroniony zewnętrzną folią laminacyjną;
- 4. Pole zdjęcia na awersie 5,5 mm od lewej krawędzi, 17 mm od górnej krawędzi (26 mm wysokości x 19 mm szerokości) – jest przeznaczone na umieszczanie kolorowego zdjęcia (w rozdzielczości co najmniej 300 dpi) metodą termodruku;
- 5. Blankiet e-legitymacji szkolnej zawiera:
	- 4) element wykonany specjalną farbą zmienną optycznie OVI® umieszczony w polu o powierzchni 13,5 mm wysokości x 8,2 mm szerokości;
	- 5) pozytywowe i negatywowe mikroteksty z napisem "Legitymacja szkolna";
	- 6) mikroteksty o modulowanej wielkości czcionki napis "RP"; 4) w formie reliefu fragmenty napisu "Legitymacja szkolna".
- 6. E-legitymacja szkolna zawiera napisy:

#### **1) na awersie napis:**

- a) "LEGITYMACJA SZKOLNA" na białym pasku o szerokości 5 mm przebiegającym poziomo w odległości 7,4 mm od górnej krawędzi elegitymacji szkolnej, w kolorze czarnym (Black), krój czcionki LEVENIM MT BOLD 11,5 pkt;
- b) "Nr" (dla numeru jednostkowego e-legitymacji) w kolorze czarnym (Black), krój czcionki Swiss 721 PL 7 pkt;
- c) "Imię i nazwisko", "Data urodzenia", "Numer PESEL", "Nazwa i adres szkoły", "Dyrektor szkoły", "Data wydania" w kolorze czarnym (Black), krój czcionki Swiss 721 PL 5,5 pkt. W procesie personalizacji napisy są nanoszone czcionką z grupy Arial w kolorze czarnym (Black);
- **2) na rewersie napis:**
- a) "Poświadcza uprawnienia do ulgowych przejazdów środkami publicznego transportu zbiorowego kolejowego i autobusowego." w kolorze czarnym (Black), krój czcionki tekstu Swiss 721 PL 6 pkt,
- b) "Legitymacja ważna do dnia:" w kolorze czarnym (Black), krój czcionki tekstu Swiss 721 PL BOLD 6 pkt; data odpowiednio: "30 września" lub "1 marca" krój czcionki tekstu Swiss 721 PL 5 pkt,
- c) odpowiednio: "MEN-I/1, MEN-I/2, MEN-I/3-N, MEN-I/4-N" w kolorze czarnym (Black), krój czcionki tekstu Swiss 721 PL BOLD 6 pkt wersaliki, nanoszony w procesie personalizacji.
- 7. Blankiet e-legitymacji szkolnej jest przystosowany do personalizacji techniką termotransferową.
- 8. W blankiecie e-legitymacji szkolnej może być, stosownie do potrzeb wydawcy dokumentu, stosowana także elektroniczna warstwa bezstykowa. W rozjaśnionym polu na rewersie można umieszczać numer układu mikroprocesorowego.
- 9. Na e-legitymacji szkolnej mogą być kodowane usługi związane ze statutową działalnością szkoły oraz przejazdami środkami publicznego transportu zbiorowego
- 10. O rodzaju usług kodowanych na e-legitymacji szkolnej decyduje dyrektor szkoły za zgodą pełnoletnich uczniów albo rodziców niepełnoletnich uczniów.
- 11. E-legitymacje szkolne opatruje się w miejscach oznaczonych we wzorze hologramem o wymiarach 13,5 mm x 13,5 mm i grubości 10 µm lub innej, na tyle małej, że przy próbie odklejenia hologram ulega samodestrukcji, wykonany w technice 2D/3D, z wizerunkiem orła ustalonym dla godła Rzeczypospolitej Polskiej.
- 12. Na hologram, w sposób trwały i nieusuwalny, nanosi się rok ważności e-legitymacji szkolnej.
- 13. W miejscu przeznaczonym we wzorze e-legitymacji szkolnej na dane dyrektora szkoły wpisuje się imię (imiona) i nazwisko dyrektora szkoły

**Wzór nr 16l do § 15 i 23**

15

# **WZÓR LEGITYMACJI SZKOLNEJ DLA NIEPEŁNOSPRAWNYCH UCZNIÓW WSZYSTKICH TYPÓW SZKÓŁ ARTYSTYCZNYCH OPRÓCZ UCZNIÓW ARTYSTYCZNYCH SZKÓŁ POLICEALNYCH**

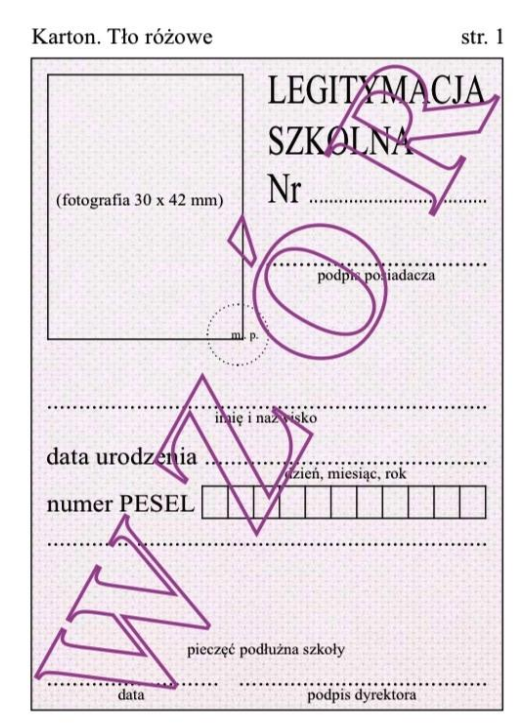

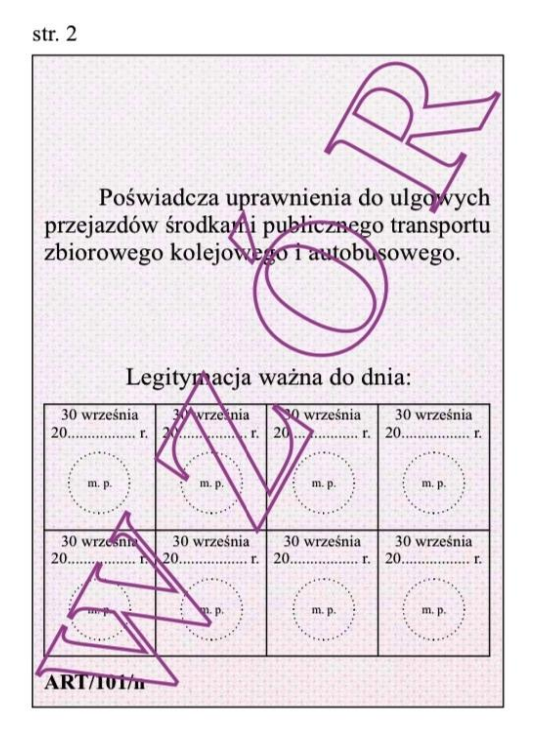

- 1. Legitymacja szkolna ma wymiary 72 x 103 mm i jest drukowana na kartonie offsetowym,, o gramaturze nie mniej niż 250 g/ m²;
- 2. Legitymacja szkolna na awersie i rewesie:
	- 1) jest pokryta giloszem w kolorze różowym Pantone 182U
	- 2) ma napisy w kolorze czarnym, czcionka Frank Ruhl Libre;
- 3. Legitymacje szkolne opatruje się w miejscach oznaczonym we wzorze odciskiem pieczęci urzędowej szkoły artystycznej o średnicy 20 mm.

*(Wzór opublikowany w Dz. U. z 2020r. poz. 813)*

15

# **WZÓR LEGITYMACJI SZKOLNEJ DLA NIEPEŁNOSPRAWNYCH UCZNIÓW ARTYSTYCZNYCH SZKÓŁ POLICEALNYCH**

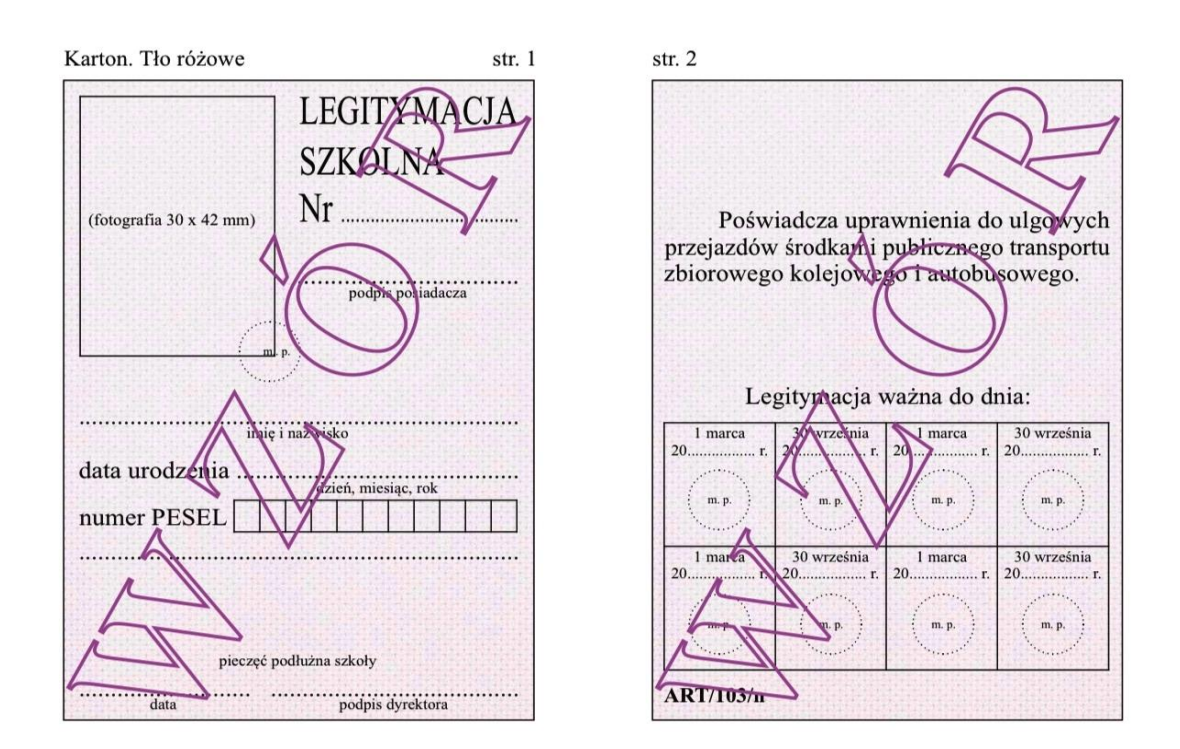

- 1. Legitymacja szkolna ma wymiary 72 x 103 mm i jest drukowana na kartonie offsetowym,, o gramaturze nie mniej niż 250 g/ m²;
- 2. Legitymacja szkolna na awersie i rewesie:
	- 3) jest pokryta giloszem w kolorze różowym Pantone 182U
	- 4) ma napisy w kolorze czarnym, czcionka Frank Ruhl Libre;
- 3. Legitymacje szkolne opatruje się w miejscach oznaczonym we wzorze odciskiem pieczęci urzędowej szkoły artystycznej o średnicy 20 mm.

*(Wzór opublikowany w Dz. U. z 2020r. poz. 813)*

# **WZÓR E-LEGITYMACJI SZKOLNEJ DLA NIEPEŁNOSPRAWNYCH UCZNIÓW SZKÓŁ ARTYSTYCZNYCH REALIUJĄCYCH KSZTAŁCENIE OGÓLNE I KSZTAŁCENIE ARTYSTYCZNE**

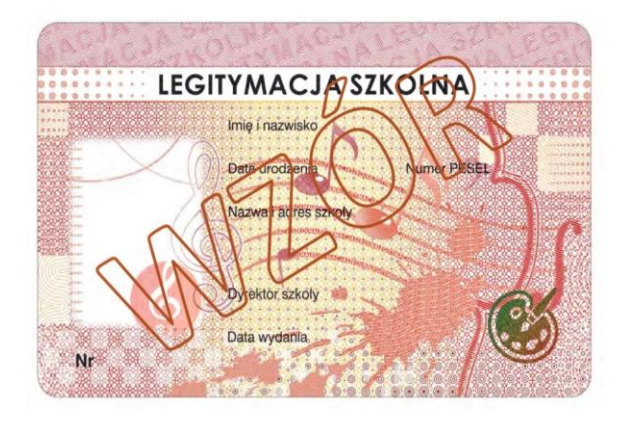

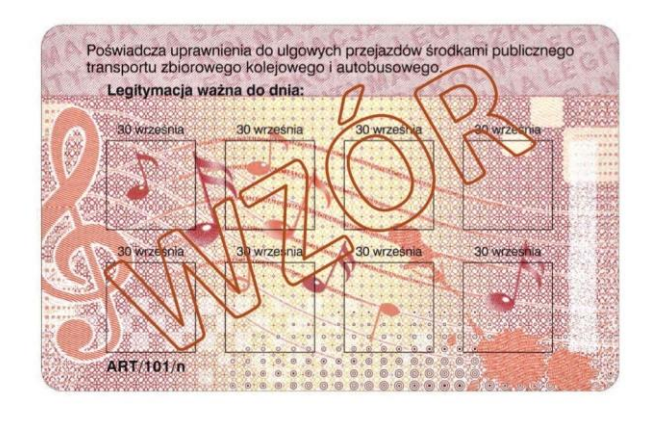

*(Wzór opublikowany w Dz. U. z 2020r. poz. 813)*

**Wzór nr 16p do § 15 i 23**

15

15

**Wzór nr 16o do § 15 i 23**

# **WZÓR E-LEGITYMACJI SZKOLNEJ DLA NIEPEŁNOSPRAWNYCH UCZNIÓW ARTYSTYCZNYCH SZKÓŁ POLICEALNYCH**

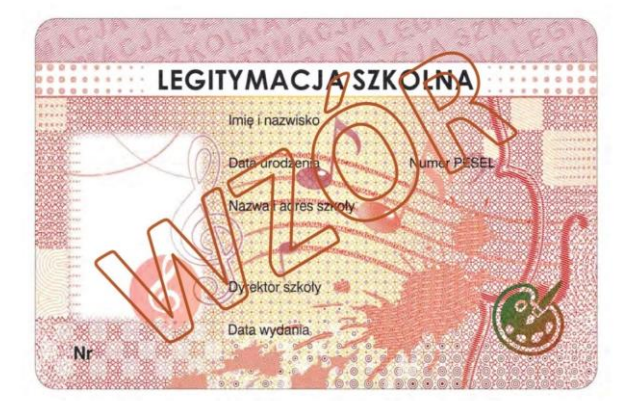

*(Wzór opublikowany w Dz. U. z 2020r. poz. 813)*

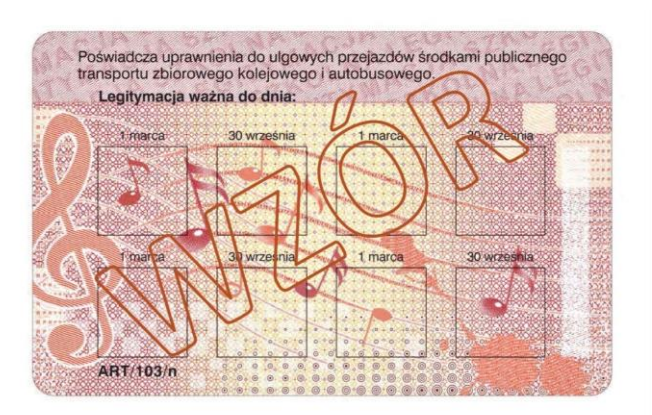

#### **Opis wzorów e-legitymacji szkolnych dla uczniów szkół i placówek artystycznych** *Dotyczy wzorów nr 16o i 16p*

- 1. E-legitymacja szkolna jest kartą wykonaną z polichlorku winylu (PCV) formatu ID-1, która może zawierać układ elektroniczny z interfejsem bezstykowym;
- 2. Blankiet e-legitymacji szkolnej jest wykonany z materiału laminowanego PCV o wymiarach i właściwościach fizycznych zgodnych z wymaganiami dla kart identyfikacyjnych formatu ID-1 określonymi w normie ISO/IEC 7810, a jego właściwości i odporność muszą być potwierdzone badaniami przeprowadzonymi zgodnie z wieloczęściową normą ISO/IEC 10373;
- 3. Poddruk blankietu e-legitymacji szkolnej z tłem giloszowym jest wykonany w technice offsetowej oraz sitodrukowej. Kolory użyte w projekcie i drukowane offsetowo to: Pantone 1485, Pantone 171, Pantone 711, Pantone 484, kolor irysowy: Pantone 485-1235-485; Pantone Black. Ponadto w procesie zadrukowywania blankietu techniką sitodrukową nanoszone są dodatkowe elementy wzoru przy użyciu farby irydyscentnej oraz OVI®. Naniesiony wizerunek karty jest chroniony zewnętrzną folią laminacyjną;
- 4. Pole zdjęcia o wymiarach 26 mm na 19 mm jest umieszczone na awersie blankietu e-legitymacji szkolnej w odległości 5,5 mm od lewej krawędzi i 17 mm od górnej krawędzi. Pole jest przeznaczone na umieszczanie kolorowego zdjęcia (w rozdzielczości co najmniej 300 dpi) techniką druku termotransferowego;
- 5. Element wykonany specjalną farbą zmienną optycznie OVI® jest umieszczony na awersie blankietu e-legitymacji szkolnej w polu o wymiarach 13,5 na 8,2 mm.;
- 6. Na rewersie blankietu e-legitymacji szkolnej jest umieszczone rozjaśnione pole, przeznaczone na umieszczenie w procesie personalizacji dodatkowych informacji lub usług wynikających z działalności statutowej danej szkoły artystycznej, w tym kodowanych za pomocą kodu kreskowego. Treść dodatkowych informacji lub rodzaj usług ustala dyrektor szkoły artystycznej, po uzyskaniu zgody rodziców ucznia lub pełnoletniego ucznia. W rozjaśnionym polu można również umieszczać numer układu mikroprocesorowego;
- 7. Blankiet e-legitymacji szkolnej zawiera pozytywowe i negatywowe mikrodruki (mikroteksty) z napisami "Legitymacja szkolna" i "MKiDN".;
- 8. Blankiet e-legitymacji szkolnej zawiera mikrodruki (mikroteksty) o modulowanej wielkości czcionki napis "RP". 13. Blankiet e-legitymacji szkolnej zawiera w formie reliefu fragmenty napisu "Legitymacja szkolna";
- 9. Blankiet e-legitymacji szkolnej przystosowany jest do personalizacji techniką druku termotransferowego;
- 10. E-legitymacja szkolna zawiera napisy:

#### **1) na awersie napis:**

- a) "LEGITYMACJA SZKOLNA" na białym pasku o szerokości 5 mm przebiegającym poziomo w odległości 7,4 mm od górnej krawędzi e-legitymacji szkolnej, w kolorze czarnym (Black), krój czcionki LEVENIM MT BOLD 11,5 pkt;
- b) "Nr" (dla numeru jednostkowego e-legitymacji), w kolorze czarnym (Black), krój czcionki Świss 721 PL 7 pkt;
- c) "Imię i nazwisko", "Data urodzenia", "Numer PESEL", "Nazwa i adres szkoły", "Dyrektor szkoły", "Data wydania", w kolorze czarnym (Black), krój czcionki Swiss 721 PL 5,5 pkt. W procesie personalizacji napisy są nanoszone czcionką z grupy Arial w kolorze czarnym (Black);

#### **2) na rewersie napis:**

- a) "Poświadcza uprawnienia do ulgowych przejazdów środkami publicznego transportu zbiorowego kolejowego i autobusowego." w kolorze czarnym (Black), krój czcionki tekstu Swiss 721 PL 6 pkt;
- b) "Legitymacja ważna do dnia:" w kolorze czarnym (Black), krój czcionki tekstu Swiss 721 PL BOLD 6 pkt; data odpowiednio "30 września" lub ...1 marca", krój czcionki tekstu Swiss 721 PL 5 pkt;
- odpowiednio "ART/100, ART/101/n, ART/102, ART/103/n" w kolorze czarnym (Black), krój czcionki tekstu Swiss 721 PL BOLD 6 pkt;
- 11. W blankiecie e-legitymacji szkolnej może być, stosownie do potrzeb wydawcy dokumentu, stosowana także elektroniczna warstwa bezstykowa, przeznaczona do kodowania dodatkowych informacji i usług, w tym związanych z przejazdami za pomocą środków transportu publicznego. Treść dodatkowych informacji lub rodzaj usług ustala dyrektor szkoły artystycznej, po uzyskaniu zgody rodziców ucznia lub pełnoletniego ucznia;
- 12. E-legitymacje szkolne opatruje się w miejscach oznaczonych we wzorze hologramem;
- 13. Hologram o wymiarach 13,5 na 13,5 mm i grubości 10 µm lub innej, na tyle małej, że przy próbie odklejenia hologram ulega autodestrukcji, jest wykonany w technice 2D/3D i posiada wizerunek orła ustalony dla godła Rzeczypospolitej Polskiej;
- 14. Na hologram, w sposób trwały i nieusuwalny, nanosi się rok ważności e-legitymacji szkolnej;
- 15. W miejscu przeznaczonym we wzorze e-legitymacji szkolnej na dane dyrektora szkoły wpisuje się imię (imiona) i nazwisko dyrektora szkoły.

*(Wzór opublikowany w Dz.U. z 2020r., poz. 813)*

### **Wzór nr 16s do §15 i 23**

#### **WZÓR mLEGITYMACJI SZKOLNEJ DLA NIEPEŁNOSPRAWNYCH UCZNIÓW SZKÓŁ PODSTAWOWYCH I SZKÓŁ PONADPODSTAWOWYCH - wizualizacja danych na ekranie urządzenia mobilnego** <sup>15</sup>

#### **LEGITYMACJA WAŻNA**

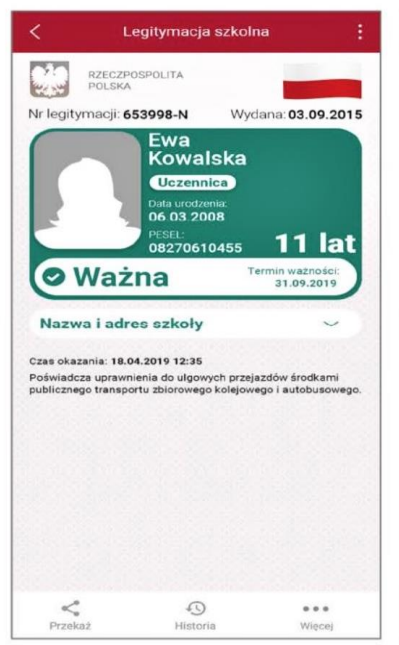

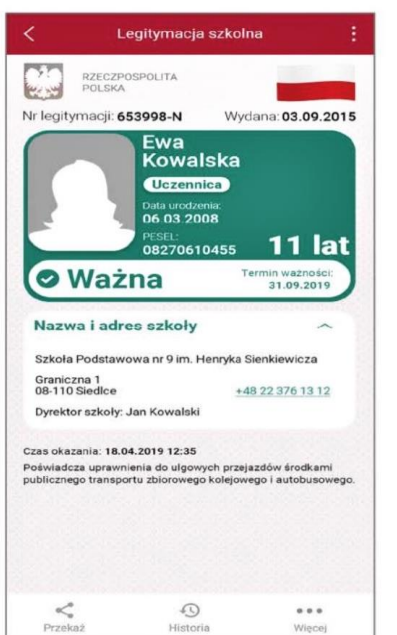

#### **LEGITYMACJA NIEWAŻNA**

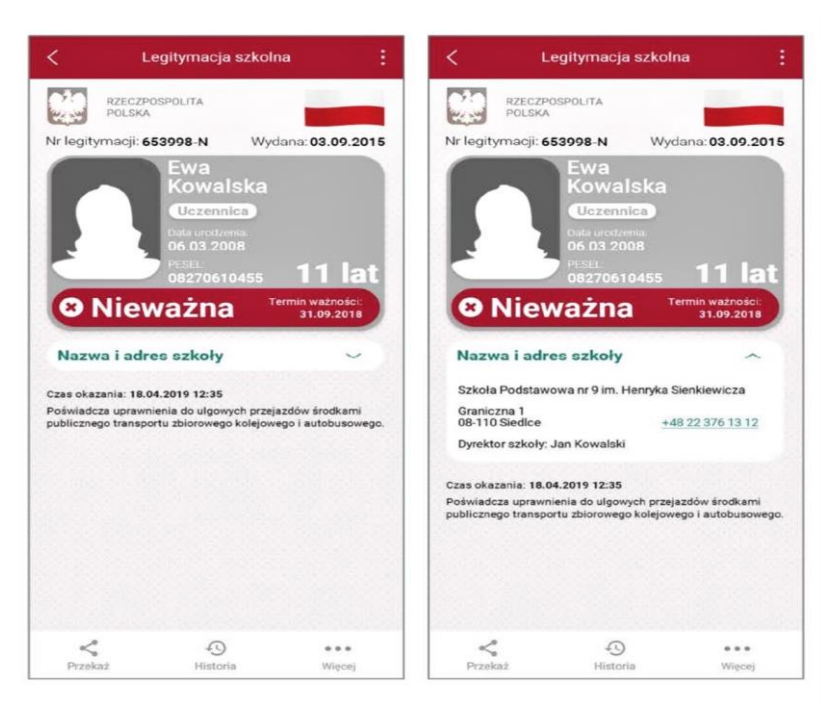

*(Wzór opublikowany w Dz. U. z 2019r., poz. 1700)*

- 1. Elementy wizualizacji ważnej mLegitymacji szkolnej na ekranie urządzenia mobilnego:
	- 1) nagłówek zawierający napis, Legitymacja szkolna";
	- 2) obszar danych mLegitymacji szkolnej zawierający:
	- a) hologram stanowiący wizerunek orła ustalony dla godła Rzeczypospolitej Polskiej, w którym kolory tła o gradientowym zabarwieniu zmieniają się dynamicznie wraz ze zmianą położenia urządzenia mobilnego w przestrzeni;
	- b) napis "RZECZPOSPOLITA POLSKA";
	- c) flagę państwową Rzeczypospolitej Polskiej umieszczoną na tym samym poziomie co hologram, po prawej stronie ekranu, stanowiącą animację imitującą widok flagi powiewającej na wietrze;
	- d) napis "Nr legitymacji: [n]", w którym [n] stanowi wartość zgodną z numerem wydanej uczniowi legitymacji szkolnej albo e-legitymacji szkolnej. W przypadku ucznia niepełnosprawnego numer jest uzupełniony dodatkowo oznaczeniem "-N;
	- e) napis "Wydana: [d]", w którym [d] stanowi wartość zgodną z datą wydania legitymacji szkolnej albo elegitymacji szkolnej;
	- f) obszar danych ucznia zawierający:
		- kolorowe zdjęcie,
		- imię lub imiona,
		- nazwisko,
		- etykietę zawierającą odpowiednio napis "Uczeń" albo "Uczennica",
		- napis "Data urodzenia: [d]", w którym [d] stanowi wartość zgodną z datą urodzenia,
		- napis "PESEL: [n]", w którym [n] stanowi wartość zgodną z numerem PESEL
		- odpowiednio napis "[n] lat" albo "[n] lata", w którym [n] stanowi wartość zgodną z wiekiem;
	- g) obszar informujący o statusie ważności mLegitymacji szkolnej zawierający:
	- symbol " $\Box$ " albo " $\Box$ " odpowiednio w przypadku
	- ważnej albo nieważnej mLegitymacji szkolnej, – napis "Ważna" albo "Nieważna"
		- napis "Termin ważności: [d]", w którym [d] stanowi

wartość zgodną z datą ważności legitymacji szkolnej albo elegitymacji szkolnej,

- h) obszar danych szkoły zawierający:
- nagłówek zawierający napis "Nazwa i adres szkoły",
- napis informujący o nazwie szkoły,
- napis informujący o adresie szkoły,

 – napis informujący o numerze telefonicznym szkoły, stanowiący element funkcjonalny, którego kliknięcie inicjuje połączenie telefoniczne ze szkołą,

napis "Dyrektor szkoły: [t]", w którym [t] stanowi wartość zawierającą imię (imiona) i nazwisko dyrektora szkoły,

- i) napis "Czas okazania [d]", w którym [d] oznacza datę, godzinę oraz minutę okazania mLegitymacji szkolnej według ustawień daty i czasu w urządzeniu mobilnym,
- j) napis "Poświadcza uprawnienia do ulgowych przejazdów środkami publicznego transportu zbiorowego kolejowego i autobusowego"; 3) stopka aplikacji.
- 2. Elementy, ikony i etykiety elementów funkcyjnych, mieszczące się w nagłówku i stopce aplikacji, mogą się różnić zależnie od wersji aplikacji pod względem ilości, wyglądu, kolorystyki i rozmiarów, a tekst etykiet pod względem rodzaju, wielkości i koloru czcionki.

Rzeczywista wielkość czcionek może różnić się zależnie od ustawień użytkownika urzadzenia mobilnego dokonanych w systemie operacyjnym tego urządzenia -- prezentowane wzory wizualizacji mLegitymacji szkolnej zakładają, że oczekiwana przez użytkownika wielkość czcionek jest ustawiona w systemie operacyjnym na wartość 100%.

**Wzór nr 16t do §15 i 23**

15

### **WZÓR mLEGITYMACJI SZKOLNEJ DLA NIEPEŁNOSPRAWNYCH UCZNIÓW WSZYSTKICH TYPÓW SZKÓŁ ARTYSTYCZNYCH - wizualizacja danych na ekranie urządzenia mobilnego**

#### **LEGITYMACJA WAŻNA**

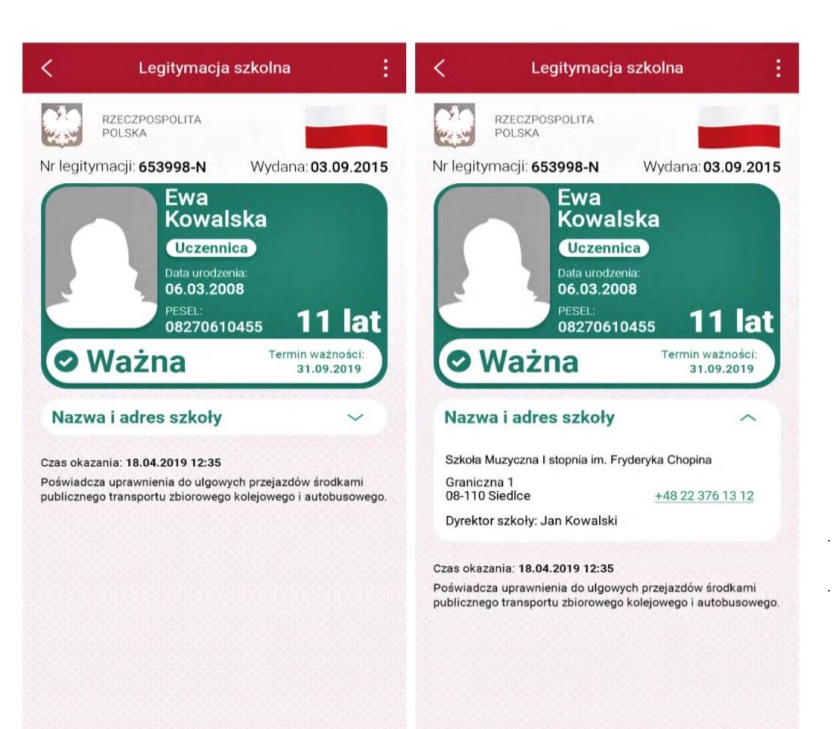

## **LEGITYMACJA NIEWAŻNA**

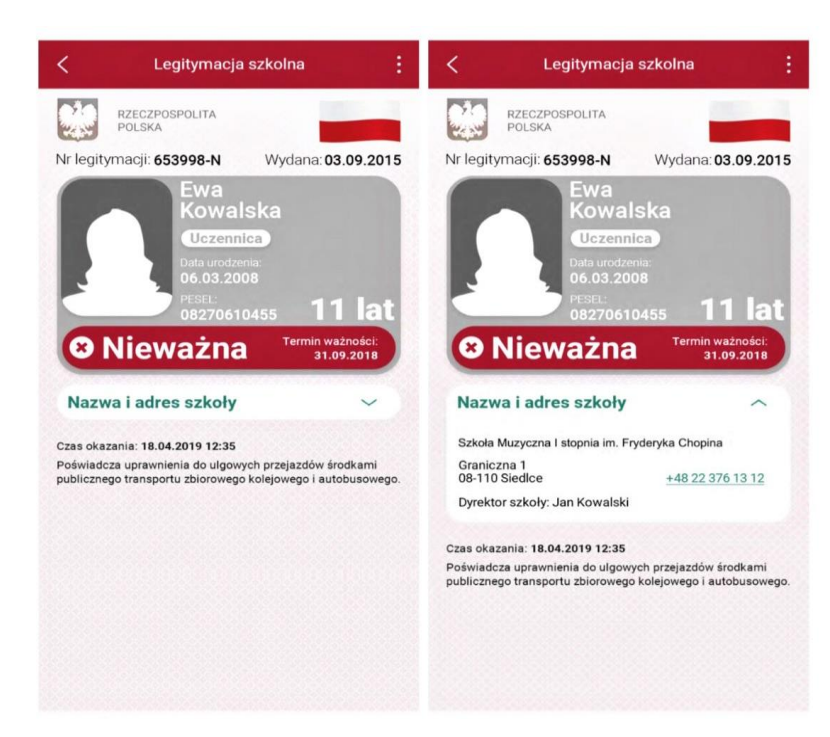

- 1. mLegitymacja szkolna jest dokumentem elektronicznym przechowywanym na urządzeniu mobilnym, który posiada następujące elementy warstwy wizualnej:
	- 1) nagłówek zawierający napis "Legitymacja szkolna";
	- 2) obszar danych mLegitymacji szkolnej zawierający:
	- a) hologram stanowiący wizerunek orła ustalony dla godła Rzeczypospolitej Polskiej, w którym kolory tła o gradientowym zabarwieniu zmieniają się dynamicznie wraz ze zmianą położenia urządzenia mobilnego w przestrzeni
- b) , napis "RZECZPOSPOLITA POLSKA".
- c) flagę państwową Rzeczypospolitej Polskiej umieszczoną na tym samym poziomie co hologram, po prawej stronie ekranu, stanowiącą animację imitującą widok flagi powiewającej na wietrze,
- d) napis "Nr legitymacji: [n]", w którym [n] stanowi wartość zgodną z numerem wydanej uczniowi legitymacji szkolnej albo elegitymacji szkolnej. W przypadku ucznia niepełnosprawnego numer jest uzupełniony dodatkowo oznaczeniem "-N",
- e) napis "Wydana: [d]", w którym [d] stanowi wartość zgodną z datą wydania legitymacji szkolnej albo e-legitymacji szkolnej,
- f) obszar danych ucznia zawierający:
	- ‒ kolorowe zdjęcie,
	- imię lub imiona,
	- nazwisko,
	- etykietę zawierającą odpowiednio napis "Uczeń" albo "Uczennica"
	- napis "Data urodzenia: [d]", w którym [d] stanowi wartość zgodną z datą urodzenia,
	- napis "PESEL: [n]", w którym [n] stanowi wartość zgodną z numerem PESEL,
	- odpowiednio napis "[n] lat" albo "[n] lata", w którym [n] stanowi wartość zgodną z wiekiem,
- g) obszar informujący o statusie ważności mLegitymacji szkolnej zawierający:
	- symbol □ albo □ odpowiednio w przypadku ważnej albo nieważnej mLegitymacji szkolnej,
	- napis "Ważna" albo "Nieważna",
	- ‒ napis "Termin ważności: [d]", w którym [d] stanowi wartość zgodną z datą ważności legitymacji szkolnej albo e-legitymacji szkolnej,
- h) obszar danych szkoły artystycznej zawierający:
	- nagłówek zawierający napis "Nazwa i adres szkoły",
	- ‒ napis informujący o nazwie szkoły artystycznej,
	- ‒ napis informujący o adresie szkoły artystycznej,

 ‒ napis informujący o numerze telefonicznym szkoły artystycznej, stanowiący element funkcjonalny, którego kliknięcie inicjuje połączenie telefoniczne ze szkołą artystyczną,

 ‒ napis "Dyrektor szkoły: [t]", w którym [t] stanowi wartość zawierającą imię (imiona) i nazwisko dyrektora szkoły artystycznej,

- i) napis "Czas okazania [d]", w którym [d] oznacza datę, godzinę oraz minutę okazania mLegitymacji szkolnej według ustawień daty i czasu w urządzeniu mobilnym,
- j) napis "Poświadcza uprawnienia do ulgowych przejazdów środkami publicznego transportu zbiorowego kolejowego i autobusowego"; 3) stopkę aplikacji.
- 2. Elementy, ikony i etykiety elementów funkcyjnych, mieszczące się w nagłówku i stopce aplikacji, mogą się różnić zależnie od wersji aplikacji pod względem ilości, wyglądu, kolorystyki i rozmiarów, a tekst etykiet pod względem rodzaju, wielkości i koloru czcionki.

#### *(Wzór opublikowany w Dz. U. z 2020r., poz. 813)*

Rzeczywista wielkość czcionek może różnić się zależnie od ustawień użytkownika urządzenia mobilnego dokonanych w systemie operacyjnym tego urządzenia -- prezentowane wzory wizualizacji mLegitymacji szkolnej zakładają, że oczekiwana przez użytkownika wielkość czcionek jest ustawiona w systemie operacyjnym na wartość 100%.

13,15

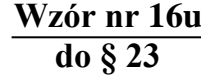

# **WZÓR ZAŚWIADCZENIA O SPEŁNIENIU OBOWIĄZKU ROCZNEGO PRZYGOTOWANIA PRZEDSZKOLNEGO**

# Karton. Format A5

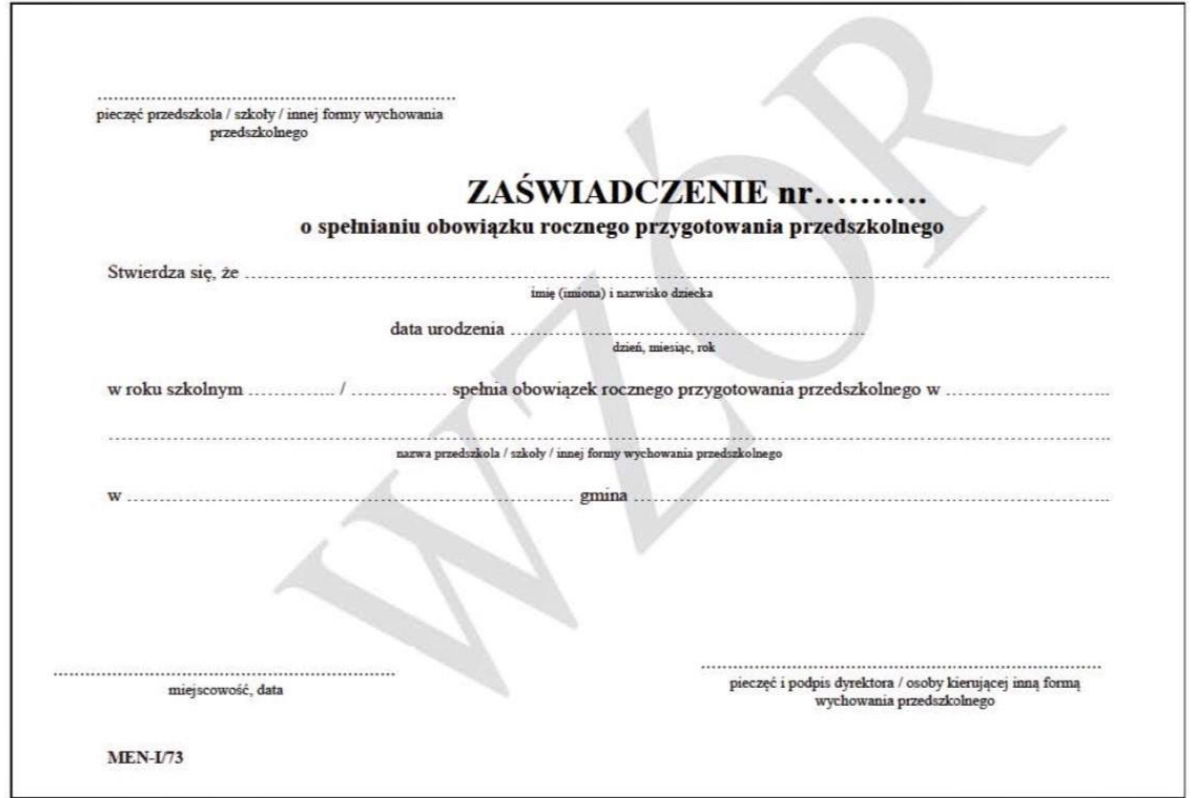

9, 13,14,15

15

**Wzór nr 17b do § 23**

15

# **WZÓR LEGITYMACJI SZKOLNEJ DLA UCZNIÓW SZKÓŁ PODSTAWOWYCH I PONADPODSTAWOWYCH DLA DZIECI I MŁODZIEŻY**

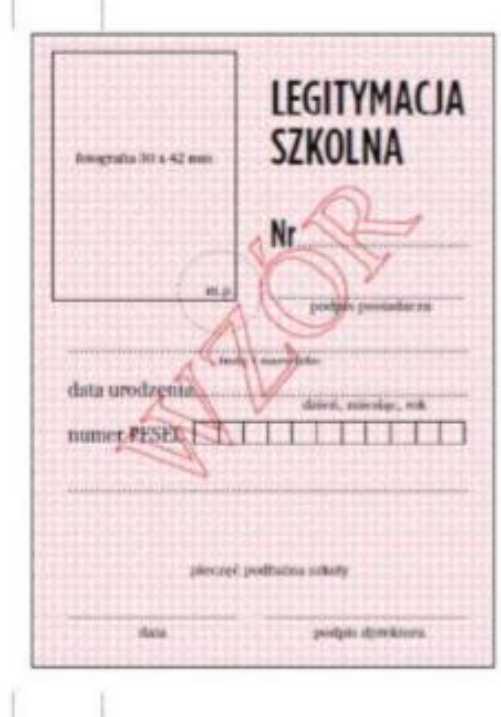

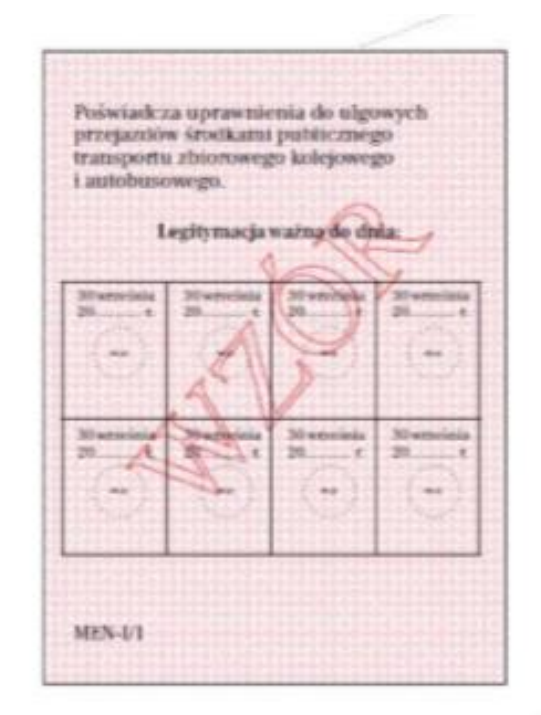

- 1. Legitymacja szkolna ma wymiary 72 x 103 mm i jest drukowana na kartonie offsetowym, o gramaturze nie mniej niż 250 g/ m²;
- 2. Legitymacja szkolna na awersie i rewersie :
	- 1) jest pokryta giloszem w kolorze różowym Pantone 182U;
	- 2) ma napisy w kolorze czarnym , czcionka Frank Ruhl Libre, z tym że dla napisu "Legitymacja szkolna" – czcionka GothamCondensedPl-Medium;
- 3. Legitymację szkolną opatruje się w miejscach oznaczonych we wzorze pieczęcią urzędową szkoły o średnicy 20 mm.

*(Wzór opublikowany w Dz. U. z 2019r., poz. 1700)*

<sup>15</sup>

## **WZÓR LEGITYMACJI SZKOLNEJ DLA SŁUCHACZY BRANŻOWYCH SZKÓŁ II STOPNIA, SZKÓŁ POLICEALNYCH ORAZ SZKÓŁ DLA DOROSŁYCH**

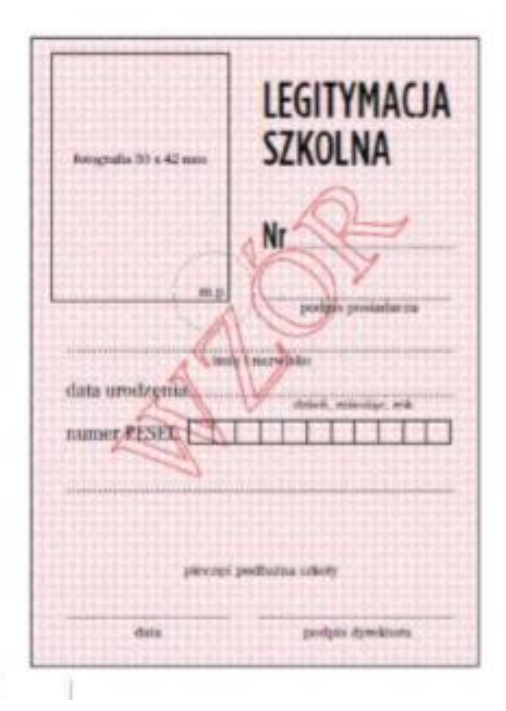

n

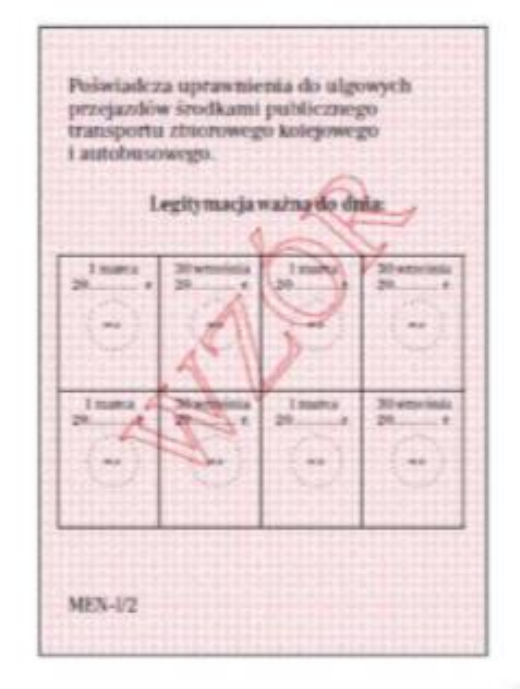

- 1. Legitymacja szkolna ma wymiary 72 x 103 mm i jest drukowana na kartonie offsetowym, o gramaturze nie mniej niż 250 g/ m²;
- 2. Legitymacja szkolna na awersie i rewersie :
	- 1) jest pokryta giloszem w kolorze różowym Pantone 182U;
	- 2) ma napisy w kolorze czarnym, czcionka Frank Ruhl Libre, z tym że dla napisu "Legitymacja szkolna" – czcionka GothamCondensedPl-Medium;
- 3. Legitymację szkolną opatruje się w miejscach oznaczonych we wzorze pieczęcią urzędową szkoły o średnicy 20 mm.

*(Wzór opublikowany w Dz. U. z 2019r., poz. 1700*

**Wzór nr 17 k**

15

## **WZÓR LEGITYMACJI SZKOLNEJ DLA UCZNIÓW WSZYSTKICH TYPÓW SZKÓŁ ARTYSTYCZNYCH OPRÓCZ UCZNIÓW ARTYSTYCZNYCH SZKÓŁ POLICEALNYCH, Z WYJĄTKIEM UCZNIÓW NIEPEŁNOSPRAWNYCH**

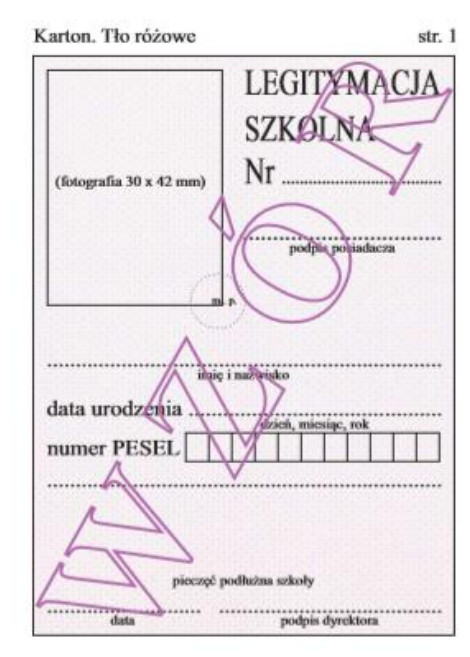

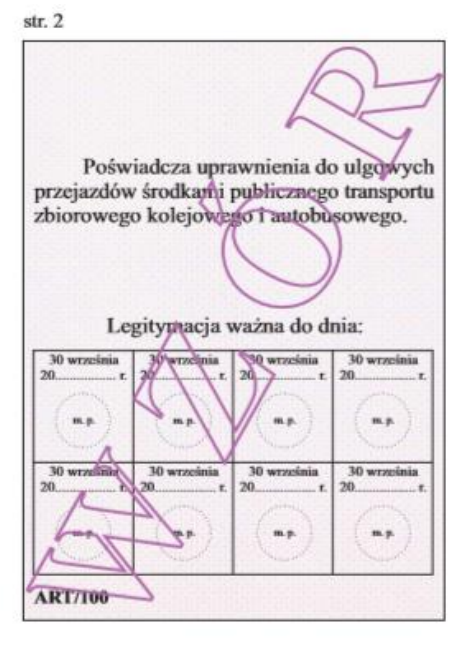

*(Wzór opublikowany w Dz.U. z 2020r., poz. 813)*

### **WZÓR LEGITYMACJI SZKOLNEJ DLA UCZNIÓW ARTYSTYCZNYCH SZKÓŁ POLICEALNYCH, Z WYJĄTKIEM UCZNIÓW NIEPEŁNOSPRAWNYCH do § 15 i 23**

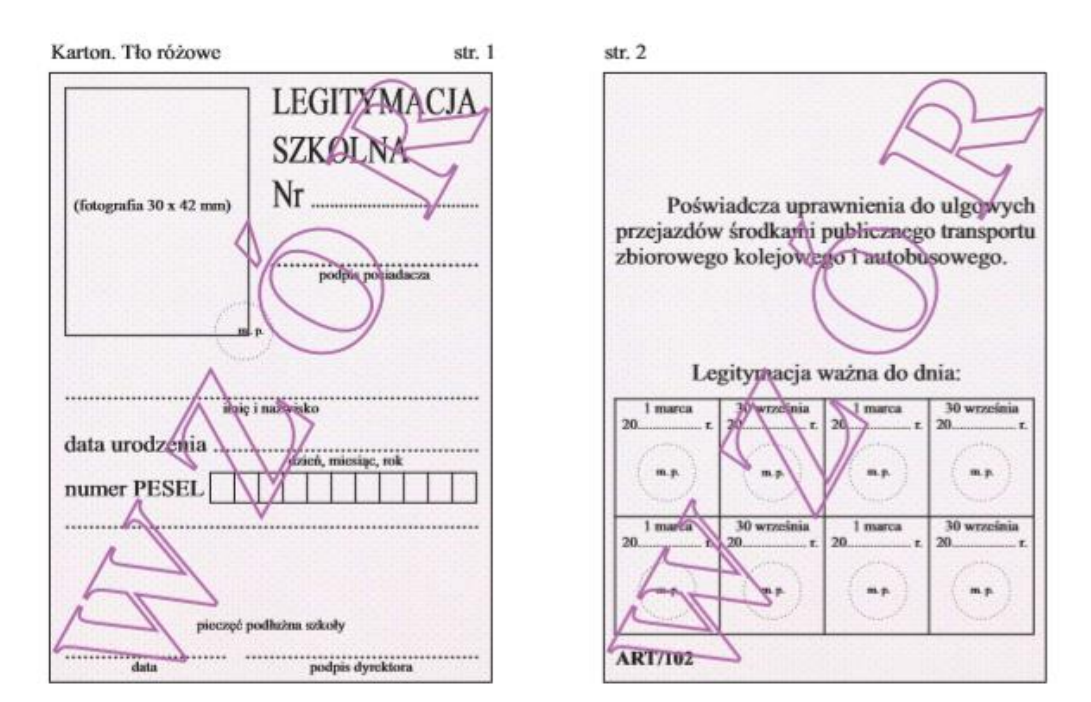

#### *( Wzór opublikowany w Dz.U. z 2020r., poz.813)*

- 1. Legitymacja szkolna ma wymiary 72 x 103 mm i jest drukowana na kartonie offsetowym,, o gramaturze nie mniej niż 250 g/m<sup>2</sup>;
- 2. Legitymacja szkolna na awersie i rewesie:
	- 1) jest pokryta giloszem w kolorze różowym Pantone 182U
	- 2) ma napisy w kolorze czarnym, czcionka Frank Ruhl Libre;
- 3. Legitymacje szkolne opatruje się w miejscach oznaczonym we wzorze odciskiem pieczęci urzędowej szkoły artystycznej o średnicy 20 mm.

#### **Wzór nr 17n do § 15 i 23**

15

# **WZÓR E- LEGITYMACJI SZKOLNEJ DLA UCZNIÓW SZKÓŁ PODSTAWOWYCH I SZKÓŁ PONADPODSTAWOWYCH DLA DZIECI I MŁODZIEŻY**

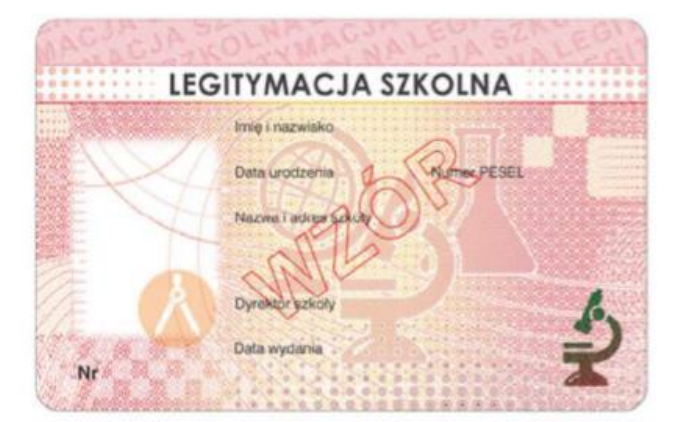

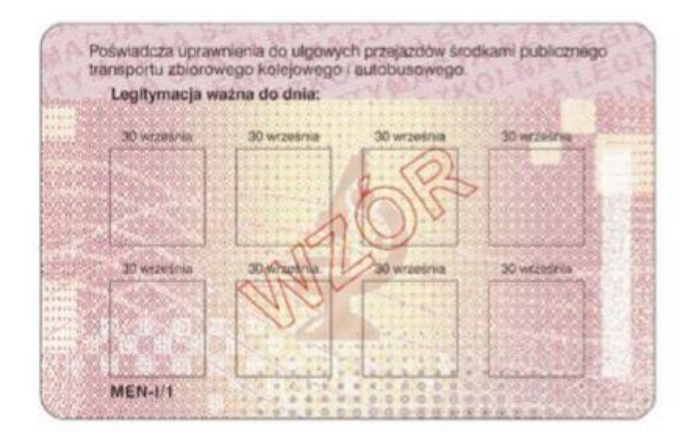

#### *(Wzór opublikowany w Dz.U. z 2019r., poz. 1700)*

- 1. E-legitymacja szkolna dla uczniów szkół podstawowych i szkół ponadpodstawowych, zwana dalej "e-legitymacją szkolną" jest kartą wykonaną z polichlorku winylu (PCV) formatu ID-1, która może zawierać układ elektroniczny z interfejsem bezstykowym;
- 2. Blankiet e-legitymacji szkolonej jest wykonany z materiału laminowanego PCV o wymiarach i właściwościach fizycznych zgodnych z wymaganiami dla kart identyfikacyjnych formatu ID-1 określonymi w normie ISO/IEC 7810, a jego właściwości i odporność muszą być potwierdzone badaniami przeprowadzonymi zgodnie z wieloczęściową normą ISO/IEC 10373;
- 3. Poddruk blankietu e-legitymacji szkolnej z tłem giloszowym jest wykonany w technice offsetowej oraz sitodrukowej. Kolory użyte w projekcie i drukowane offsetowo to: Pantone 1485, Pantone 171, Pantone 711, Pantone 484, kolor irysowy: Pantone 485-1235-485; Pantone Black. Ponadto w procesie zadrukowywania blankietu techniką sitodrukową są nanoszone dodatkowe elementy wzoru przy użyciu farby irydyscentnej oraz OVI®. Naniesiony wizerunek karty jest chroniony zewnętrzną folią laminacyjną;
- 4. Pole zdjęcia na awersie 5,5 mm od lewej krawędzi, 17 mm od górnej krawędzi (26 mm wysokości x 19 mm szerokości) – jest przeznaczone na umieszczanie kolorowego zdjęcia (w rozdzielczości co najmniej 300 dpi) metodą termodruku;
- 5. Blankiet e-legitymacji szkolnej zawiera:
	- 1) element wykonany specjalną farbą zmienną optycznie OVI® umieszczony w polu o powierzchni 13,5 mm wysokości x 8,2 mm szerokości;
	- 2) pozytywowe i negatywowe mikroteksty z napisem "Legitymacja szkolna";
	- mikroteksty o modulowanej wielkości czcionki napis "RP"; 4) w formie reliefu fragmenty napisu "Legitymacja szkolna".
- 6. E-legitymacja szkolna zawiera napisy:

#### **3) na awersie napis:**

- a) "LEGITYMACJA SZKOLNA" na białym pasku o szerokości 5 mm przebiegającym poziomo w odległości 7,4 mm od górnej krawędzi elegitymacji szkolnej, w kolorze czarnym (Black), krój czcionki LEVENIM MT BOLD 11,5 pkt;
- b) "Nr" (dla numeru jednostkowego e-legitymacji) w kolorze czarnym (Black), krój czcionki Swiss 721 PL 7 pkt;
- c) "Imię i nazwisko", "Data urodzenia", "Numer PESEL", "Nazwa i adres szkoły", "Dyrektor szkoły", "Data wydania" w kolorze czarnym (Black), krój czcionki Swiss 721 PL 5,5 pkt. W procesie personalizacji napisy są nanoszone czcionką z grupy Arial w kolorze czarnym (Black);
- **4) na rewersie napis:**
- a) "Poświadcza uprawnienia do ulgowych przejazdów środkami publicznego transportu zbiorowego kolejowego i autobusowego." w kolorze czarnym (Black), krój czcionki tekstu Swiss 721 PL 6 pkt,
- b) "Legitymacja ważna do dnia:" w kolorze czarnym (Black), krój czcionki tekstu Swiss 721 PL BOLD 6 pkt; data odpowiednio: "30 września" lub "1 marca" krój czcionki tekstu Swiss 721 PL 5 pkt,
- c) odpowiednio: "MEN-I/1, MEN-I/2, MEN-I/3-N, MEN-I/4-N" w kolorze czarnym (Black), krój czcionki tekstu Swiss 721 PL BOLD 6 pkt wersaliki, nanoszony w procesie personalizacji.
- 7. Blankiet e-legitymacji szkolnej jest przystosowany do personalizacji techniką termotransferową.
- 8. W blankiecie e-legitymacji szkolnej może być, stosownie do potrzeb wydawcy dokumentu, stosowana także elektroniczna warstwa bezstykowa. W rozjaśnionym polu na rewersie można umieszczać numer układu mikroprocesorowego.
- 9. Na e-legitymacji szkolnej mogą być kodowane usługi związane ze statutową działalnością szkoły oraz przejazdami środkami publicznego transportu zbiorowego
- 10. O rodzaju usług kodowanych na e-legitymacji szkolnej decyduje dyrektor szkoły za zgodą pełnoletnich uczniów albo rodziców niepełnoletnich uczniów.
- 11. E-legitymacje szkolne opatruje się w miejscach oznaczonych we wzorze hologramem o wymiarach 13,5 mm x 13,5 mm i grubości 10 um lub innej, na tyle małej, że przy próbie odklejenia hologram ulega samodestrukcji, wykonany w technice 2D/3D, z wizerunkiem orła ustalonym dla godła Rzeczypospolitej Polskiej.
- 12. Na hologram, w sposób trwały i nieusuwalny, nanosi się rok ważności elegitymacji szkolnej.
- 13. W miejscu przeznaczonym we wzorze e-legitymacji szkolnej na dane dyrektora szkoły wpisuje się imię (imiona) i nazwisko dyrektora szkoły

**Wzór nr 17p do § 15 i 23**

15

# **WZÓR E-LEGITYMACJI SZKOLNEJ DLA SŁUCHACZY BRANŻOWYCH SZKÓŁ II STOPNIA, SZKÓŁ POLICEALNYCH ORAZ SZKÓŁ DLA DOROSŁYCH**

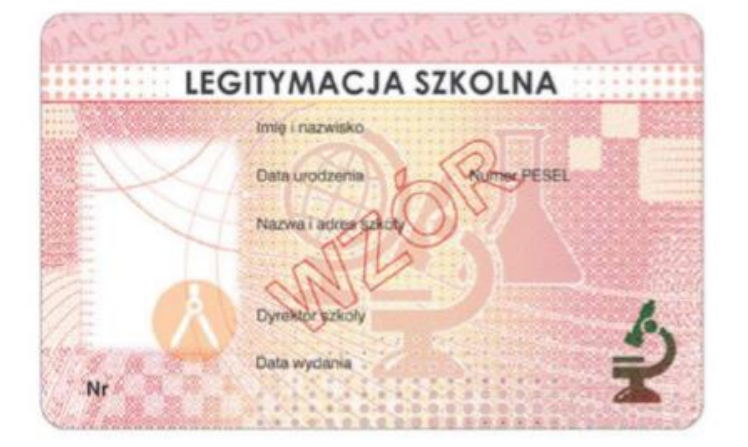

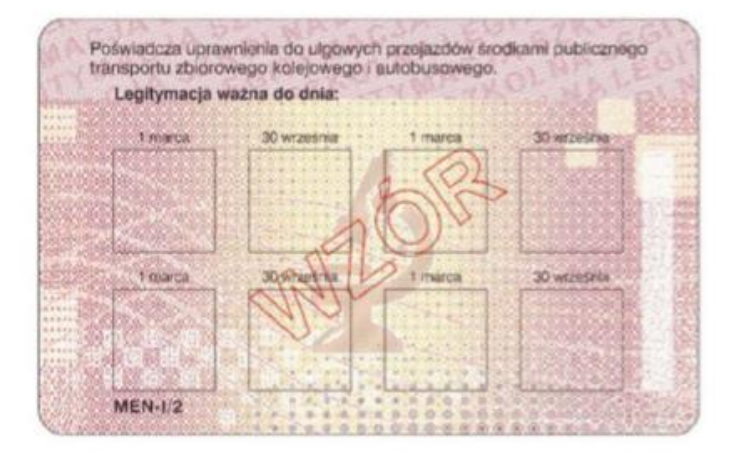

*(Wzór opublikowany w Dz.U. z 2019r., poz. 1700)*

- 1. E-legitymacja szkolna dla uczniów szkół podstawowych i szkół ponadpodstawowych, zwana dalej "e-legitymacją szkolną" jest kartą wykonaną z polichlorku winylu (PCV) formatu ID-1, która może zawierać układ elektroniczny z interfejsem bezstykowym;
- 2. Blankiet e-legitymacji szkolonej jest wykonany z materiału laminowanego PCV o wymiarach i właściwościach fizycznych zgodnych z wymaganiami dla kart identyfikacyjnych formatu ID-1 określonymi w normie ISO/IEC 7810, a jego właściwości i odporność muszą być potwierdzone badaniami przeprowadzonymi zgodnie z wieloczęściową normą ISO/IEC 10373;
- 3. Poddruk blankietu e-legitymacji szkolnej z tłem giloszowym jest wykonany w technice offsetowej oraz sitodrukowej. Kolory użyte w projekcie i drukowane offsetowo to: Pantone 1485, Pantone 171, Pantone 711, Pantone 484, kolor irysowy: Pantone 485-1235-485; Pantone Black. Ponadto w procesie zadrukowywania blankietu techniką sitodrukową są nanoszone dodatkowe elementy wzoru przy użyciu farby irydyscentnej oraz OVI®. Naniesiony wizerunek karty jest chroniony zewnętrzną folią laminacyjną;
- 4. Pole zdjęcia na awersie 5,5 mm od lewej krawędzi, 17 mm od górnej krawędzi (26 mm wysokości x 19 mm szerokości) – jest przeznaczone na umieszczanie kolorowego zdjęcia (w rozdzielczości co najmniej 300 dpi) metodą termodruku;
- 5. Blankiet e-legitymacji szkolnej zawiera:
	- 1) element wykonany specjalną farbą zmienną optycznie OVI® umieszczony w polu o powierzchni 13,5 mm wysokości x 8,2 mm szerokości;
	- 2) pozytywowe i negatywowe mikroteksty z napisem "Legitymacja szkolna";
	- 3) mikroteksty o modulowanej wielkości czcionki napis "RP"; 4) w formie reliefu fragmenty napisu "Legitymacja szkolna".
- 6. E-legitymacja szkolna zawiera napisy:
- **5) na awersie napis:**
- a) "LEGITYMACJA SZKOLNA" na białym pasku o szerokości 5 mm przebiegającym poziomo w odległości 7,4 mm od górnej krawędzi elegitymacji szkolnej, w kolorze czarnym (Black), krój czcionki LEVENIM MT BOLD 11,5 pkt;
- b) "Nr" (dla numeru jednostkowego e-legitymacji) w kolorze czarnym (Black), krój czcionki Swiss 721 PL 7 pkt;
- c) "Imię i nazwisko", "Data urodzenia", "Numer PESEL", "Nazwa i adres szkoły", "Dyrektor szkoły", "Data wydania" w kolorze czarnym (Black), krój czcionki Swiss 721 PL 5,5 pkt. W procesie personalizacji napisy są nanoszone czcionką z grupy Arial w kolorze czarnym (Black)<sup>;</sup>
- **6) na rewersie napis:**
- a) "Poświadcza uprawnienia do ulgowych przejazdów środkami publicznego transportu zbiorowego kolejowego i autobusowego." w kolorze czarnym (Black), krój czcionki tekstu Swiss 721 PL 6 pkt,
- b) "Legitymacja ważna do dnia:" w kolorze czarnym (Black), krój czcionki tekstu Swiss 721 PL BOLD 6 pkt; data odpowiednio: "30 września" lub "1 marca" krój czcionki tekstu Swiss 721 PL 5 pkt,
- c) odpowiednio: "MEN-I/1, MEN-I/2, MEN-I/3-N, MEN-I/4-N" w kolorze czarnym (Black), krój czcionki tekstu Swiss 721 PL BOLD 6 pkt wersaliki, nanoszony w procesie personalizacji.
- 7. Blankiet e-legitymacji szkolnej jest przystosowany do personalizacji techniką termotransferową.
- 8. W blankiecie e-legitymacji szkolnej może być, stosownie do potrzeb wydawcy dokumentu, stosowana także elektroniczna warstwa bezstykowa. W rozjaśnionym polu na rewersie można umieszczać numer układu mikroprocesorowego.
- 9. Na e-legitymacji szkolnej mogą być kodowane usługi związane ze statutową działalnością szkoły oraz przejazdami środkami publicznego transportu zbiorowego
- 10. O rodzaju usług kodowanych na e-legitymacji szkolnej decyduje dyrektor szkoły za zgodą pełnoletnich uczniów albo rodziców niepełnoletnich uczniów.
- 11. E-legitymacje szkolne opatruje się w miejscach oznaczonych we wzorze hologramem o wymiarach 13,5 mm x 13,5 mm i grubości 10 µm lub innej, na tyle małej, że przy próbie odklejenia hologram ulega

# **Wzór nr 17r do § 15 i 23**

 $\vert$  15

# **WZÓR E-LEGITYMACJI SZKOLNEJ DLA UCZNIÓW SZKÓŁ ARTYSTYCZNYCH REALIZUJĄCYCH KSZTAŁCENIE OGÓLNE I KSZTAŁCENIE ARTYSTYCZNE, Z WYJĄTKIEM UCZNIÓW NIEPEŁNOSPRAWNYCH**

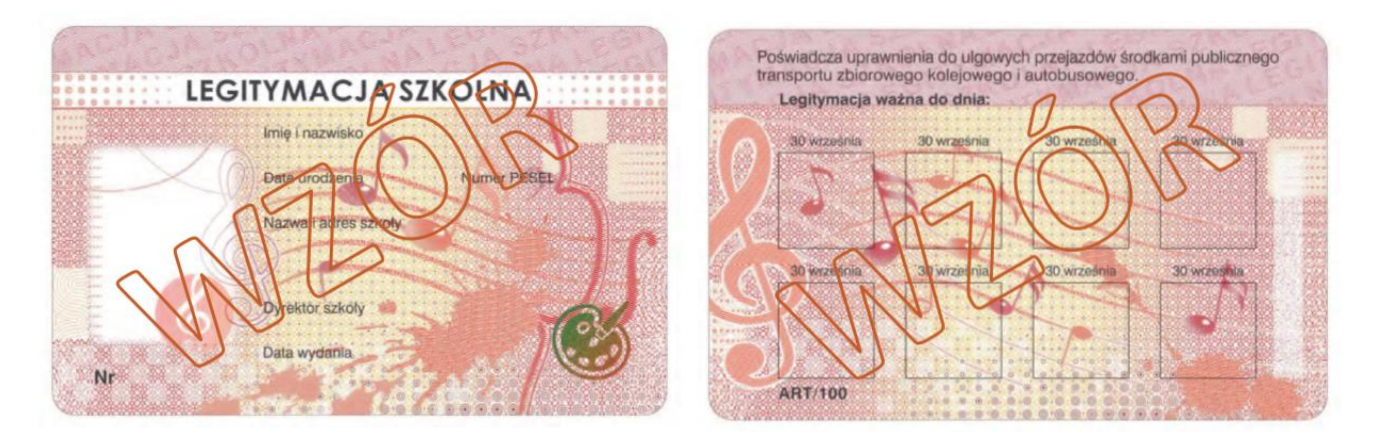

*(Wzór opublikowany w Dz.U. z 2020 r., poz. 813)*

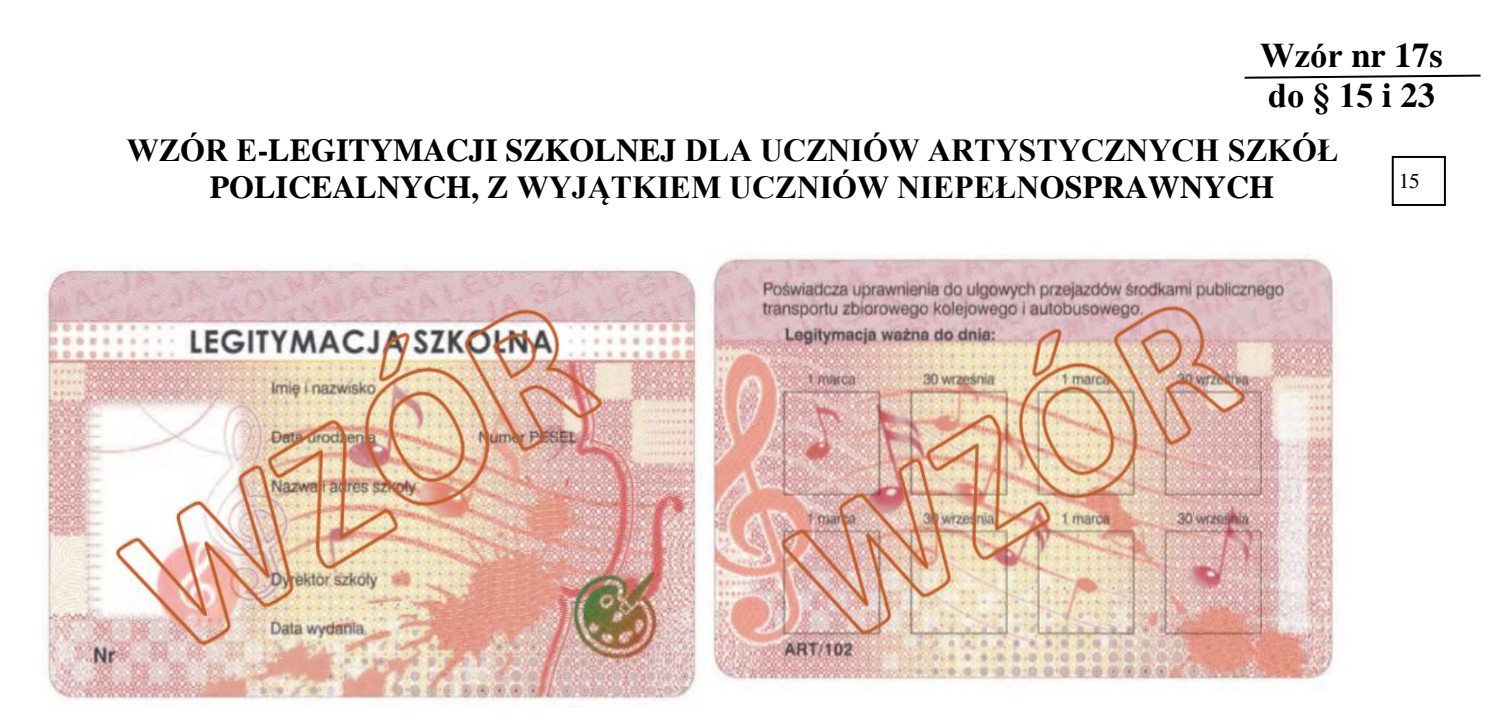

*(Wzór opublikowany w Dz.U. z 2020 r., poz. 813)*

# **Wzór nr 17u**

**do § 15 i 23**

#### **WZÓR mLEGITYMACJI SZKOLNEJ DLA UCZNIÓW SZKÓŁ PODSTAWOWYCH I SZKOŁ PONADPODSTAWOWYCH** 15

# **– wizualizacja danych na ekranie urządzenia mobilnego**

#### **LEGITYMACJA WAŻNA**

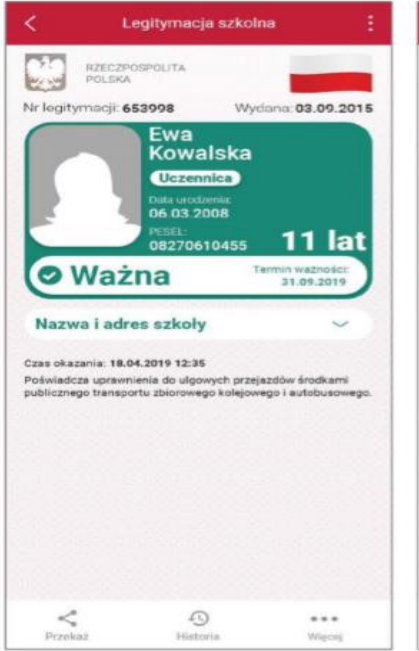

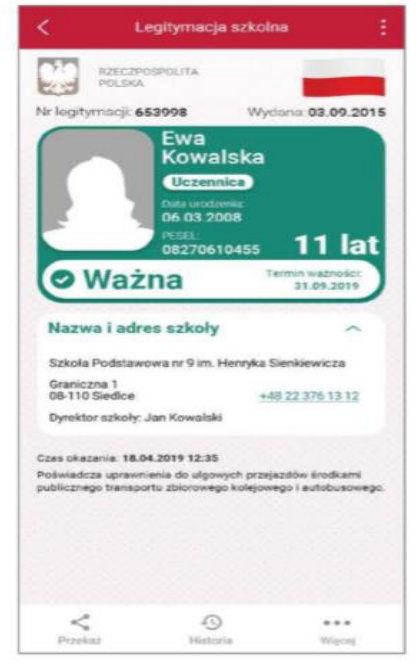

### **LEGITYMACJA NIEWAŻNA**

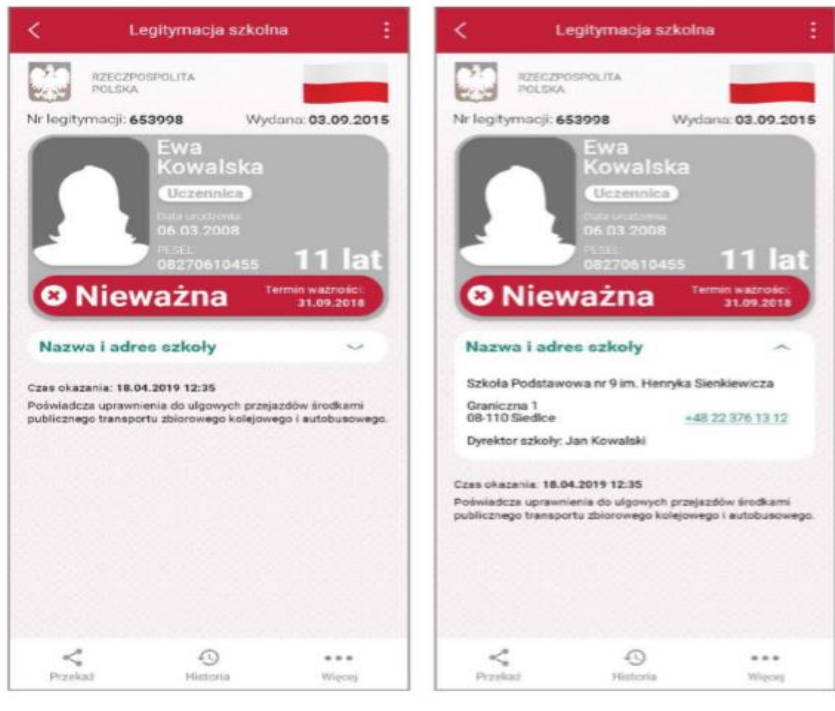

*(Wzór opublikowany w Dz. U. z 2019r., poz. 1700)*

- 1. Elementy wizualizacji ważnej mLegitymacji szkolnej na ekranie urządzenia mobilnego:
- 1) nagłówek zawierający napis, Legitymacja szkolna";
- 2) obszar danych mLegitymacji szkolnej zawierający:
- a) hologram stanowiący wizerunek orła ustalony dla godła Rzeczypospolitej Polskiej, w którym kolory tła o gradientowym zabarwieniu zmieniają się dynamicznie wraz ze zmianą położenia urządzenia mobilnego w przestrzeni;
- b) napis "RZECZPOSPOLITA POLSKA";
- c) flagę państwową Rzeczypospolitej Polskiej umieszczoną na tym samym poziomie co hologram, po prawej stronie ekranu, stanowiącą animację imitującą widok flagi powiewającej na wietrze;
- d) napis "Nr legitymacji: [n]", w którym [n] stanowi wartość zgodną z numerem wydanej uczniowi legitymacji szkolnej albo e-legitymacji szkolnej. W przypadku ucznia niepełnosprawnego numer jest uzupełniony dodatkowo oznaczeniem "-N;
- e) napis "Wydana: [d]", w którym [d] stanowi wartość zgodną z datą wydania legitymacji szkolnej albo elegitymacji szkolnej;
- f) obszar danych ucznia zawierający:
	- kolorowe zdjęcie,
	- imię lub imiona,
	- nazwisko,
	- etykietę zawierającą odpowiednio napis "Uczeń" albo "Uczennica",
	- napis "Data urodzenia: [d]", w którym [d] stanowi wartość zgodną z datą urodzenia,
	- napis "PESEL: [n]", w którym [n] stanowi wartość zgodną z numerem PESEL
	- odpowiednio napis "[n] lat" albo "[n] lata", w którym [n] stanowi wartość zgodną z wiekiem;
- g) obszar informujący o statusie ważności mLegitymacji szkolnej zawierający:
	- symbol "v" albo "x" odpowiednio w przypadku
	- ważnej albo nieważnej mLegitymacji szkolnej, - napis "Ważna" albo "Nieważna",
- napis "Termin ważności: [d]", w którym [d] stanowi wartość zgodną z datą ważności legitymacji szkolnej albo e-legitymacji szkolnej,
- h) obszar danych szkoły zawierający:
- nagłówek zawierający napis "Nazwa i adres szkoły",
- napis informujący o nazwie szkoły,
- napis informujący o adresie szkoły,
- napis informujący o numerze telefonicznym szkoły, stanowiący element funkcjonalny, którego kliknięcie inicjuje połączenie telefoniczne ze szkołą,

 – napis "Dyrektor szkoły: [t]", w którym [t] stanowi wartość zawierającą imię (imiona) i nazwisko dyrektora szkoły,

- i) napis "Czas okazania [d]", w którym [d] oznacza datę, godzinę oraz minutę okazania mLegitymacji szkolnej według ustawień daty i czasu w urządzeniu mobilnym,
- j) napis "Poświadcza uprawnienia do ulgowych przejazdów środkami publicznego transportu zbiorowego kolejowego i autobusowego";
- 3) stopka aplikacji.
- 2. Elementy, ikony i etykiety elementów funkcyjnych, mieszczące się w nagłówku i stopce aplikacji, mogą się różnić zależnie od wersji aplikacji pod względem ilości, wyglądu, kolorystyki i rozmiarów, a tekst etykiet pod względem rodzaju, wielkości i koloru czcionki.

 Rzeczywista wielkość czcionek może różnić się zależnie od ustawień użytkownika urządzenia mobilnego dokonanych w systemie operacyjnym tego urządzenia - prezentowane wzory wizualizacji mLegitymacji szkolnej zakładają, że oczekiwana przez użytkownika wielkość czcionek jest ustawiona w systemie operacyjnym na wartość 100%.

**Wzór nr 17w do § 15 i 23**

 $15$ 

**WZÓR mLEGITYMACJI SZKOLNEJ DLA UCZNIÓW WSZYSTKICH TYPÓW SZKÓŁ ARTYSTYCZNYCH, Z WYJĄTKIEM UCZNIÓW NIEPEŁNOSPRAWNYCH – wizualizacja danych na ekranie urządzenia mobilnego**

#### **LEGITYMACJA WAŻNA**

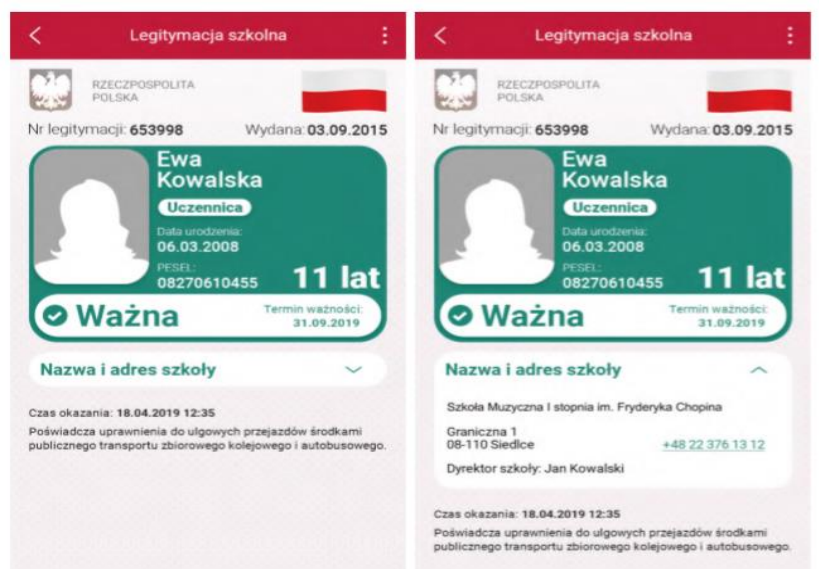

#### **LEGITYMACJA NIEWAŻNA**

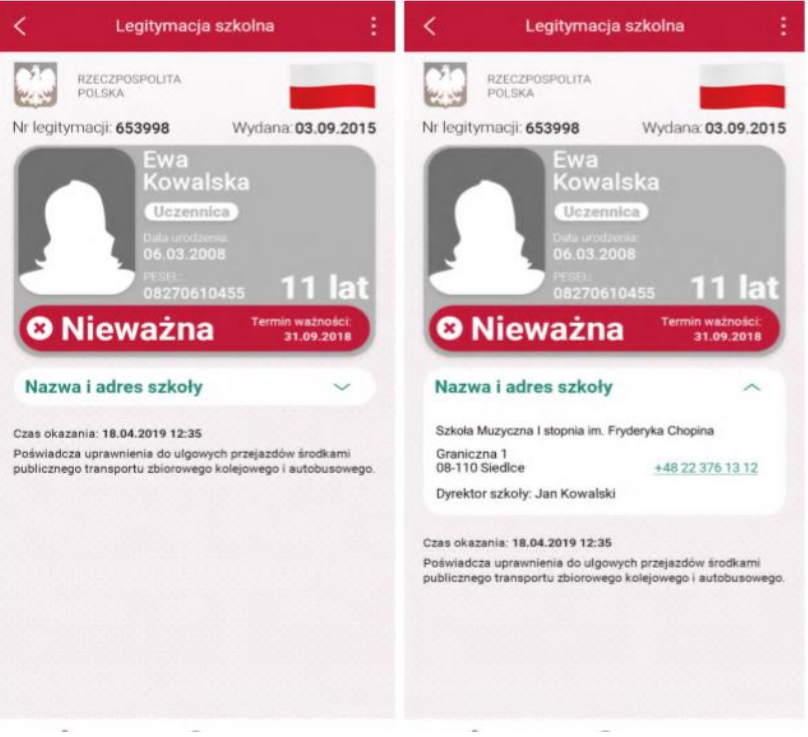

*(Wzór opublikowany w Dz. U. z 2020r., poz. 813)*

- 1. mLegitymacja szkolna jest dokumentem elektronicznym przechowywanym na urządzeniu mobilnym, który posiada następujące elementy warstwy wizualnej:
	- 1) nagłówek zawierający napis "Legitymacja szkolna";
	- 2) obszar danych mLegitymacji szkolnej zawierający:
	- a) hologram stanowiący wizerunek orła ustalony dla godła Rzeczypospolitej Polskiej, w którym kolory tła o gradientowym zabarwieniu zmieniają się dynamicznie wraz ze zmianą położenia urządzenia mobilnego w przestrzeni
- b) , napis "RZECZPOSPOLITA POLSKA"
- c) flagę państwową Rzeczypospolitej Polskiej umieszczoną na tym samym poziomie co hologram, po prawej stronie ekranu, stanowiącą animację imitującą widok flagi powiewającej na wietrze,
- d) napis "Nr legitymacji: [n]", w którym [n] stanowi wartość zgodną z numerem wydanej uczniowi legitymacji szkolnej albo e-legitymacji szkolnej. W przypadku ucznia niepełnosprawnego numer jest uzupełniony dodatkowo oznaczeniem "-N"
- e) napis "Wydana: [d]", w którym [d] stanowi wartość zgodną z datą wydania legitymacji szkolnej albo e-legitymacji szkolnej,
- f) obszar danych ucznia zawierający:
- kolorowe zdjęcie,
- imię lub imiona,
- ‒ nazwisko,
- etykietę zawierającą odpowiednio napis "Uczeń" albo ..Uczennica".
- napis "Data urodzenia: [d]", w którym [d] stanowi wartość zgodną z datą urodzenia,
- napis "PESEL: [n]", w którym [n] stanowi wartość zgodną z numerem PESEL,
- odpowiednio napis "[n] lat" albo "[n] lata", w którym [n] stanowi wartość zgodną z wiekiem,
- g) obszar informujący o statusie ważności mLegitymacji szkolnej zawierający:

‒ symbol v albo x odpowiednio w przypadku ważnej albo nieważnej mLegitymacji szkolnej,

- napis "Ważna" albo "Nieważna".
- ‒ napis "Termin ważności: [d]", w którym [d] stanowi
- wartość zgodną z datą ważności legitymacji szkolnej albo e-legitymacji szkolnej,
- h) obszar danych szkoły artystycznej zawierający:
	- ‒ nagłówek zawierający napis "Nazwa i adres szkoły",
	- ‒ napis informujący o nazwie szkoły artystycznej,
	- ‒ napis informujący o adresie szkoły artystycznej,

 ‒ napis informujący o numerze telefonicznym szkoły artystycznej, stanowiący element funkcjonalny, którego kliknięcie inicjuje połączenie telefoniczne ze szkołą artystyczną,

 ‒ napis "Dyrektor szkoły: [t]", w którym [t] stanowi wartość zawierającą imię (imiona) i nazwisko dyrektora szkoły artystycznej,

- i) napis "Czas okazania [d]", w którym [d] oznacza datę, godzinę oraz minutę okazania mLegitymacji szkolnej według ustawień daty i czasu w urządzeniu mobilnym,
- j) napis "Poświadcza uprawnienia do ulgowych przejazdów środkami publicznego transportu zbiorowego kolejowego i autobusowego"; 3) stopkę aplikacji.
- 2. Elementy, ikony i etykiety elementów funkcyjnych, mieszczące się w nagłówku i stopce aplikacji, mogą się różnić zależnie od wersji aplikacji pod względem ilości, wyglądu, kolorystyki i rozmiarów, a tekst etykiet pod względem rodzaju, wielkości i koloru czcionki.

 Rzeczywista wielkość czcionek może różnić się zależnie od ustawień użytkownika urządzenia mobilnego dokonanych w systemie operacyjnym tego urządzenia - prezentowane wzory wizualizacji mLegitymacji szkolnej zakładają, że oczekiwana przez użytkownika wielkość czcionek jest ustawiona w systemie operacyjnym na wartość 100%.

15

# **WZÓR ELEKTRONICZNEJ LEGITYMACJI STUDENCKIEJ**

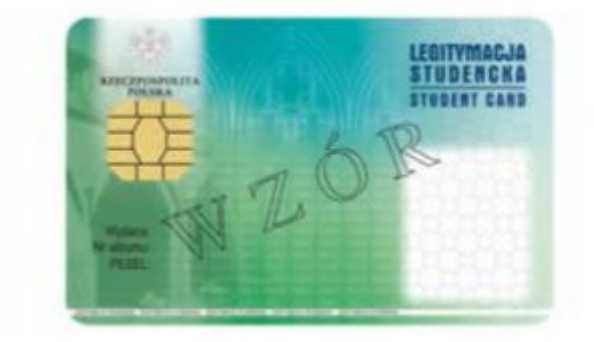

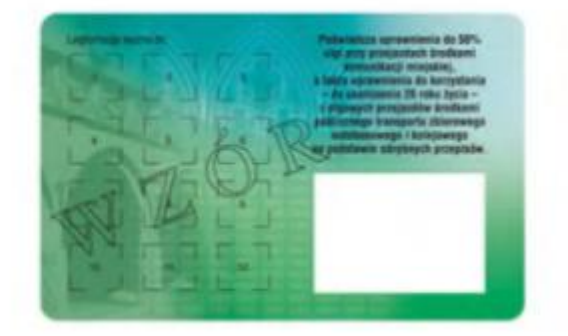

#### **Opis:**

1. Legitymacja studencka jest elektroniczną kartą procesorową z interfejsem stykowym określonym w normach

- ISO/IEC 7816-2 i ISO/IEC 7816-3. Legitymacja studencka może zawierać również inne interfejsy, w tym interfejs bezstykowy.
- 2. Blankiet legitymacji studenckiej wykonany jest z materiału laminowanego o wymiarach i właściwościach fizycznych zgodnych z wymaganiami dla kart identyfikacyjnych formatu ID-1 określonymi w normie ISO/IEC 7810, a jego właściwości i odporność muszą być potwierdzone badaniami przeprowadzonymi zgodnie z wieloczęściową normą ISO/IEC 10373.
- 3. Poddruk blankietu legitymacji studenckiej wykonany w technice offsetowej w standardzie 5 + 4 (CMYK i Pantone 5555 na awersie oraz CMYK na rewersie) chroniony jest zewnętrzną folią laminacyjną. W procesie zadrukowywania blankietu (poddruk offsetowy) nanoszone są następujące elementy:
- 1) tło z elementami grafiki rastrowej w kolorach CMYK;
- 2) zabezpieczające elementy wykonane techniką giloszową w formie stylizowanego, powtarzalnego ornamentu geometrycznego wydrukowanego linią o grubości 0,075 pkt w kolorze Pantone 5555 umieszczone na pasie o szerokości 22,7 mm przebiegającym wzdłuż prawego boku legitymacji w odległości 3,8 mm od krawędzi, na całej jej wysokości, włącznie z polem przeznaczonym pod druk zdjęcia;
- 3) napis "LEGITYMACJA STUDENCKA" wykonany w technice mikrodruku, na białym pasku o szerokości 1 mm przebiegającym poziomo w odległości 1,7 mm od dolnej krawędzi legitymacji, w kolorze czarnym;
- 4) wizerunek orła ustalony dla godła Rzeczypospolitej Polskiej o wysokości 8,5 mm i napis "RZECZPOSPOLITA POLSKA" wykonany krojem Palm Springs Bold o wielkości 5 pkt, w kolorze czarnym;
- 5) napisy:
	- a) "LEGITYMACJA STUDENCKA" wykonany krojem Aura Ibis o wielkości 12,5 pkt, w kolorze granatowym (C100, M70, Y25, K20),
	- b) "STUDENT CARD" wykonany krojem Aura Ibis o wielkości 9,7 pkt, w kolorze granatowym (C100, M70, Y25, K20),
	- c) "Wydana:", "Nr albumu:", "PESEL:", "Legitymacja ważna do:" wykonane krojem Arial Narrow o wielkości 7 pkt, w kolorze czarnym,
	- d) "Poświadcza uprawnienia do 50% ulgi przy przejazdach środkami komunikacji miejskiej, a także uprawnienia do korzystania do ukończenia 26. roku życia – z ulgowych przejazdów środkami publicznego transportu zbiorowego autobusowego i kolejowego na podstawie odrębnych przepisów." wykonany krojem Arial Narrow Bold o wielkości 6 pkt, w kolorze czarnym;
- 6) biały obszar przeznaczony na zdjęcie posiadacza legitymacji studenckiej o wymiarach 20 mm x 25 mm, w odległości 5 mm w poziomie i 23,5 mm w pionie;
- 7) 12 pól o wymiarach 8 mm x 9 mm, oznaczonych kolejno liczbami od 1 do 12 wykonanymi krojem Arial o wielkości 5 pkt, w kolorze czarnym;
- 8) biały obszar o wymiarach 30 mm x 21 mm przeznaczony na naniesienie kodu kreskowego jeżeli w uczelni kod kreskowy nie jest stosowany, obszar może być wykorzystany w sposób określony przez uczelnię
- 4. W procesie personalizacji legitymacji studenckiej są nanoszone w sposób zapewniający trwałe i bezpieczne użytkowanie następujące dane:
- 1) kolorowe zdjęcie posiadacza legitymacji o wymiarach 20 mm x 25 mm w rozdzielczości co najmniej 300 dpi;
- 2) nazwa uczelni wykonana krojem Arial Narrow Bold o wielkości 7 pkt, w dwóch lub trzech wierszach, do 30 znaków w wierszu, wyjustowana do prawej strony; notacja: "pierwsze litery wielkie"; pozycjonowanie: 27,2 mm w poziomie, licząc od prawej krawędzi bloku tekstu, 6,2 mm w pionie, licząc od górnej krawędzi bloku tekstu, w kolorze czarnym;
- 3) imię do 24 znaków oraz nazwisko w dwóch wierszach, do 28 znaków każdy, wykonane krojem Arial Narrow o wielkości 8 pkt, wyjustowane centralnie; notacja: "pierwsze litery wielkie"; pozycjonowanie: oś pionowa tekstu 43,6 mm w poziomie i 24 mm w pionie, licząc od górnej krawędzi bloku tekstu, w kolorze czarnym;
- 4) data wydania wykonana krojem Arial Narrow o wielkości 7 pkt, w kolorze czarnym;
- 5) nr albumu wykonany krojem Arial Narrow o wielkości 7 pkt, w kolorze czarnym;
- 6) numer PESEL (dla obcokrajowców data urodzenia w formacie rrmmdd00000, kodowanie tysięcy i setek lat zgodnie z zasadami systemu PESEL) wykonany krojem Arial Narrow o wielkości 7 pkt, w kolorze czarnym;
- 7) kod kreskowy (opcjonalnie) w kolorze czarnym.
- 5. Wszystkie parametry pozycjonowania liczone są do prawego górnego rogu karty.
- 6. Podczas etapu personalizacji graficznej dane są zapisywane w układzie scalonym karty.
- 7. Struktura danych zawartych w układzie scalonym legitymacji studenckiej jest zgodna z normą ISO/IEC 7816-4.
- 8. Polecenia i odpowiedzi przesyłane podczas komunikacji karty z infrastrukturą informatyczną powinny mieć strukturę zgodną z APDU określoną w normie ISO/IEC 7816-4.
- 9. Legitymacja studencka zawiera w pamięci obowiązkowo plik DF.SELS oraz dwa pliki potomne: EF.CERT i EF.ELS. Plik DF.SELS jest dostępny za pomocą polecenia SELECT FILE bezpośrednio po resecie karty.
- 10. Dane związane z legitymacją studencką powinny być zlokalizowane w pliku dedykowanym DF.SELS, którego nazwa jest zarejestrowanym w Polskim Komitecie Normalizacyjnym identyfikatorem aplikacji określonym zgodnie z normą ISO/IEC 7816-5+A1. Własne rozszerzenie identyfikatora aplikacji (PIX) dla elektronicznej legitymacji studenckiej jest równe "01 01" (zapis w systemie szesnastkowym).
- 11. Plik DF.SELS musi być dostępny bezpośrednio po resecie karty elektronicznej za pomocą polecenia wyboru, którego parametrem jest pełna nazwa tego pliku (AID wraz z rozszerzeniem).
- 12. Obligatoryjnymi potomnymi plikami elementarnymi dla pliku DF.SELS są dwa pliki o przezroczystej strukturze binarnej:
- 1) plik EF.CERT o dwubajtowym identyfikatorze "00 01" (zapis w systemie szesnastkowym), zawierający kwalifikowany certyfikat podpisu
- elektronicznego, w którym:
	- a) w polu "właściciel certyfikatu" w atrybucie "nazwa powszechna" zawarto sformułowanie: "osoba upoważniona do wystawiania legitymacji studenckiej" oraz w polu tym znajdują się również następujące atrybuty: "nazwa organizacji", "nazwa województwa", "nazwa miejscowości" i "adres", które dotyczą uczelni,

b) znajduje się krytyczne rozszerzenie "deklaracja wydawcy certyfikatu kwalifikowanego" (ang. qcStatements) wskazujące, że właściciel certyfikatu, składając podpis elektroniczny weryfikowany za pomocą tego certyfikatu, działa jako przedstawiciel osoby prawnej – uczelni;

2) plik EF.ELS o dwubajtowym identyfikatorze "00 02" (zapis w systemie szesnastkowym) zawierający wiadomość w formacie zgodnym ze

- specyfikacją techniczną ETSI TS 101 733, opatrzoną kwalifikowanym podpisem elektronicznym, przy czym:
	- a)format podpisanej wiadomości to "podstawowy podpis elektroniczny" (ang. Basic Electronic Signature), w którym eContentType wewnatrz struktury SignedData zawiera id-SELSInfo o następującym identyfikatorze obiektu: id-SELSInfo OBJECT IDENTIFIER ::= iso(1) memberbody(2) pl(616) organization(1) gov(101) moneas(4) pki(1) sels(1) 1,

b)podpisywane dane (SELSInfo) są umieszczone w eContent wewnątrz struktury SignedData i mają następującą składnię:

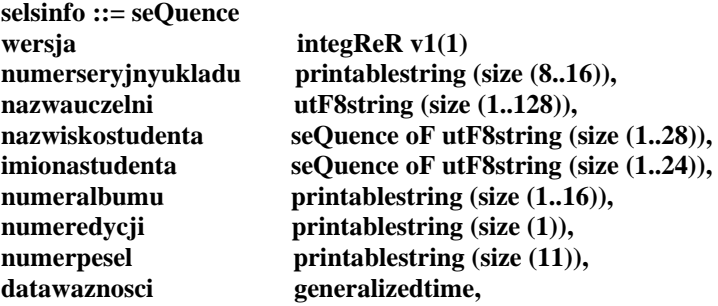

określoną za pomocą notacji ASN.1 opisanej w normie ISO/IEC 8824; poszczególne pola należy interpretować następująco:

– wersja zawiera numer wersji struktury podpisywanych danych; pole to umożliwi łatwe rozpoznawanie ewentualnych nowych wersji struktur danych zawartych w elektronicznej legitymacji studenckiej,

– numerSeryjnyUkladu to unikatowy numer nadawany przez producenta układu scalonego zapisany w formacie heksadecymalnym; w momencie tworzenia podpisu aplikacja podpisująca dokonuje jego odczytu z układu elektronicznego karty, – nazwaUczelni to oficjalnie zarejestrowana nazwa uczelni,

– nazwiskoStudenta to dane zgodne z informacją wpisaną do dowodu osobistego lub paszportu studenta,

– imionaStudenta to dane zgodne z informacją wpisaną do dowodu osobistego lub paszportu studenta,

– numerAlbumu to nadany studentowi numer, o którym mowa w  $\S$  14 ust. 1 rozporządzenia,

– numerEdycji to literowe oznaczenie egzemplarza legitymacji o tym samym numerze albumu; pierwszy egzemplarz jest oznaczony literą A, kolejne literami B, C, D...,

– numerPesel to numer studenta z Powszechnego Elektronicznego Systemu Ewidencji Ludności,

– dataWaznosci to data, po upływie której dana legitymacja studencka traci ważność; jest modyfikowana co semestr przez umieszczenie w kolejno oznaczonych polach legitymacji hologramu określonego w załączniku nr 2 do rozporządzenia,

c) w formacie podpisywanej wiadomości zostaną umieszczone, jako podpisane atrybuty:

– atrybuty obligatoryjne według specyfikacji technicznej ETSI TS 101 733 oraz

– atrybuty dodatkowe: "deklarowany czas złożenia podpisu" (ang. signing-time), zawierający czas złożenia podpisu kodowany zgodnie z typem GeneralizedTime; czas ten nie może być wcześniejszy niż 9 miesięcy od daty zawartej w polu dataWaznosci, o którym mowa w lit. b, oraz "rodzaj zobowiązania" zawierający identyfikator obiektu: commitmentType OBJECT IDENTIFIER ::= iso(1) member-body(2) us(840) rsadsi(113549) pkcs(1) 9 16 6 5, wskazujący, że podpisujący zaaprobował podpisywane dane.

#### **OPIS HOLOGRAMU:**

- 1. Hologram o wymiarach 10 mm x 9 mm i grubości 10 µm lub innej, na tyle małej, że przy próbie odklejenia hologram ulega samodestrukcji, trójwarstwowy, przy czym środkowa (wewnętrzna) warstwa jest metalowa, wykonany w technice 2D/3D, z wizerunkiem orła ustalonym dla godła Rzeczypospolitej Polskiej.
- 2. Na hologram, w sposób trwały i nieusuwalny, nanosi się: 1) datę ważności (w formacie: dd-mm-rr) techniką grawerowania laserowego lub równoważną bez naruszenia warstwy wierzchniej hologramu, w środkowej (wewnętrznej), metalowej warstwie hologramu; 2) kod w formacie XXX00001, przy czym 3 pierwsze cyfry stanowią numer będący oznaczeniem uczelni, a 5 kolejnych cyfr stanowi kolejny numer hologramu.
- 3. Dodatkowe zabezpieczenia w matrycy: 1) hologram o minimalnej gęstości optycznej 254000 DPI z nanotekstami; 2) matryca w technologii e-beam lub równoważnej.

#### *(Wzór opublikowany w Dz. U. z 2018r., poz. 1861)*

*Ważność elektronicznych legitymacji studenckich wydanych do dnia 30 czerwca 2019 roku (wzór nr 18 i 18a), potwierdza się co semestr, począwszy od roku akademickiego 2019/2020 przez aktualizację danych w układzie elektronicznym oraz umieszczenie w kolejno oznaczonych polach legitymacji hologramu, sporządzonego zgodnie z Dz.U. 2018, poz. 1861. Legitymacja zachowuje ważność do dnia ukończenia studiów.*

# **Wzór nr 18b**

15

# **WZÓR ELEKTRONICZNEJ LEGITYMACJI STUDENCKIEJ do § 15 i 23**

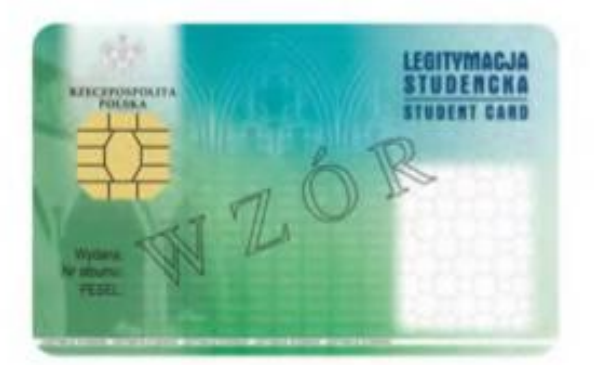

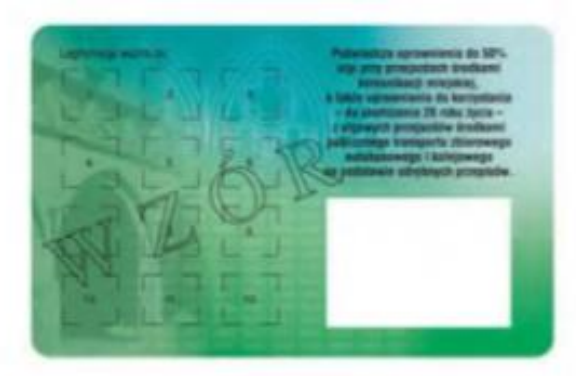

#### **Opis:**

- 1. Elektroniczna legitymacja studencka jest elektroniczną kartą procesorową z interfejsem stykowym określonym w normach ISO/IEC 7816-2 i ISO/IEC 7816-3. Elektroniczna legitymacja studencka może zawierać również inne interfejsy, w tym interfejs bezstykowy.
- 2. Blankiet elektronicznej legitymacji studenckiej jest wykonany z materiału laminowanego o wymiarach i właściwościach fizycznych zgodnych z wymaganiami dla kart identyfikacyjnych formatu ID-1 określonymi w normie ISO/IEC 7810, a jego właściwości i odporność muszą być potwierdzone badaniami przeprowadzonymi zgodnie z wieloczęściową normą ISO/IEC 10373.
- 3. Poddruk blankietu elektronicznej legitymacji studenckiej wykonany w technice offsetowej w standardzie 5 + 4 (CMYK i Pantone 5555 na awersie oraz CMYK na rewersie) jest chroniony zewnętrzną folią laminacyjną. W procesie zadrukowywania blankietu (poddruk offsetowy) są nanoszone następujące elementy:
- 1) tło z elementami grafiki rastrowej w kolorach CMYK;
- 2) zabezpieczające elementy wykonane techniką giloszową w formie stylizowanego, powtarzalnego ornamentu geometrycznego wydrukowanego linią o grubości 0,075 pkt w kolorze Pantone 5555 umieszczone na pasie o szerokości 22,7 mm przebiegającym wzdłuż prawego boku legitymacji w odległości 3,8 mm od krawędzi, na całej jej wysokości, włącznie z polem przeznaczonym pod druk zdjęcia;
- 3) napis "LEGITYMACJA STUDENCKA" wykonany w technice mikrodruku, na białym pasku o szerokości 1 mm przebiegającym poziomo w odległości 1,7 mm od dolnej krawędzi legitymacji, w kolorze czarnym;
- 4) wizerunek orła ustalony dla godła Rzeczypospolitej Polskiej o wysokości 8,5 mm i napis "RZECZPOSPOLITA" POLSKA" wykonany krojem Palm Springs Bold o wielkości 5 pkt, w kolorze czarnym;
- 5) napisy:
- a) "LEGITYMACJA STUDENCKA" wykonany krojem Aura Ibis o wielkości 12,5 pkt, w kolorze granatowym (C100, M70, Y25, K20),
- b) "STUDENT CARD" wykonany krojem Aura Ibis o wielkości 9,7 pkt, w kolorze granatowym (C100, M70, Y25, K20),
- c) "Wydana:", "Nr albumu:", "PESEL:", "Legitymacja ważna do:" wykonane krojem Arial Narrow o wielkości 7 pkt, w kolorze czarnym,
- d) "Poświadcza uprawnienia do 50% ulgi przy przejazdach środkami komunikacji miejskiej, a także uprawnienia do korzystania – do ukończenia 26 roku życia – z ulgowych przejazdów środkami publicznego transportu zbiorowego autobusowego i kolejowego na podstawie odrębnych przepisów." wykonany krojem Arial Narrow Bold o wielkości 6 pkt, w kolorze czarnym;
- 6) biały obszar przeznaczony na zdjęcie posiadacza legitymacji o wymiarach 20 mm x 25 mm, w odległości 5 mm w poziomie i 23,5 mm w pionie;
- 7) 12 pól o wymiarach 8 mm x 9 mm, oznaczonych kolejno liczbami od 1 do 12 wykonanymi krojem Arial o wielkości 5 pkt, w kolorze czarnym;
- 8) biały obszar o wymiarach 30 mm x 21 mm przeznaczony na naniesienie kodu kreskowego jeżeli w uczelni kod kreskowy nie jest stosowany, obszar może być wykorzystany w sposób określony przez uczelnię.
- 4. W procesie personalizacji elektronicznej legitymacji studenckiej są nanoszone w sposób zapewniający trwałe i bezpieczne użytkowanie następujące dane:
- 1) kolorowe zdjęcie posiadacza legitymacji o wymiarach 20 mm x 25 mm w rozdzielczości co najmniej 300 dpi;
- 2) nazwa uczelni wykonana krojem Arial Narrow Bold o wielkości 7 pkt, w dwóch lub trzech wierszach, do 30 znaków w wierszu, wyjustowana do prawej strony; notacja: "Pierwsze Litery Wielkie"; pozycjonowanie: 27,2 mm w poziomie, licząc od prawej krawędzi bloku tekstu, 6,2 mm w pionie, licząc od górnej krawędzi bloku tekstu, w kolorze czarnym;
- 3) imię do 24 znaków oraz nazwisko w dwóch wierszach, do 28 znaków każdy, wykonane krojem Arial Narrow o wielkości 8 pkt, wyjustowane centralnie; notacja: "Pierwsze Litery Wielkie"; pozycjonowanie: oś pionowa tekstu 43,6 mm w poziomie i 24 mm w pionie, licząc od górnej krawędzi bloku tekstu, w kolorze czarnym;
- 4) data wydania wykonana krojem Arial Narrow o wielkości 7 pkt, w kolorze czarnym;
- 5) nr albumu wykonany krojem Arial Narrow o wielkości 7 pkt, w kolorze czarnym;
- 6) numer PESEL (dla obcokrajowców data urodzenia w formacie rrmmdd00000, kodowanie tysięcy i setek lat zgodnie z zasadami systemu PESEL) wykonany krojem Arial Narrow o wielkości 7 pkt, w kolorze czarnym;
- 7) kod kreskowy (opcjonalnie) w kolorze czarnym.
- 5. Wszystkie parametry pozycjonowania liczone są do prawego górnego rogu karty.
- 6. Podczas etapu personalizacji graficznej dane są zapisywane w układzie scalonym karty.
- 7. Struktura danych zawartych w układzie scalonym elektronicznej legitymacji studenckiej jest zgodna z normą ISO/IEC 7816-4.
- 8. Polecenia i odpowiedzi przesyłane podczas komunikacji karty z infrastrukturą informatyczną powinny mieć strukturę zgodną z APDU określoną w normie ISO/IEC 7816-4.
- 9. Elektroniczna legitymacja studencka zawiera w pamięci obowiązkowo plik DF.SELS oraz dwa pliki potomne: EF.CERT i EF.ELS. Plik DF.SELS jest dostępny za pomocą polecenia SELECT FILE bezpośrednio po resecie karty. Plik DF.SELS może także zawierać plik potomny EF.PHOTO o dwubajtowym identyfikatorze, którego wartość jest wskazana w polu efPhotoId struktury opisanej w ust. 12 pkt 2 lit. b, zawierający cyfrowy zapis w formacie JPG fotografii umieszczonej podczas procesu personalizacji na awersie elektronicznej legitymacji studenckiej.
- 10. Dane związane z elektroniczną legitymacją studencką powinny być zlokalizowane w pliku dedykowanym DF.SELS, którego nazwa jest zarejestrowanym w Polskim Komitecie Normalizacyjnym identyfikatorem aplikacji określonym zgodnie z normą ISO/IEC 7816-5+A1. Własne rozszerzenie identyfikatora aplikacji (PIX) dla elektronicznej legitymacji studenckiej jest równe "01 01" (zapis w systemie szesnastkowym).
- 11. Plik DF.SELS musi być dostępny bezpośrednio po resecie karty elektronicznej za pomocą polecenia wyboru, którego parametrem jest pełna nazwa tego pliku (AID wraz z rozszerzeniem).
- 12. Obligatoryjnymi potomnymi plikami elementarnymi dla pliku DF.SELS są dwa pliki o przezroczystej strukturze binarnej:
- 1) plik EF.CERT o dwubajtowym identyfikatorze "00 01" (zapis w systemie szesnastkowym), zawierający kwalifikowany certyfikat podpisu elektronicznego albo kwalifikowany certyfikat pieczęci elektronicznej, w którym:
	- a) w polu "właściciel certyfikatu" znajdują się następujące atrybuty: "nazwa organizacji", "nazwa województwa", "nazwa miejscowości" i "adres", które dotyczą uczelni,
	- b) w przypadku kwalifikowanego certyfikatu podpisu elektronicznego w polu "właściciel certyfikatu" w atrybucie "nazwa powszechna" zawarto sformułowanie: "osoba upoważniona do wystawiania legitymacji studenckiej";
- 2) plik EF.ELS o dwubajtowym identyfikatorze "00 02" (zapis w systemie szesnastkowym) zawierający wiadomość w formacie zgodnym z normą europejską ETSI EN 319 122-1, opatrzoną kwalifikowanym podpisem elektronicznym albo kwalifikowaną pieczęcią elektroniczną, przy czym:
	- a) format podpisanej wiadomości to "podpis bazowy w formacie CAdES o poziomie B-B", w którym eContentType wewnątrz struktury SignedData zawiera id-SELSInfo o następującym identyfikatorze obiektu: id-SELSInfo OBJECT IDENTIFIER  $::= iso(1)$  member-body(2) pl(616) organization(1) gov(101) moneas(4)  $pki(1)$  sels(1) 1,
	- b) podpisywane dane (SELSInfo) są umieszczone w eContent wewnątrz struktury SignedData i mają następującą składnię:

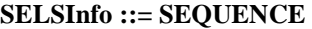

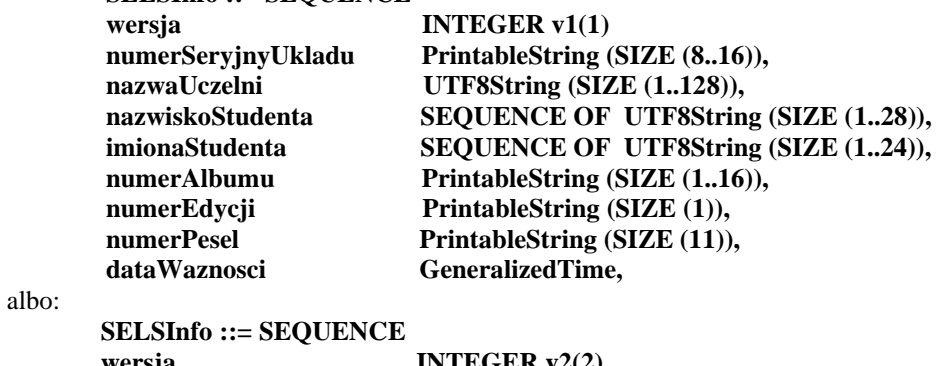

albo:

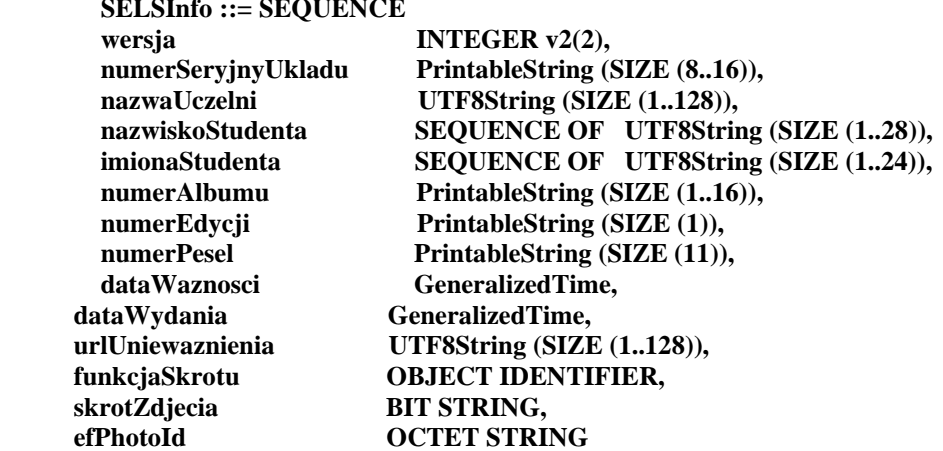

określoną za pomocą notacji ASN.1 opisanej w normie ISO/IEC 8824; poszczególne pola należy interpretować następująco:

- wersja zawiera numer wersji struktury podpisywanych danych; pole to umożliwi łatwe rozpoznawanie ewentualnych nowych wersji struktur danych zawartych w elektronicznej legitymacji studenckiej,
- numerSeryjnyUkladu to unikatowy numer nadawany przez producenta układu scalonego zapisany w formacie heksadecymalnym; podczas zapisywania danych w układzie elektronicznym karty aplikacja dokonująca zapisu weryfikuje jego zgodność z numerem seryjnym odczytanym z karty, – nazwaUczelni to oficjalnie zarejestrowana nazwa uczelni,
- nazwiskoStudenta to dane zgodne z informacją wpisaną do dowodu osobistego lub paszportu studenta,
- imionaStudenta to dane zgodne z informacją wpisaną do dowodu osobistego lub paszportu studenta,
- numerAlbumu, to nadany studentowi numer, o którym mowa w § 14 ust. 1 rozporządzenia,
- numerEdycji to literowe oznaczenie egzemplarza legitymacji o tym samym numerze albumu; pierwszy egzemplarz jest oznaczony literą A, kolejne literami B, C, D...,
- numerPesel to numer studenta z Powszechnego Elektronicznego Systemu Ewidencji Ludności,
- dataWaznosci to data, po upływie której elektroniczna legitymacja studencka traci ważność; jest modyfikowana co semestr przez umieszczenie w kolejno oznaczonych polach legitymacji hologramu określonego w załączniku nr 2 do rozporządzenia,
- dataWydania to data wydania legitymacji, zgodna z datą, która została umieszczona na awersie elektronicznej legitymacji studenckiej w procesie personalizacji,
- urlUniewaznienia to adres umożliwiający sprawdzenie czy legitymacja została unieważniona; dane odczytane z tego adresu dla legitymacji unieważnionej muszą być równe ciągowi znaków "UNIEWAZNIONA", np. https://nazwaSerwisu.domenaUczelni/numerSeryjnyUkladu; w przypadku legitymacji ważnych może być zwrócony ciąg znaków "WAZNA" lecz nie jest to obligatoryjne; adres urlUniewaznienia nie musi przedstawiać informacji o legitymacjach ważnych; w adresie urlUniewaznienia do identyfikacji elektronicznej legitymacji studenckiej może być wykorzystany jedynie numerSeryjnyUkladu;
- funkcjaSkrotu to identyfikator obiektu wskazującego funkcję skrótu, która została użyta do wyliczenia wartości zapisanej w skrotZdjecia, np. dla SHA-256 joint-iso-itu-t(2) country(16) us(840) organization(1) gov(101) csor(3) nistAlgorithm(4) hashAlgs(2) sha256(1),
- skrotZdjecia to wartość skrótu z pliku EF.PHOTO wyliczona za pomocą algorytmu wskazanego w funkcjaSkrotu,
- efPhotoId to dwubajtowy identyfikator pliku potomnego EF.PHOTO np. "00 04" (zapis w systemie szesnastkowym), c) w formacie podpisywanej wiadomości zostaną umieszczone, jako podpisane atrybuty:
- atrybuty obligatoryjne według normy europejskiej ETSI EN 319 122-1,
- atrybut "deklarowany czas złożenia podpisu" (ang. signing-time), zawierający czas złożenia podpisu kodowany zgodnie z typem GeneralizedTime; czas ten nie może być wcześniejszy niż 9 miesięcy od daty zawartej w polu dataWaznosci, o którym mowa w lit. b,
- atrybut "rodzaj zobowiązania" zawierający identyfikator obiektu: commitmentType OBJECT IDENTIFIER ::= iso(1) member-body(2) us(840) rsadsi(113549) pkcs(1) 9 16 6 5, wskazujący, że podpisujący zaaprobował podpisywane dane.

*(Wzór opublikowany w Dz. U. z 2019r., poz. 787)*

*Ważność elektronicznej legitymacji studenckiej potwierdza się co semestr przez aktualizację danych w układzie elektronicznym oraz umieszczenie w kolejno oznaczonych polach legitymacji hologramu sporządzonego zgodnie z Dz.U. z 2018, poz. 1861.*

**WZÓR mLEGITYMACJI STUDENCKIEJ**

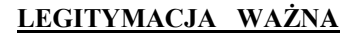

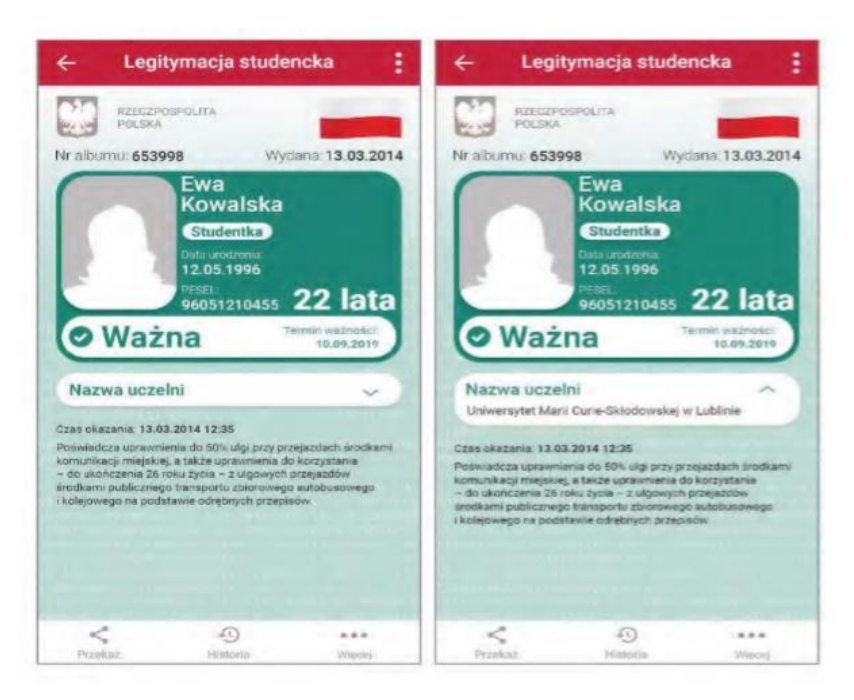

#### **LEGITYMACJA NIEWAŻNA**

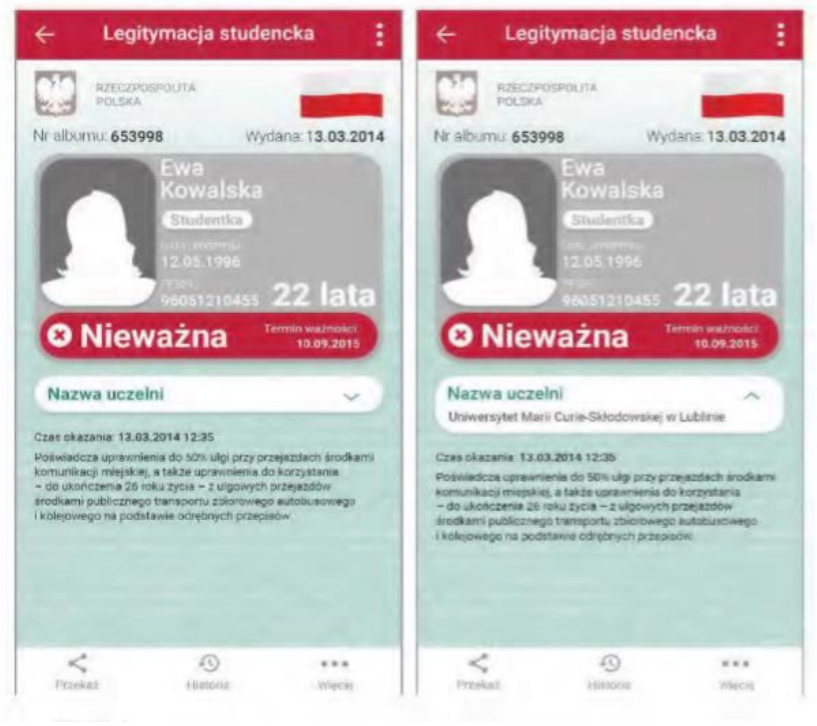

*(Wzór opublikowany w Dz. U. z 2019r., poz. 787)*

1. mLegitymacja studencka jest dokumentem elektronicznym przechowywanym i okazywanym przy użyciu publicznej aplikacji mobilnej, zwanej dalej "aplikacją"

**Wzór nr 18c do § 15 i 23**

15

- 2. Elementy wizualizacji ważnej mLegitymacji studenckiej na ekranie urządzenia mobilnego;
- 1) nagłówek aplikacji zawierający napis "Legitymacja studencka";
- 2) obszar danych mLegitymacji studenckiej zawierający następujące elementy:
- a) hologram stanowiący obraz wzorowany godłem Rzeczypospolitej Polskiej, w którym kolory tła o gradientowym zabarwieniu zmieniają się dynamicznie wraz ze zmianą położenia urządzenia mobilnego w przestrzeni,
- b) napis "RZECZPOSPOLITA POLSKA"
- c) flagę państwową Rzeczypospolitej Polskiej umieszczona na tym samym poziomie co hologram, po prawej stronie ekranu, stanowiąca animację imitującą widok flagi powiewającej na wietrze;
- d) napis "Nr albumu: [n]", w którym [n] stanowi wartość zgodną z nadanym studentowi numerem albumu;
- e) napis "Wydana: [d]", w którym [d] stanowi wartość zgodną z datą wydania legitymacji,
- f) obszar danych studenta zawierający elementy:
- kolorowe zdjęcie,
- imię lub imiona, nazwisko,
- etykietę zawierającą odpowiednio napis "Student" albo "Studentka",
- napis "Data urodzenia: [d]", w którym [d] stanowi wartość zgodną z datą urodzenia,
- napis "PESEL: [n]", w którym [n] stanowi wartość zgodną z numerem PESEL,
- odpowiednio napis "[n] lat" albo "[n] lata", w którym [n] stanowi wartość zgodną z wiekiem,
- g) obszar informujący o statusie ważności legitymacji zawierający elementy:
- symbol ""v"" albo "x", odpowiednio w przypadku ważnej albo nieważnej mLegitymacji studenckiej,
- napis "Ważna" albo "Nieważna",
- napis "Termin ważności: [d]", w którym [d] stanowi wartość zgodną z datą ważności legitymacji studenckiej wydawanej w formie elektronicznej karty procesorowej,
- h) obszar danych uczelni zawierający:
- nagłówek zawierający napis "Nazwa uczelni",
- napis informujący o nazwie uczelni,
- i) napis "Czas okazania: [d]", w którym [d] oznacza datę, godzinę oraz minutę okazania mLegitymacji studenckiej według ustawień daty i czasu w urządzeniu mobilnym,
- j) napis "Poświadcza uprawnienia do 50% ulgi przy przejazdach środkami komunikacji miejskiej, a także uprawnienia do korzystania – do ukończenia 26 roku życia – z ulgowych przejazdów środkami publicznego transportu zbiorowego autobusowego i kolejowego na podstawie odrębnych przepisów";
- 3) stopka aplikacji.
- 3. Elementy, ikony i etykiety elementów funkcyjnych, mieszczące się w nagłówku i stopce aplikacji, mogą się różnić zależnie od wersji aplikacji pod względem liczby, wyglądu, kolorystyki i rozmiarów, a tekst etykiet pod względem rodzaju, wielkości i koloru czcionki.

**Wzór nr 21b do § 15, 18 i 20**

15

**WZÓR LEGITYMACJI DOKUMENTUJĄCEJ STOPIEŃ NIEPEŁNOSPRAWNOŚCI**

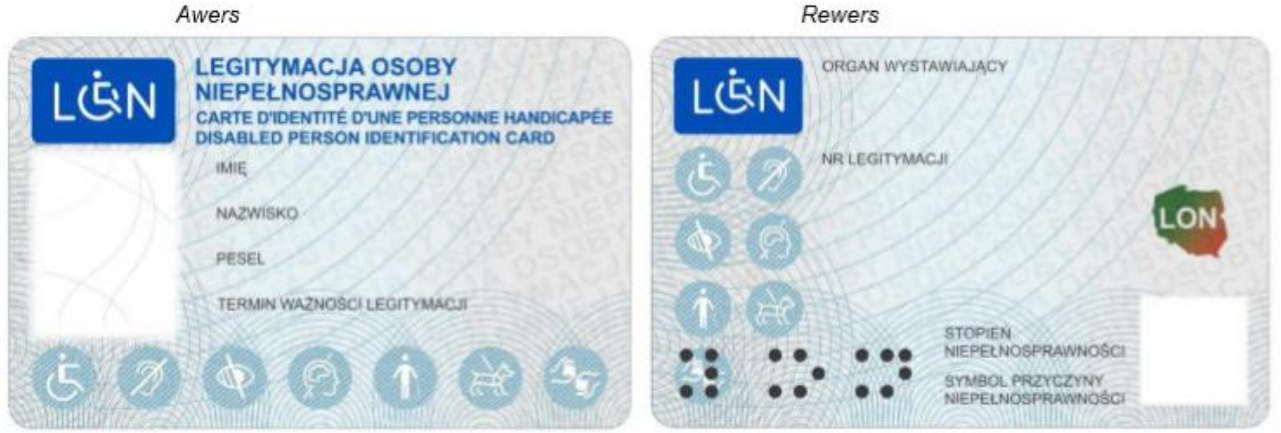

- Opis: 1.1. Legitymacja ma formę spersonalizowanej karty (układ poziomy) o wymiarach 54 x 85.6 mm.
	- 1.2. Karta jest wykonana z poliwęglanu.
	- 1.3. Legitymacja ma dwie strony zawierające elementy zabezpieczające dokument przed sfałszowaniem i podrobieniem.
	- 2.1. Tło awersu legitymacji jest wykonane techniką offsetową.
	- 2.2. Na awersie legitymacji znajdują się:
		- tło w kolorze niebiesko-szarym z liniami giloszowymi, powtarzającym się tekstem w tle LEGITYMACJA OSOBY NIEPEŁNOSPRAWNEJ oraz mikrotekstami,
		- napis: "LEGITYMACJA OSOBY NIEPEŁNOSPRAWNEJ" (w języku francuskim CARTE D'IDENTITÉ D'UNE PERSONNE HANDICAPÉE oraz w języku angielskim DISABLED PERSON **IDENTIFICATION CARD).**
		- napis LON na tle niebieskiego prostokąta, w którym w literę "O" wkomponowano wizerunek osoby na wózku inwalidzkim,
		- obszar przeznaczony na fotografię posiadacza dokumentu o wymiarach 25 x 30 mm (tło jasnobiałe), odzwierciedlającą aktualny wizerunek osoby, w chwili składania wniosku o wydanie legitymacji, przedstawiający osobę bez nakrycia głowy i okularów z ciemnymi szkłami (w przypadku osoby z wrodzonymi lub nabytymi wadami narządu wzroku fotografia może przedstawiać osobe w okularach z ciemnymi szkłami, a w przypadku osoby noszącej nakrycie głowy zgodnie z zasadami swojego wyznania, fotografia może przedstawiać osobę z nakryciem głowy, pod warunkiem że fotografie takie są zamieszczone w dokumencie potwierdzającym tożsamość tych osób),
		- $-$  napis: " $IMIE$ ".
		- napis: "NAZWISKO",
		- napis: "PESEL",
		- napis: "TERMIN WAŻNOŚCI LEGITYMACJI",
		- piktogramy oznaczające niepełnosprawności.
	- 2.3. Tło rewersu legitymacji jest wykonane techniką offsetową.
	- 2.4. Na rewersie legitymacji znajduja sie:
		- tło w kolorze niebiesko-szarym z liniami giloszowymi, powtarzającym się tekstem w tle LEGITYMACJA OSOBY NIEPEŁNOSPRAWNEJ oraz mikrotekstami,
		- $-$  napis LON na tle niebieskiego prostokąta, w którym w literę "O" wkomponowano wizerunek osoby na wózku inwalidzkim,
		- nazwa powiatowego zespołu do spraw orzekania o niepełnosprawności,
		- dziewieciocyfrowy indywidualny numer nadany legitymacji, oddzielony ukośnikiem prawym od czterocyfrowego numeru, oznaczającego kod powiatowego zespołu do spraw orzekania o niepełnosprawności, który wystawił legitymację,
		- wpisywane za pomocą fotokodu (kod QR): nr PESEL i nr legitymacji, a na wniosek osoby zainteresowanej - stopień niepełnosprawności oraz symbol przyczyny niepełnosprawności,
		- skrót "LON" pisany alfabetem Braille'a,
		- piktogramy oznaczające niepełnosprawności,
		- element wykonany farbą optycznie zmienną w postaci mapy Polski z wybranym tekstem LON.

*(Wzór opublikowany w Dz. U. z 2018r., poz. 2027)*

# **Wzór nr 21d do § 15**

15

# **WZÓR LEGITYMACJI DOKUMENTUJĄCEJ NIEPEŁNOSPRAWNOŚĆ**

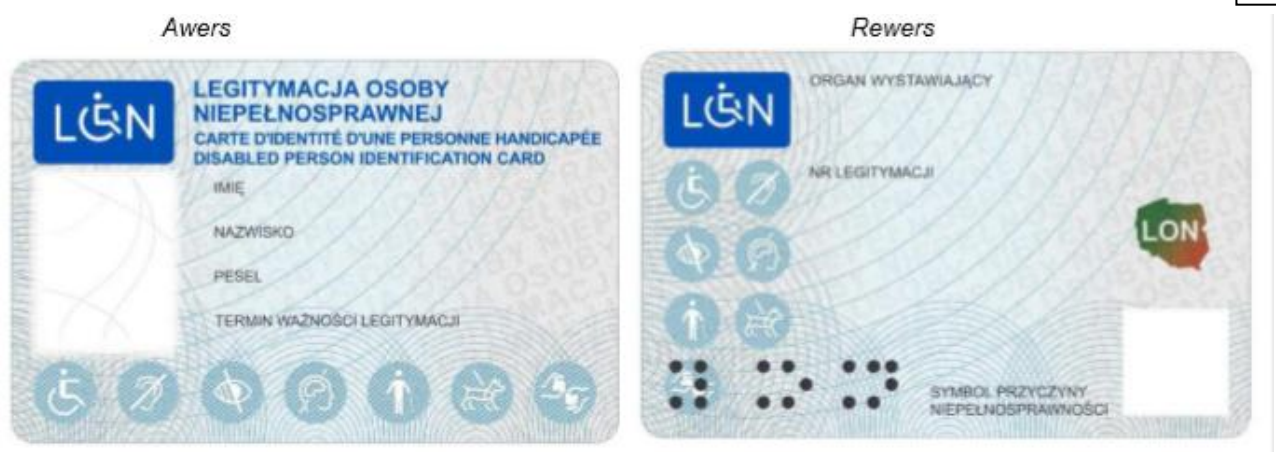

#### *Opis:*

- 1.1. Legitymacja ma formę spersonalizowanej karty (układ poziomy) o wymiarach 54 x 85,6 mm.
- 1.2. Karta jest wykonana z poliwęglanu.
- 1.3. Legitymacja ma dwie strony zawierające elementy zabezpieczające dokument przed sfałszowaniem i podrobieniem.
- 2.1. Tło awersu legitymacji jest wykonane techniką offsetową.
- 2.2. Na awersie legitymacji znajdują się:
- tło w kolorze niebiesko-szarym z liniami giloszowymi, powtarzającym się tekstem w tle LEGITYMACJA OSOBY NIEPEŁNOSPRAWNEJ oraz mikro-tekstami,
- napis: "LEGITYMACJA OSOBY NIEPEŁNOSPRAWNEJ" (w języku francuskim CARTE D'IDENTITÉ D'UNE PERSONNE HANDICAPÉE oraz w języku angielskim DISABLED PERSON IDENTIFICATION CARD),
- napis LON na tle niebieskiego prostokąta, w którym w literę "O" wkomponowano wizerunek osoby na wózku inwalidzkim,
- obszar przeznaczony na fotografię posiadacza dokumentu o wymiarach  $25 \times 30$  mm (tło jasno-białe), odzwierciedlającą aktualny wizerunek osoby, w chwili składania wniosku o wydanie legitymacji, przedstawiający osobę bez nakrycia głowy i okularów z ciemnymi szkłami (w przypadku osoby z wrodzonymi lub nabytymi wadami narządu wzroku fotografia może przedstawiać osobę w okularach z ciemnymi szkłami, a w przypadku osoby noszącej nakrycie głowy zgodnie z zasadami swojego wyznania, fotografia może przedstawiać osobę z nakryciem głowy, pod warunkiem że fotografie takie są zamieszczone w dokumencie potwierdzającym tożsamość tych osób),
- napis: "IMIE",
- napis: "NAZWISKO",
- napis: "PESEL",  $\Box$  napis: "TERMIN WAŻNOŚCI LEGITYMACJI",
- piktogramy oznaczające niepełnosprawności.
- 2.3. Tło rewersu legitymacji jest wykonane techniką offsetową.
- 2.4. Na rewersie legitymacji znajdują się:
- tło w kolorze niebiesko-szarym z liniami giloszowymi, powtarzającym się tekstem w tle LEGITYMACJA OSOBY NIEPEŁNOSPRAWNEJ oraz mikro-tekstami,
- napis LON na tle niebieskiego prostokąta, w którym w literę "O" wkomponowano wizerunek osoby na wózku inwalidzkim,
- nazwa powiatowego zespołu do spraw orzekania o niepełnosprawności,
- dziewięciocyfrowy indywidualny numer nadany legitymacji, oddzielony ukośnikiem prawym od czterocyfrowego numeru, oznaczającego kod powiatowego zespołu do spraw orzekania o niepełnosprawności, który wystawił legitymację,
- wpisywane za pomocą fotokodu (kod QR): nr PESEL i nr legitymacji, a na wniosek przedstawiciela ustawowego dziecka – symbol przyczyny niepełnosprawności,
- skrót "LON" pisany alfabetem Braille'a,
- piktogramy oznaczające niepełnosprawności,
- element wykonany farbą optycznie zmienną w postaci mapy Polski z wybranym tekstem LON.

 *(Wzór opublikowany w Dz. U. z 2018r., poz. 2027)*

# **LEGITYMACJA EMERYTA-RENCISTY WOJSKOWEGO**

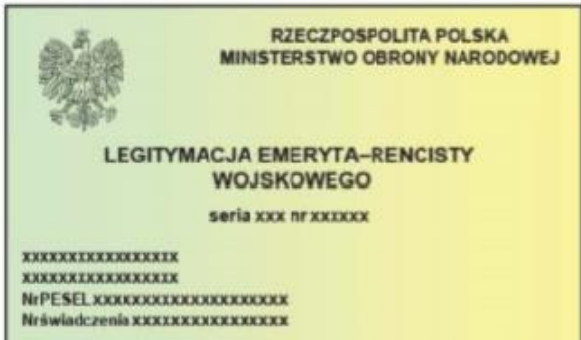

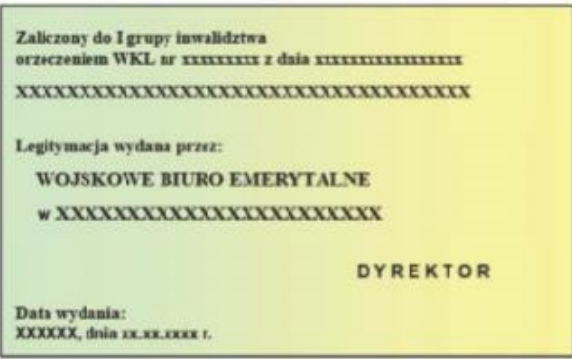

Legitymacja pozioma, o wymiarach 55 mm x 85 mm, koloru zielono-żółtego cieniowanego, materiał karton, dwustronnie foliowana.

#### Przód legitymacji:

1. Tło legitymacji w kolorze zielono-żółtym.

Ważna do XXXXXXXXXXXXXXXXXXXXX wraz z dewodem tożsan

- 2. W lewym górnym rogu wizerunek orła według wzoru ustalonego dla godła Rzeczypospolitej Polskiej, w kolorze srebrnym.
- 3. Napisy w kolorze czarnym wykonane różną czcionką:
	- po prawej stronie wizerunku orła: "RZECZPOSPOLITA POLSKA", poniżej "MINISTERSTWO OBRONY NARO-DOWEJ".
	- pośrodku "LEGITYMACJA EMERYTA-RENCISTY WOJSKOWEGO",
	- ponižej "seria" i "nr" legitymacji oraz miejsce na dokonanie wpisu serii i numeru,
	- w dolnej części po lewej stronie miejsce na dokonanie wpisu imienia i nazwiska,
	- poniżej "Nr PESEL" oraz miejsce na dokonanie wpisu numeru PESEL,
	- ponižej "Nr świadczenia" oraz miejsce na dokonanie wpisu numer świadczenia,
	- poniżej "Ważna do" oraz miejsce na dokonanie wpisu, obok "wraz z dowodem tożsamości".

#### Tyl legitymacji:

- 1. Tło legitymacji w kolorze zielono-żółtym.
- 2. Napisy w kolorze czarnym wykonane różną czcionką:
	- w górnej części "Zaliczony do I grupy inwalidztwa".
	- ponižei "orzeczeniem WKL nr" i "z dnia" oraz miejsce na dokonanie wpisu numeru orzeczenia i daty wydania orzeczenia.
	- poniżej miejsce na dokonanie wpisu o niezdolności do samodzielnej egzystencji,
	- w środkowej części z lewej strony "Legitymacja wydana przez:",
	- poniżej "WOJSKOWE BIURO EMERYTALNE",
	- poniżej "w" oraz miejsce na dokonanie wpisu nazwy miejscowości,
	- poniżej po prawej stronie "D Y R E K T O R".
	- ponižej po lewej stronie "Data wydania:",
	- poniżej miejsce na dokonanie wpisu nazwy miejscowości, "dnia" oraz miejsce na dokonanie wpisu daty wydania.

*(Wzór opublikowany w Dz. U. z 2019r. poz. 2107)*

<sup>15</sup>

**Wzór nr 33a do § 18 i 20**

### **Wzór nr 34a do § 18 i 20**

# **WZÓR LEGITYMACJI EMERYTA/RENCISTY POLICYJNEGO (zwolnionego ze Służby Więziennej)**

15

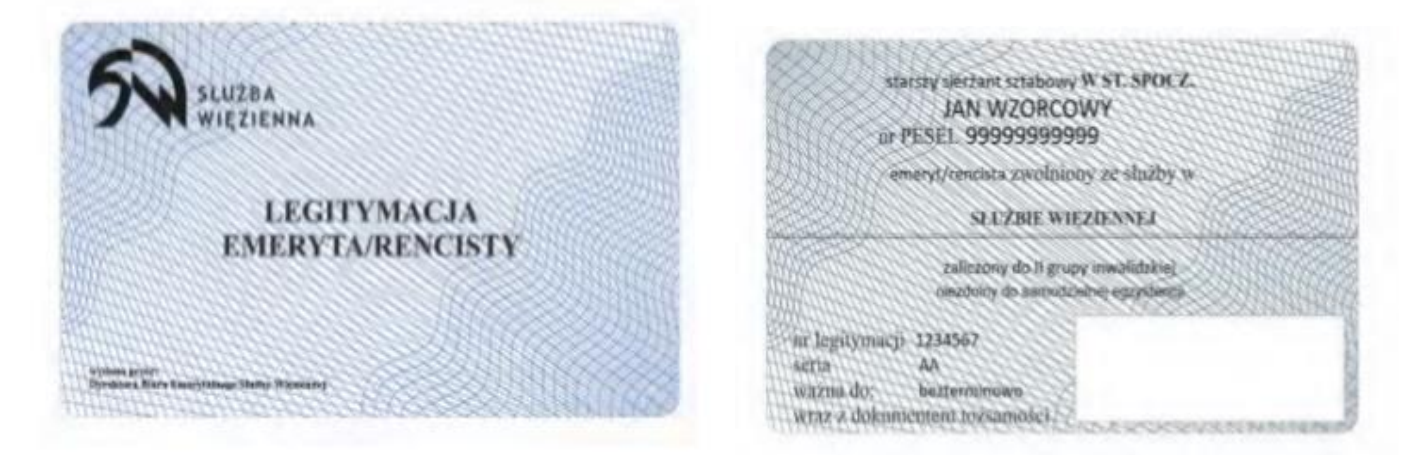

Legitymacja o wymiarach 55 mm na 85 mm, o krawedziach zaokraglonych, wykonana z tworzywa sztucznego (pozioma), pokryta giloszem koloru niebieskiego oraz zawierająca dodatkowe elementy zabezpieczające przed podrobieniem i sfałszowaniem.

str. 1

Czarne napisy wykonane różną czcionka:

- w lewym górnym rogu symbol graficzny Służby Wieziennei oraz napis "SŁUŻBA WIEZIENNA".
- poniżej w dwóch wierszach "LEGITYMACJA EMERYTA/RENCISTY",
- w dolnej części od lewej strony w dwóch wierszach "wydana przez: Dyrektora Biura Emerytalnego Służby Więziennej".

 $str. 2$ 

Czarne napisy wykonane różną czcionką:

- w górnej części miejsce na dokonanie wpisu stopnia służbowego "W ST. SPOCZ.",
- poniżej imie i nazwisko,
- poniżej "nr PESEL" oraz miejsce na dokonanie wpisu,
- poniżej miejsce na dokonanie wpisu "emeryt" lub "rencista" lub emeryt/rencista", "zwolniony ze służby w",
- poniżej "SŁUŻBIE WIĘZIENNEJ",
- poniżej miejsce na dokonanie wpisu grupy inwalidztwa, do której został zaliczony emeryt lub rencista,
- poniżej miejsce na dokonanie wpisu o niezdolności do samodzielnej egzystencji,
- w dolnej części od lewej strony w trzech wierszach "nr legitymacji", "seria", "ważna do" oraz miejsce na dokonanie wpisu.
- poniżej "wraz z dokumentem tożsamości",
- w dolnej części od prawej strony miejsce na podpis i pieczęć.

 *(Opublikowano w Dz. U. z 2018 r., poz. 2445)*

# **LEGITYMACJA EMERYTA - RENCISTY POLICYJNEGO** rewers

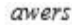

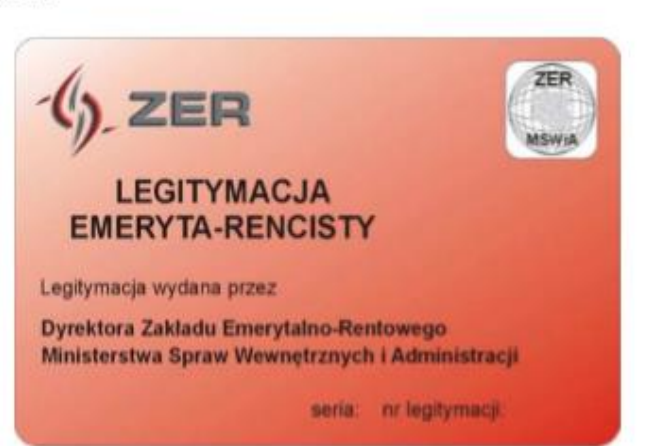

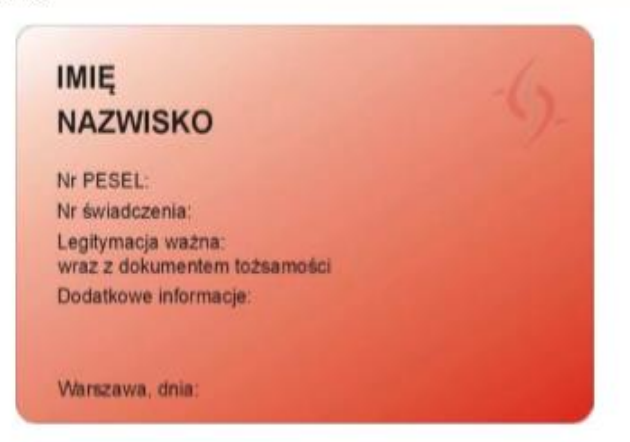

Opis:

Legitymacja w postaci karty wykonanej z PVC, o krawedziach zaokraglonych, w formacie według standardu ISO 7810 ID-1: 53,98 x 85,6 x 0,76 mm.

Awers legitymacji:

- $1)$ tło w kolorze czerwonym cieniowanym;
- w lewym górnym rogu logo Zakładu Emerytalno-Rentowego Ministerstwa Spraw Wewnętrznych i Administracji oraz  $2)$ napis ..ZER";
- $3)$ w prawym górnym rogu hologram;
- 4) poniżej napisy w kolorze czarnym wykonane różną czcionką:
	- a) od lewej strony:
		- w dwóch wierszach "LEGITYMACJA EMERYTA-RENCISTY",
		- poniżej "Legitymacja wydana przez".
		- poniżej w dwóch wierszach "Dyrektora Zakładu Emerytalno-Rentowego Ministerstwa Spraw Wewnętrznych i Administracji",
	- b) ponižej po prawej stronie "seria:" i "nr legitymacji:" oraz miejsca na dokonanie wpisu serii i numeru legitymacji.

Rewers legitymacji:

- tło w kolorze czerwonym cieniowanym;  $1)$
- w prawym górnym rogu znak wodny logo Zakładu Emerytalno-Rentowego Ministerstwa Spraw Wewnetrznych i Ad- $2)$ ministracji;
- od lewej strony napisy w kolorze czarnym wykonane różną czcionką:  $3)$ 
	- a) w górnej części "IMIE" oraz miejsce na dokonanie wpisu imienia,
	- b) poniżej "NAZWISKO" oraz miejsce na dokonanie wpisu nazwiska,
	- c) poniżej w trzech wierszach: "Nr PESEL:", "Nr świadczenia:", "Legitymacja ważna:" oraz miejsca na dokonanie wpisów poszczególnych danych,
	- d) poniżej "wraz z dokumentem tożsamości",
	- e) poniżej "Dodatkowe informacje:" oraz poniżej miejsce na dokonanie wpisu o niezdolności do samodzielnej egzystencji i innych dodatkowych informacji,
	- f) poniżej "Warszawa, dnia:" oraz miejsce na dokonanie wpisu daty wydania.

#### *Legitymacje wg tego wzoru zachowują ważność na czas na nich określony.*

*(Wzór opublikowany w Dz.U. z 2017, poz. 1141)*

**Wzór nr 35b do § 18 i 20**

# 15

15

### **WZÓR LEGITYMACJI EMERYTA/RENCISTY POLICYJNEGO**

#### Awers

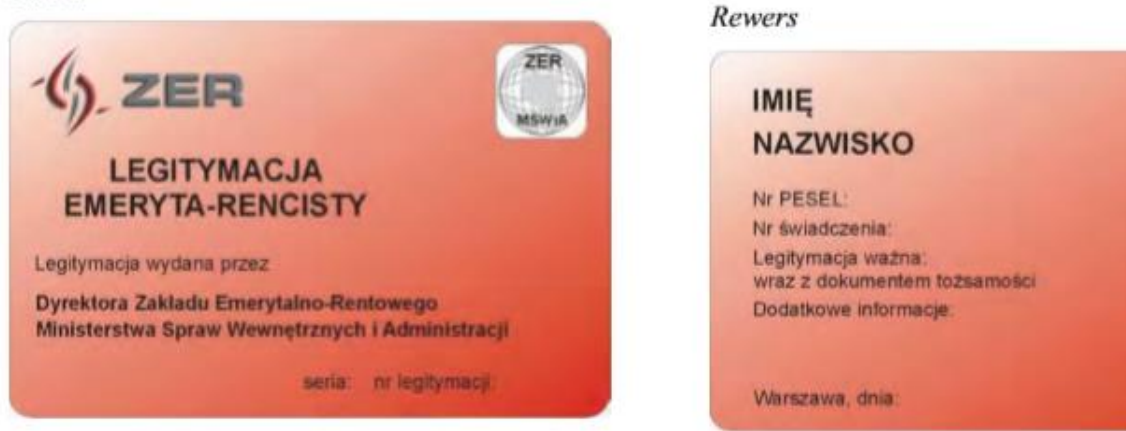

#### Opis

Legitymacia w postaci karty wykonanej z PVC, o krawedziach zaokraglonych, w formacie według standardu ISO 7810 ID-1: 53.98 x 85.6 x 0.76 mm.

#### Awers legitymacji:

- 1) tło w kolorze czerwonym cieniowanym:
- 2) w lewym górnym rogu logo Zakładu Emerytalno-Rentowego Ministerstwa Spraw Wewnętrznych i Administracji oraz napis "ZER";
- 3) w prawym górnym rogu hologram;
- $4)$ poniżej napisy w kolorze czarnym wykonane różną czcionką:
	- a) od lewej strony:
		- w dwóch wierszach "LEGITYMACJA EMERYTA-RENCISTY",
		- poniżej "Legitymacja wydana przez",
		- poniżej w dwóch wierszach "Dyrektora Zakładu Emerytalno-Rentowego Ministerstwa Spraw Wewnętrznych i Administracji",
	- b) poniżej po prawej stronie "seria:" i "nr legitymacji:" oraz miejsca na dokonanie wpisu serii i numeru legitymacji.

#### Rewers legitymacji:

- 1) tło w kolorze czerwonym cieniowanym;
- $2)$ w prawym górnym rogu znak wodny logo Zakładu Emerytalno-Rentowego Ministerstwa Spraw Wewnętrznych i Administracji;
- od lewej strony napisy w kolorze czarnym wykonane różna czcionka:  $3)$ 
	- a) w górnej części "IMIE" oraz miejsce na dokonanie wpisu imienia,
	- b) poniżej "NAZWISKO" oraz miejsce na dokonanie wpisu nazwiska,
	- c) poniżej w trzech wierszach: "Nr PESEL", "Nr świadczenia:", "Legitymacja ważna:" oraz miejsca na dokonanie wpisów poszczególnych danych,
	- d) poniżej "wraz z dokumentem tożsamości",
	- $e$ ) poniżej "Dodatkowe informacje:" oraz poniżej miejsce na dokonanie wpisu o niezdolności do samodzielnej egzystencji i innych dodatkowych informacji,
	- poniżej "Warszawa, dnia:" oraz miejsce na dokonanie wpisu daty wydania. f)

#### **(***Wzór opublikowany w Dz. U. z 2018r., poz. 2373)*

**Wzór nr 38 do § 19**

15

### **WZÓR LEGITYMACJI OSOBY REPRESJONOWANEJ**

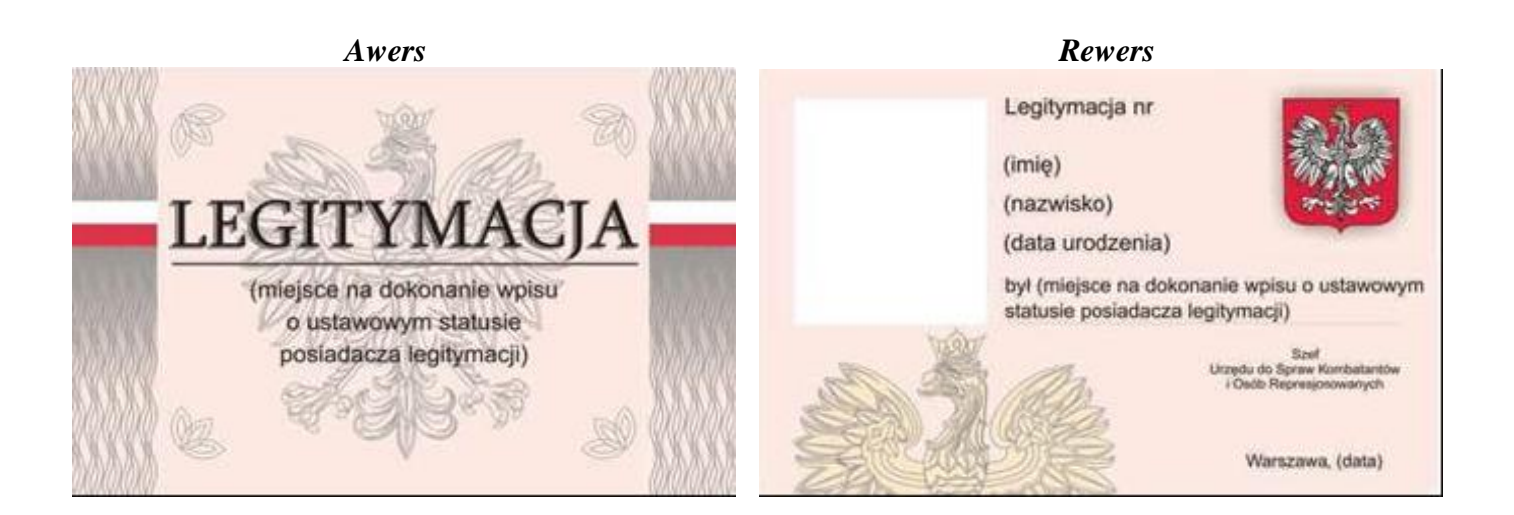

*Legitymacja w układzie poziomym, w postaci karty o wymiarach 85 mm × 54 mm, o krawędziach zaokrąglonych, wykonana z tworzywa sztucznego.* 

#### *Awers:*

- 1. Tło w kolorze jasnym kremowym.
- 2. Przy lewej i prawej krawędzi są umieszczone flagi państwowe biało-czerwone na tle pionowych pasów utworzonych z pionowych linii w układzie fal i przejścia tonalnego od szarego do kremowego.
- 3. Na środku szary kontur orła pochodzący z godła Rzeczypospolitej Polskiej, otoczony czterema elementami w formie grupy składającej się z trzech nałożonych na siebie i uproszczonych geometrycznie liści.
- 4. Na środku czarny majuskułowy napis "LEGITYMACJA" oraz powielony szary tekst jako efekt cienia napisu. Poniżej tekstu ciemnoszara linia pozioma.

5. Pod ciemnoszarą linią miejsce na dokonanie wpisu o ustawowym statusie posiadacza legitymacji – alternatywny napis: "działacza opozycji antykomunistycznej" albo "osoby represjonowanej z powodów politycznych", albo "działacza opozycji antykomunistycznej i osoby represjonowanej z powodów politycznych".

#### *Rewers:*

- 1. Tło w kolorze jasnym kremowym.
- 2. W lewym górnym rogu znajduje się miejsce przeznaczone na umieszczenie zdjęcia posiadacza legitymacji.
- Na środku znajduje się tekst czarną czcionką: "Legitymacja nr" obok miejsce na dokonanie wpisu kolejnego numeru legitymacji, – poniżej znajduje się miejsce na dokonanie wpisu imienia posiadacza legitymacji, – poniżej znajduje się miejsce na dokonanie wpisu nazwiska posiadacza legitymacji, – poniżej znajduje się miejsce na dokonanie wpisu daty urodzenia posiadacza legitymacji, – poniżej znajduje się miejsce na dokonanie wpisu o alternatywnej treści: "był działaczem opozycji antykomunistycznej" albo "był osobą represjonowaną z powodów politycznych", albo "był działaczem opozycji antykomunistycznej i osobą represjonowaną z powodów politycznych".
- 4. W prawym górnym rogu znajduje się godło Rzeczypospolitej Polskiej, otoczone szarym cieniem.
- 5. W lewym dolnym rogu znajduje się fragment wizerunku orła z godła państwowego w kolorze kremowym nieznacznie ciemniejszym od tła, wykonane szarym konturem.
- 6. W prawym dolnym rogu znajduje się tekst czarną czcionką: "Szef Urzędu do Spraw Kombatantów i Osób Represjonowanych", – poniżej znajduje się miejsce na podpis, – poniżej znajduje się tekst "Warszawa," oraz miejsce na dokonanie wpisu daty wydania legitymacji.

*(Wzór opublikowany w Dz.U. z 2017 r., poz. 1602)*

# **Wzór nr 41a do § 19**

15

# **ZAŚWIADCZENIE O UPRAWNIENIACH KOMBATANTÓW I OFIAR REPRESJI OKRESU WOJENNEGO I POWOJENNEGO wystawione przez Urząd do Spraw Kombatantów i Osób Represjonowanych**

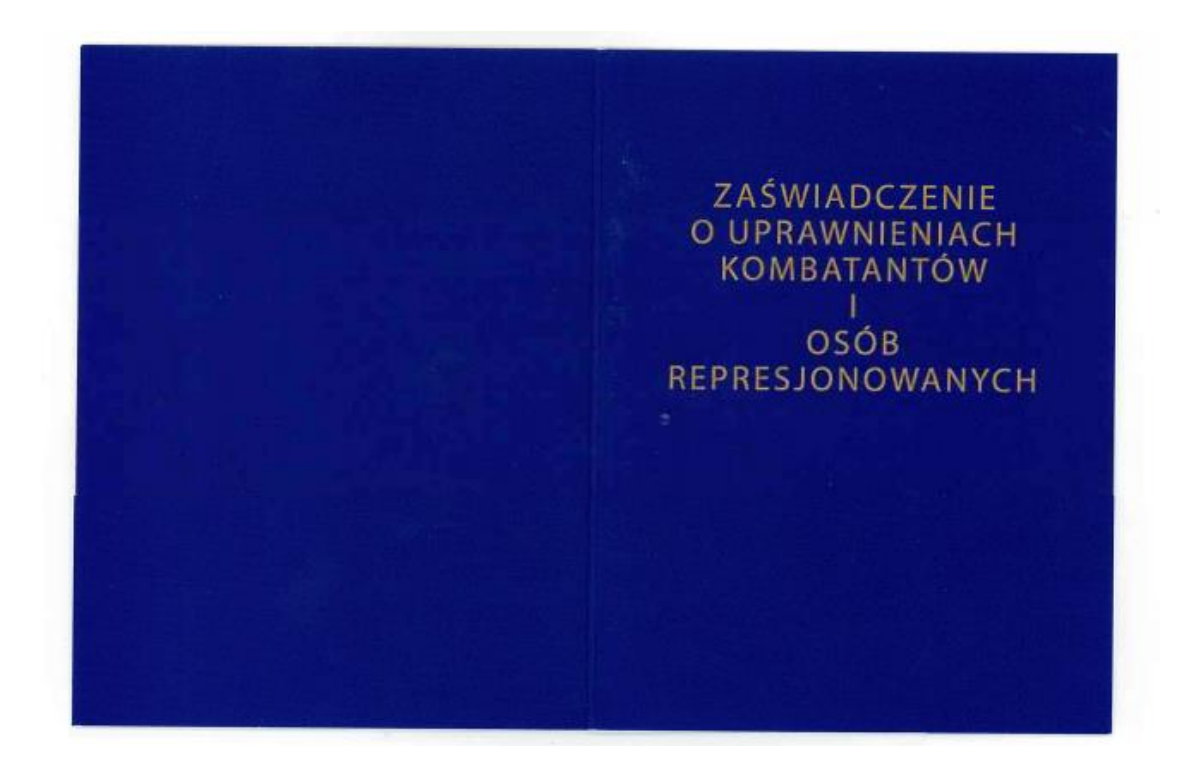

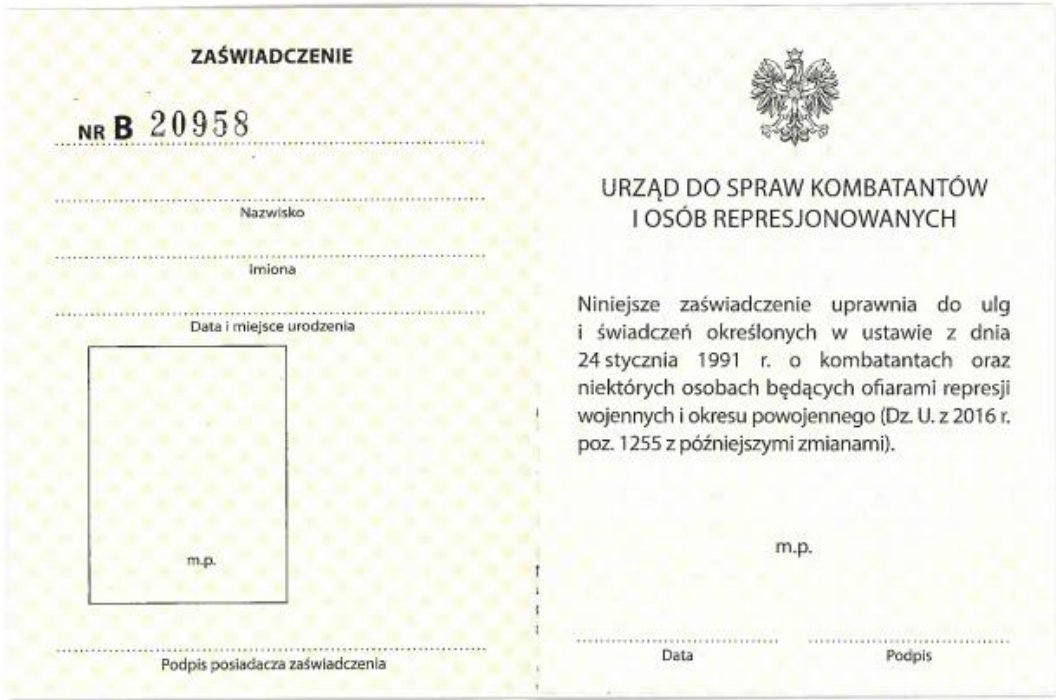

171
# **Wzór nr 41a do § 19**

15

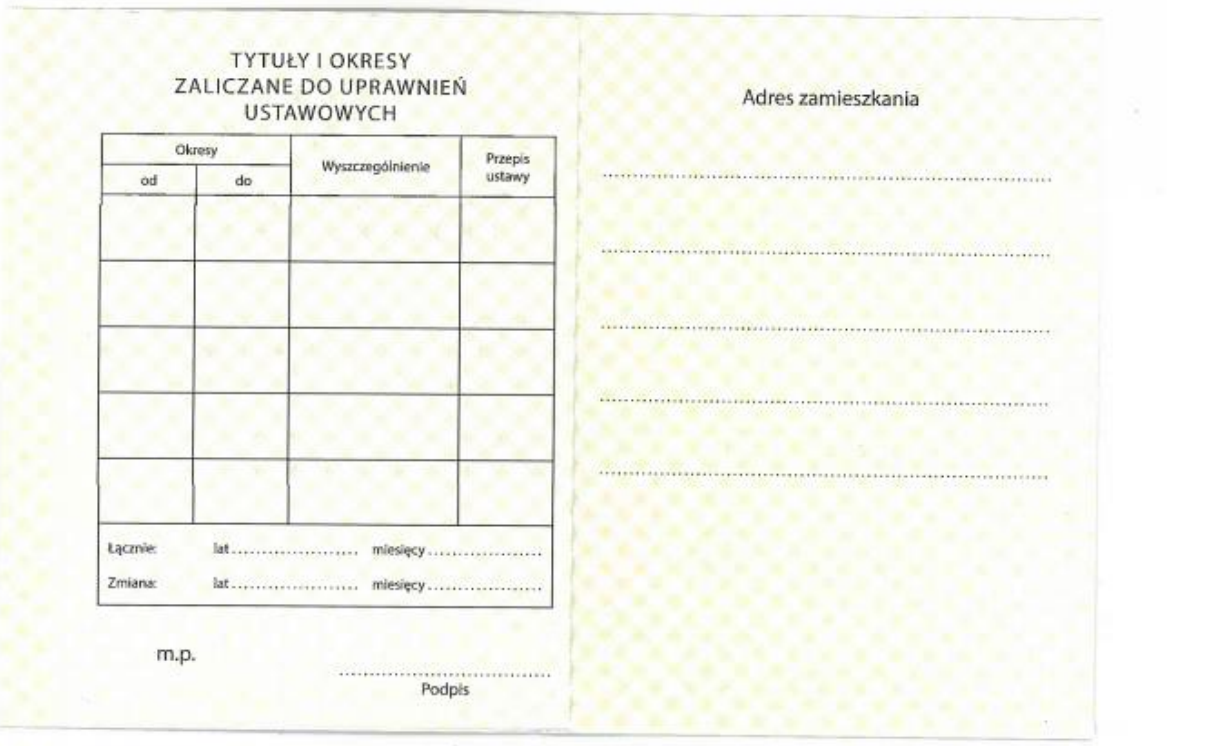

# **Wzór nr 42a do § 19**

15

### **ZAŚWIADCZENIE O UPRAWNIENIACH WDOWY/WDOWCA – EMERYTÓW LUB RENCISTÓW PO KOMBATANCIE I OSOBIE UPRAWNIONEJ wystawione prze Urząd do Spraw Kombatantów i Osób Represjonowanych**

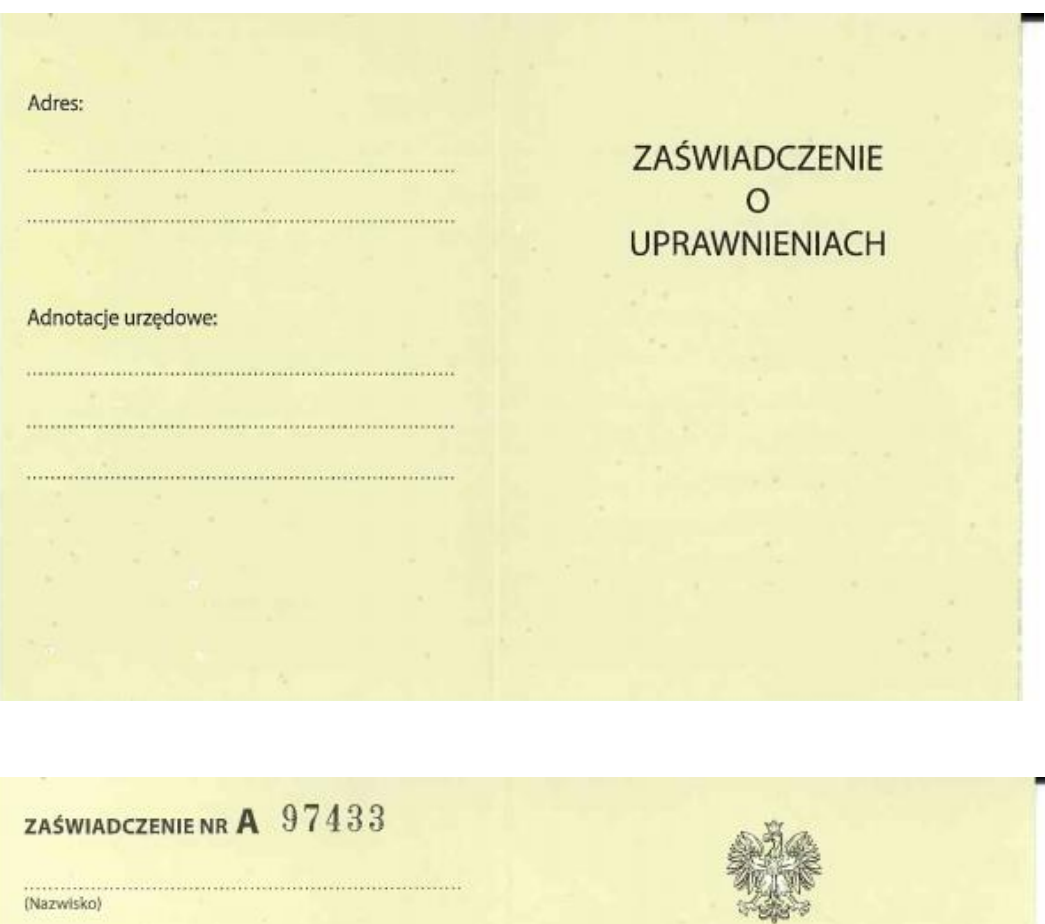

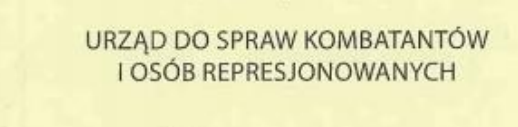

Niniejsze zaświadczenie uprawnia do ulg i świadczeń przysługujących ustawowo wdowom/wdowcom - emerytom lub rencistom, po kombatantach i osobach uprawnionych, w tym ulgi przy przejazdach środkami publicznego transportu zbiorowego kolejowego *i* autobusowego.

m.p.

(Podpis posiadacza zaświadczenia)

(Imiona)

(Data i miejsce urodzenia)

# **WZÓR LEGITYMACJI DOKTORANTA**

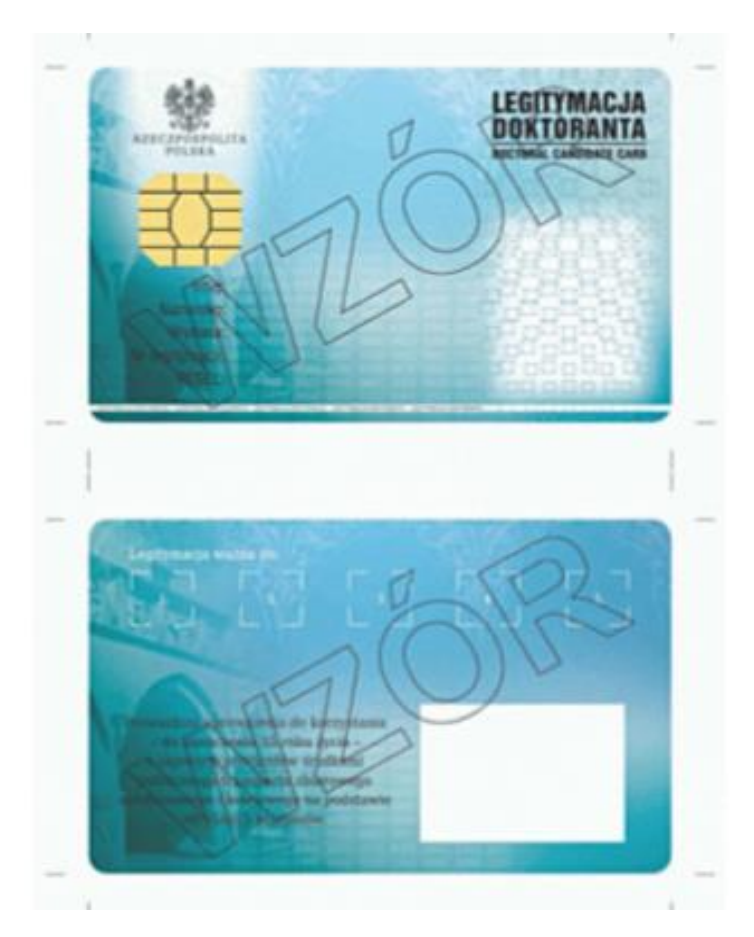

### **Opis:**

1. Legitymacja doktoranta jest elektroniczną kartą procesorową z interfejsem stykowym określonym w normach ISO/IEC 7816-2 i ISO/IEC 7816-3. Legitymacja doktoranta może zawierać również inne interfejsy, w tym interfejs bezstykowy.

- 2. Blankiet legitymacji doktoranta jest wykonany z materiału laminowanego o wymiarach i właściwościach fizycznych zgodnych z wymaganiami dla kart identyfikacyjnych formatu ID-1 określonymi w normie ISO/IEC 7810; właściwości i odporność muszą być potwierdzone badaniami przeprowadzonymi zgodnie z wieloczęściową normą ISO/IEC 10373.
- 3. Poddruk blankietu legitymacji doktoranta, wykonany w technice offsetowej w standardzie 5+4 (CMYK i Pantone 5483 na awersie oraz CMYK na rewersie) w kolorach błękitnym i niebieskim, jest chroniony zewnętrzną folią laminacyjną.

W procesie zadrukowywania blankietu (poddruk offsetowy) nanoszone są następujące elementy:

1) tło z elementami grafiki rastrowej w kolorach CMYK;

- 2) na awersie zabezpieczające elementy wykonane techniką giloszową w formie stylizowanego, powtarzalnego ornamentu gwiaździstego wydrukowanego linią o grubości 0,075 pkt w kolorze Pantone 5483, o przezroczystości 70%, umieszczone na pasie o szerokości 27 mm przebiegającym wzdłuż prawego boku legitymacji w odległości 1,5 mm od krawędzi, na całej jej wysokości, włącznie z polem przeznaczonym na zdjęcie doktoranta – posiadacza legitymacji;
- 3) na awersie napis "LEGITYMACJA DOKTORANTA" wykonany w technice mikrodruku, na białym pasku o szerokoś- ci 1 mm przebiegającym poziomo w odległości 1,7 mm od dolnej krawędzi legitymacji, w kolorze czarnym;
- 4) na awersie wizerunek orła ustalony dla godła Rzeczypospolitej Polskiej o wysokości 8,1 mm i napis "RZECZPOSPOLITA POLSKA" wykonany krojem DejaVu Serif Condensed o wielkości 4,5 pkt, w kolorze czarnym, w lewym górnym rogu legitymacji;
- 5) napisy:
- a) "LEGITYMACJA DOKTORANTA" wykonany krojem Switzerlandlnserat o wielkości 11,28 pkt, w kolorze czarnym; pozycjonowanie: na awersie, 59 mm od lewej krawędzi legitymacji i 10,7 mm od górnej krawędzi legitymacji,
- b) "DOCTORAL CANDIDATE CARD" wykonany krojem Switzerlandlnserat o wielkości 6 pkt, w kolorze czarnym; pozycjonowanie: na awersie, 59 mm od lewej krawędzi legitymacji i 14 mm od górnej krawędzi legitymacji,
- c) "Imię:", "Nazwisko:", "Wydana:", "Nr legitymacji:", "PESEL:" wykonane krojem Switzerland Condensed o wielkości 7 pkt w kolorze czarnym, justowane do prawej strony; pozycjonowanie: na awersie, linia justowania – 20 mm od lewej krawędzi legitymacji, podstawa bloku tekstu: 48 mm od górnej krawędzi legitymacji,
- d) "Poświadcza uprawnienia do korzystania do ukończenia 35. roku życia z ulgowych przejazdów środkami publicznego transportu zbiorowego autobusowego i kolejowego na podstawie odrębnych przepisów." wykonany krojem DejaVu Serif Condensed o wielkości 6 pkt, w kolorze czarnym; pozycjonowanie: na rewersie tekst centrowany, oś justowania 24 mm od lewej krawędzi legitymacji, podstawa bloku tekstu 47 mm od górnej krawędzi legitymacji,
- e) numer PESEL (dla osób, którym nie nadano numeru PESEL, data urodzenia w formacie rrmmdd00000, kodowanie tysięcy i setek lat zgodnie z zasadami systemu PESEL, ostatnie 0 w numerze może być zastąpione wyliczaną cyfrą kontrolną);
- 6) na awersie białe pole przeznaczone na zdjęcie doktoranta posiadacza legitymacji o wymiarach 20 x 25 mm, w odleg- łości 5 mm w poziomie, licząc od prawej krawędzi legitymacji, i 23,5 mm w pionie, licząc od górnej krawędzi legitymacji;
- 7) na rewersie 5 pól o wymiarach 8 x 9 mm oznaczonych białymi liniami, oznaczonych kolejno liczbami od 1 do 5 wykonanymi krojem DejaVu Serif Condensed o wielkości 5 pkt, w kolorze białym;
- 8) na rewersie białe pole o wymiarach 30 x 21 mm przeznaczone na naniesienie kodu kreskowego.
- 3. W procesie personalizacji legitymacji doktoranta nanoszone są w sposób zapewniający trwałe i bezpieczne użytkowanie

następujące dane:

- 1) kolorowe zdjęcie doktoranta posiadacza legitymacji, o wymiarach 20 x 25 mm, w rozdzielczości co najmniej 300 dpi;
- 2) nazwa podmiotu wydającego legitymację wykonana krojem Arial Narrow Bold o wielkości 7 pkt, w maksymalnie trzech wierszach, do 30 znaków w wierszu, justowanie prawe; notacja: "Pierwsze Litery Wielkie"; pozycjonowanie: 27,2 mm w poziomie, licząc od prawej krawędzi bloku tekstu, 6,2 mm w pionie, licząc od górnej krawędzi bloku tekstu, w kolorze czarnym;
- 3) imię (do 30 znaków), nazwisko (do 40 znaków), wykonane krojem Arial Narrow o wielkości 7 pkt, justowanie lewe; notacja: "Pierwsze Litery Wielkie", w kolorze czarnym; data wydania, numer legitymacji, numer PESEL (dla osób, którym nie nadano numeru PESEL, data urodzenia w formacie rrmmdd00000, kodowanie tysięcy i setek lat zgodnie z zasadami systemu PESEL, ostatnie 0 w numerze może być zastąpione wyliczaną cyfrą kontrolną) wykonane krojem Arial Narrow o wielkości 7 pkt, w kolorze czarnym; justowanie lewe, pozycjonowanie: 2 mm w prawo od napisów: "Imię:", "Nazwisko:", "Wydana:", "Nr legitymacji:", "PESEL:";
- 4) kod kreskowy (opcjonalnie) w kolorze czarnym; kod kreskowy nie może zawierać innych danych osobowych doktoranta niż określone w ppkt 3.
- 4. W układzie scalonym karty są zapisywane dane, których struktura jest zgodna z normą ISO/IEC 7816-4.
- 6. Polecenia i odpowiedzi przesyłane podczas komunikacji karty z infrastrukturą informatyczną powinny mieć strukturę zgodną z APDU określoną w normie ISO/IEC 7816-4.
- 7. Legitymacja doktoranta zawiera w pamięci obowiązkowo plik DF.SELD oraz dwa pliki potomne: EF.CERT i EF.ELD. Plik DF.SELD jest dostępny za pomocą polecenia SELECT FILE bezpośrednio po resecie karty.
- 8. Dane związane z legitymacją doktoranta powinny być zlokalizowane w pliku dedykowanym DF.SELD. Identyfikator dostawcy aplikacji (RID) jest zgodny z identyfikatorem zarejestrowanym w Polskim Komitecie Normalizacyjnym, zgodnie z normą ISO/IEC 7816-5+A1. Własne rozszerzenie identyfikatora aplikacji (PIX) dla legitymacji doktoranta jest równe "01 02" (zapis w systemie szesnastkowym).

9. Plik DF.SELD musi być dostępny bezpośrednio po resecie karty elektronicznej za pomocą polecenia wyboru, którego parametrem jest pełna nazwa tego pliku (AID wraz z rozszerzeniem).

- 10. Obligatoryjnymi potomnymi plikami elementarnymi dla pliku DF.SELD są dwa pliki o przezroczystej strukturze binarnej:
	- 1) plik EF.CERT o dwubajtowym identyfikatorze "00 01" (zapis w systemie szesnastkowym) zawierający kwalifikowany certyfikat podpisu elektronicznego, w którym: a) w polu "właściciel certyfikatu" w atrybucie "nazwa powszechna" zawarto sformułowanie: "osoba upoważniona do wystawiania legitymacji doktoranta"; w polu tym znajdują się również następujące atrybuty: "nazwa organizacji", "nazwa województwa", "nazwa miejscowości" i "adres", które dotyczą podmiotu wydającego legitymację, b) znajduje się krytyczne rozszerzenie "deklaracja wydawcy certyfikatu kwalifikowanego" (ang. qcStatements) wskazujące, że właściciel certyfikatu, składając podpis elektroniczny weryfikowany za pomocą tego certyfikatu, działa jako przedstawiciel osoby prawnej – podmiotu wydającego legitymację;
	- 2) plik EF.ELD o dwubajtowym identyfikatorze "00 02" (zapis w systemie szesnastkowym) zawierający wiadomość w formacie zgodnym ze specyfikacją techniczną ETSI TS 101 733, opatrzoną kwalifikowanym podpisem elektronicznym, przy czym:
		- a) format podpisanej wiadomości to "podstawowy podpis elektroniczny" (ang. Basic Electronic Signature), w którym eContentType wewnątrz struktury SignedData zawiera id-SELDInfo o następującym identyfikatorze obiektu: id-SELDInfo OBJECT IDENTIFIER ::= iso(1) member-body(2)  $pI(616)$  organization(1) gov(101) moneas $(4)$  pki $(1)$  seld $(2)$  1,
		- b) podpisywane dane (SELDInfo) są umieszczone w eContent wewnątrz struktury SignedData i mają następującą składnię:

**SELDInfo ::= SEQUENCE** 

**wersja INTEGER v1(1)**  numerSeryjnyUkladu PrintableString (SIZE (8..16)), **nazwaPodmiotuWydajacegoLegitymacje UTF8String (SIZE (1..128)), numerLegitymacji PrintableString (SIZE (1..16)), numerEdvcii** PrintableString (SIZE (1)), **numerPesel PrintableString (SIZE (11)), PrintableString (SIZE (11))**, **dataWaznosci GeneralizedTime** 

**nazwiskoDoktoranta** SEQUENCE OF UTF8String (SIZE (1..28)), **imionaDoktoranta** SEQUENCE OF UTF8String (SIZE (1..24)),

określoną za pomocą notacji ASN.1 opisanej w normie ISO/IEC 8824; poszczególne pola należy interpretować następująco:

– wersja zawiera numer wersji struktury podpisywanych danych; pole to umożliwi łatwe rozpoznawanie ewentualnych nowych wersji struktur danych zawartych w legitymacji doktoranta,

– numerSeryjnyUkladu to unikatowy numer nadawany przez producenta układu scalonego zapisany w formacie heksadecymalnym; w momencie tworzenia podpisu aplikacja podpisująca dokonuje jego odczytu z układu elektronicznego legitymacji,

– nazwaPodmiotuWydajacegoLegitymacje to oficjalnie zarejestrowana nazwa uczelni albo instytutu naukowego Polskiej Akademii Nauk albo instytutu badawczego albo międzynarodowego instytutu naukowego utworzonego na podstawie odrębnych ustaw działającego na terytorium Rzeczypospolitej Polskiej albo federacji podmiotów systemu szkolnictwa wyższego i nauki albo Centrum Medycznego Kształcenia Podyplomowego,

– nazwiskoDoktoranta to dane zgodne z informacją wpisaną do dowodu osobistego lub paszportu doktoranta, – imionaDoktoranta to dane zgodne z informacją wpisaną do dowodu osobistego lub paszportu doktoranta, – numerLegitymacji,

– numerEdycji to literowe oznaczenie egzemplarza legitymacji o tym samym numerze legitymacji; pierwszy egzemplarz jest oznaczony literą A, kolejne literami B, C, D...,

– numerPesel to numer z Powszechnego Elektronicznego Systemu Ewidencji Ludności doktoranta,

– dataWaznosci to data, po upływie której dana legitymacja doktoranta traci ważność; jest modyfikowana co rok, c) w formacie podpisywanej wiadomości zostaną umieszczone, jako podpisane atrybuty:

– atrybuty obligatoryjne według specyfikacji technicznej ETSI TS 101 733 oraz

– atrybuty dodatkowe: "deklarowany czas złożenia podpisu" (ang. signing-time), zawierający czas złożenia podpisu kodowany zgodnie z typem GeneralizedTime; czas ten nie może być wcześniejszy niż 15 miesięcy od daty zawartej w polu dataWaznosci, o którym mowa w lit. b, oraz "rodzaj zobowiązania" zawierający identyfikator obiektu:

commitmentType OBJECT IDENTIFIER ::=iso(1) member-body(2) us(840)

rsadsi(113549) pkcs(1) 9 16 6 5,

wskazujący, że podpisujący zaaprobował podpisywane dane.

# **OPIS HOLOGRAMU:**

- 1. Rozmiar 10 mm (szerokość) x 9 mm (wysokość).
- 2. Hologram z funkcją autodestrukcji. Przy próbie odklejenia niszczy się w sposób widoczny.
- 3. Data ważności w formacie: XX-XX-XX numer kolejny w formacie XXXXX oraz wizerunek orła ustalony dla godła Rzeczypospolitej Polskiej naniesione w sposób trwały i nieusuwalny techniką grawerowania laserowego lub równoważną bez naruszenia warstwy wierzchniej trójwarstwowego hologramu, naniesione w środkowej (wewnętrznej), metalowej warstwie hologramu

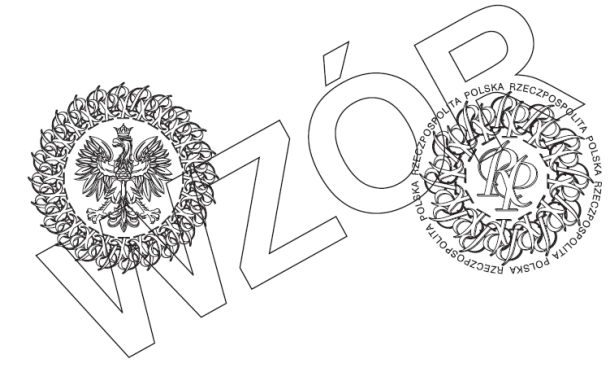

*Ważność elektronicznej legitymacji doktoranta potwierdza się co rok przez aktualizację danych w układzie elektronicznym oraz umieszczenie hologramu w kolejno oznaczonych polach legitymacji*

*(Wzór opublikowany w Dz.U. z 2018 r., poz. 1837)*

**Wzór nr 53c do § 19a**

15

# **WZÓR LEGITYMACJI WETERANA FUNKCJONARIUSZA**

#### $str.$   $I$  $str.2$ **RZECZPOSPOLITA POLSKA** Organ wydający legitymację / Issuing authority THE REPUBLIC OF POLARD MINISTERSTWO SPRAW WEWNETRZNYCH MINISTER SPRAW WEWNETRZNYCH **I ADMINISTRACJI I ADMINISTRACJI** MINISTER OF INTERIOR<br>AND ADMINISTRATION MINISTRY OF INTERIOR AND ADMINISTRATION **LEGITYMACJA** WETERANA POSZKODOWANEGO--FUNKCJONARIUSZA SUFFERED OFFICER VETERAN'S IDENTITY CARD **SERIA XX NR XXXX XXXXXXXXXXXXXXX** NAZWISKO / SURNAME SERJES AND NUMBER data wydania: xx.xx.xxxx.r **IIIIIIIIIIIIIIIIII** date of issue IMIE / FIRST NAME NR PESEL XXXXXXXX Ważna wraz z dowodem tożsamości PERSONAL NUMBER Valid together with an ID Card

### **Opis:**

Legitymacja w postaci karty wykonanej z PVC w formacie według standardu ISO 7810 ID-1: 53,98 x 85,6 x 0,76 mm.

#### **Awers legitymacji:**

- 1. Tło w kolorze zielono-żółtym cieniowanym.
- 2. W lewym górnym rogu wizerunek orła według wzoru ustalonego dla godła Rzeczypospolitej Polskiej, w kolorze srebrn ym.
- 3. Napisy w kolorze czarnym:
- − po prawej stronie wizerunku orła: "RZECZPOSPOLITA POLSKA", poniżej "THE REPUBLIC OF POLAND", poniżej "MINISTERSTWO SPRAW WEWNĘTRZNYCH I ADMINISTRACJI", poniżej "MINISTRY OF INTERIOR AND ADMINISTRATION",
- − centralnie: "LEGITYMACJA WETERANA POSZKODOWANEGO-FUNKCJONARIUSZA", poniżej "SUFFERED OFFICER VETERAN'S IDENTITY CARD",
- − poniżej po lewej stronie miejsce na dokonanie wpisu nazwiska, a po prawej stronie "SERIA" i "NR" legitymacji oraz miejsce na dokonanie wpisu serii i numeru, poniżej po lewej stronie "NAZWISKO / SURNAME", po prawej stronie "SERIES AND NUMBER", poniżej po lewej stronie miejsce na dokonanie wpisu imienia, poniżej "IMIĘ / FIRST NAME",
- − poniżej "NR PESEL" oraz miejsce na dokonanie wpisu numeru PESEL, poniżej "PERSONAL NUMBER".

### **Rewers legitymacji:**

1. Tło legitymacji w kolorze zielono-żółtym cieniowanym.

2. Napisy w kolorze czarnym:

− w górnej części z lewej strony: "Organ wydający legitymację / Issuing authority:", poniżej "MINISTER SPRAW WEWNĘTRZNYCH I ADMINISTRACJI", poniżej "MINISTER OF INTERIOR AND ADMINISTRATION",

− poniżej po lewej stronie "data wydania:", miejsce na dokonanie wpisu daty wydania oraz "r.", poniżej "date of issue",

− poniżej centralnie "Ważna wraz z dowodem tożsamości", poniżej "Valid together with an ID Card".

*(Wzór opublikowany w Dz.U. z 2017 r., poz. 1594)*

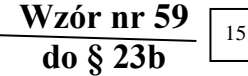

## **WZÓR KARTY DUŻEJ RODZINY (karta tradycyjna)**

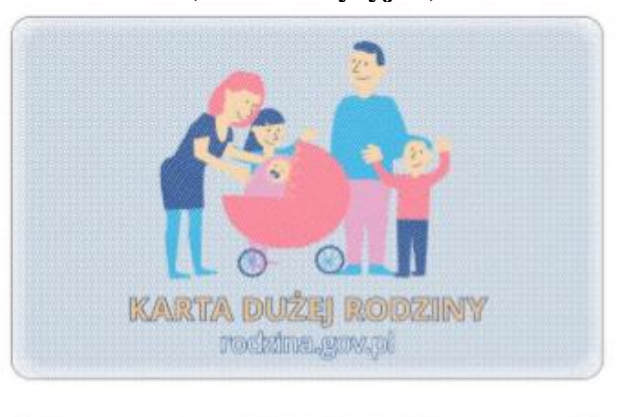

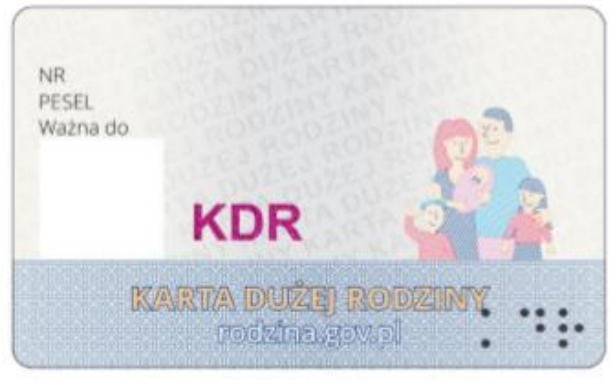

# **WZÓR KARTY DUŻEJ RODZINY (karta elektroniczna)**

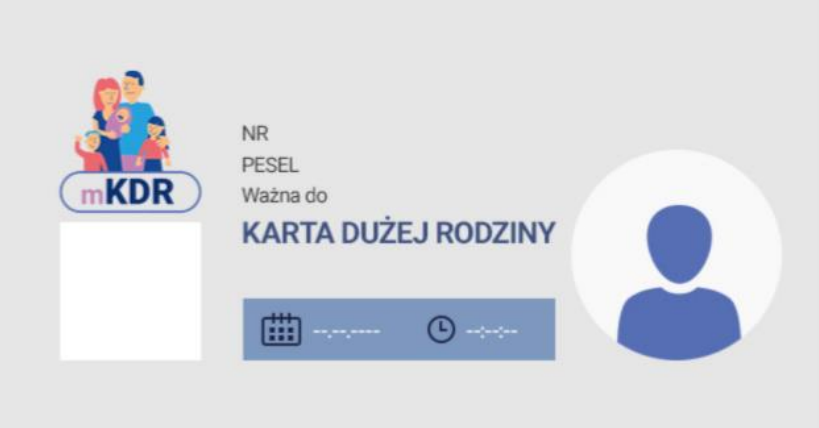

#### **Objaśnienia:**

- 1. Karta zawiera imię oraz nazwisko członka rodziny wielodzietnej, numer PESEL członka rodziny wielodzietnej (albo numer dokumentu potwierdzającego tożsamość, w przypadku gdy nie nadano numeru PESEL), termin ważności Karty, numer Karty, l ogo rodziny wielodzietnej, skrót "KDR" pisany alfabetem Braille'a – na karcie tradycyjnej, miejsce na zdjęcie – na karcie elektronicznej oraz elementy zabezpieczające dokument przed podrobieniem i sfałszowaniem.
- 
- 2. Karta tradycyjna ma wymiary 54 × 85,6 mm.<br>3. Numer Karty składa sie z 17 cvfr. z których 7 3. Numer Karty składa się z 17 cyfr, z których 7 pierwszych cyfr stanowi identyfikator danej gminy ustalony w załączniku do przepisów wykonawczych wydanych na podstawie ustawy z dnia 29 czerwca 1995 r. o statystyce publicznej (Dz. U. z 2018 r. poz. 997, z późn. zm.), następne 5 cyfr stanowi numer rodziny wielodzietnej nadany w procesie rejestracji pierwszej osoby z rodziny wielodzietnej, następne 2 cyfry stanowią numer kolejno przypisany członkowi rodziny wielodzietnej w tej rodzinie, a ostatnie 3 cyfry stanowią numer kolejny Karty wydanej danemu członkowi rodziny wielodzietnej

### **(Wzory opublikowane w Dz.U. z 2019 r., poz. 99)**

### **LEGITYMACJA EMERYTA – RENCISTY**

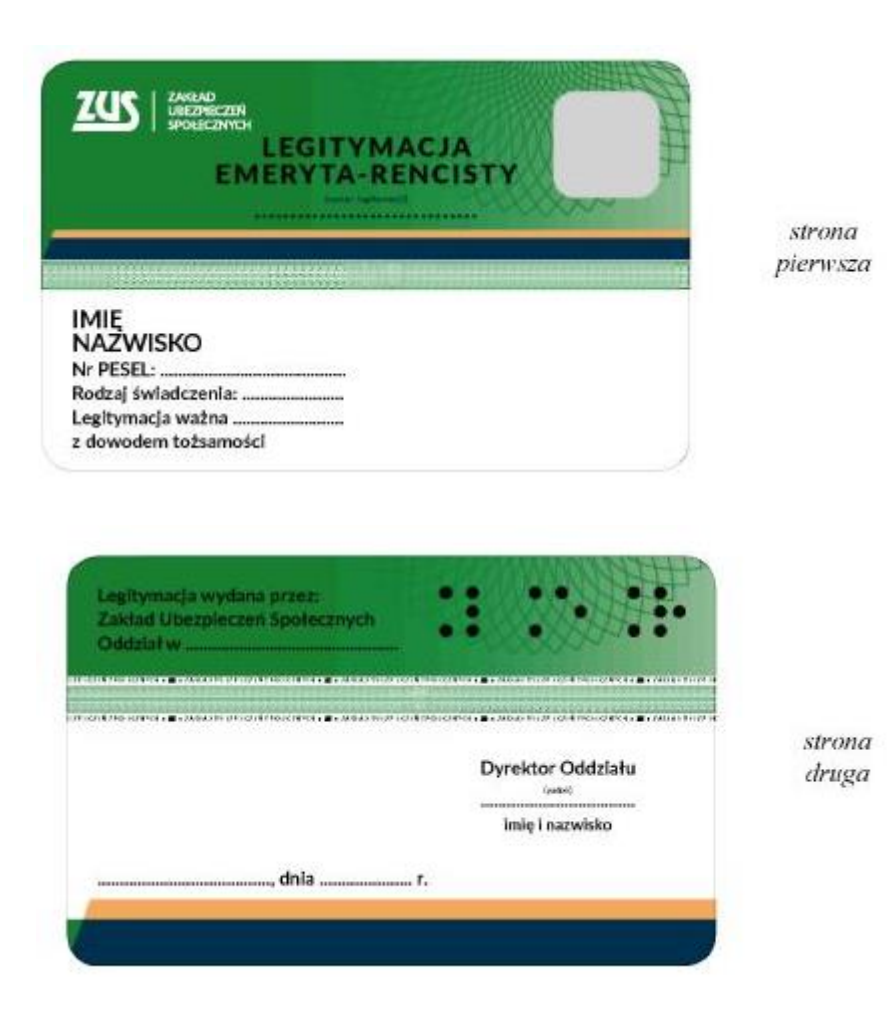

Legitymacja ma formę spersonalizowanej karty identyfikacyjnej o wymiarach 53,98 mm × 85,60 mm, z zaokrąglonymi narożnikami, wykonanej z tworzywa sztucznego, dwustronnie laminowanej (poziomej), zawierającej elementy zabezpieczające przed podrobieniem i sfałszowaniem. Na stronie drugiej legitymacji, w prawym górnym rogu jest umieszczony skrót "LER" pisany alfabetem Braille'a.";

*(Wzór opublikowany w Dz. U. z 2017 r., poz. 197)*